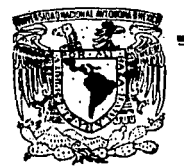

UNIVERSIDAD NACIONAL AUTONOMA DE MEXICO

### **ESCUELA NACIONAL DE ESTUDIOS PROFESIONALES**

## $A$   $A$   $R$   $A$   $G$   $O$   $N$  $,$

**FALL A DE ORIGEN EN SU TOTALIDAD** 

# CALCULO DE LA CORRIENTE DE CORTO-CIRCUITO POR EL METODO DE  $z_{LOOP}$

# FALLA DE ORIGEN

т E. Ŝ Que para obtener el Título de: **INGENIERO MECANICO ELECTRICISTA GUILLERMO HERNANDEZ LONA** 

Asesor: Ing. Francisco Jorge Flores Truillio

México, D. F.

1995

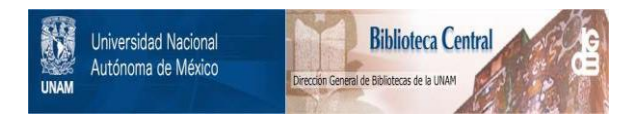

# **UNAM – Dirección General de Bibliotecas Tesis Digitales Restricciones de uso**

# **DERECHOS RESERVADOS © PROHIBIDA SU REPRODUCCIÓN TOTAL O PARCIAL**

Todo el material contenido en esta tesis está protegido por la Ley Federal del Derecho de Autor (LFDA) de los Estados Unidos Mexicanos (México).

El uso de imágenes, fragmentos de videos, y demás material que sea objeto de protección de los derechos de autor, será exclusivamente para fines educativos e informativos y deberá citar la fuente donde la obtuvo mencionando el autor o autores. Cualquier uso distinto como el lucro, reproducción, edición o modificación, será perseguido y sancionado por el respectivo titular de los Derechos de Autor.

#### **AGRADECIMIENTOS**

A MIS PADRES:

Que con su apoyo, cariño, comprensión, y consejos me ayudaron para realizar mis estudios.

#### A MIS HERMANOS:

Que me apoyaron en todo momento.

X.

#### A MI DIRECTOR DE TESIS:

Que sin su valiosa colaboración no hubiera sido posible realizar el presente trabajo.

#### A MIS MAESTROS:

Que me proporcionaron sus conocimien tos y supieron darme una guia adecuada.

 $\overline{2}$ 

#### A MIS FAMILIARES:

Que siempre me alentaron.

#### A MIS AMIGOS:

Que me impulsaron a iniciar y terminar el presente trabajo.

 $\overline{3}$ 

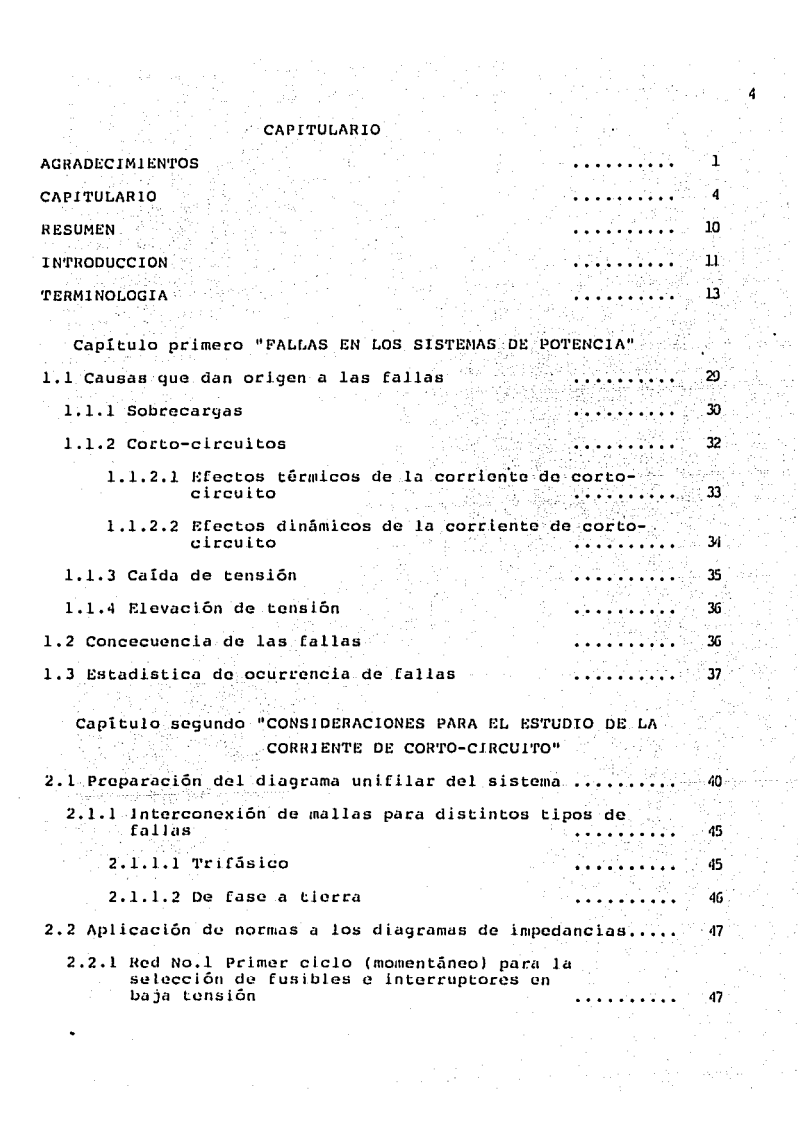

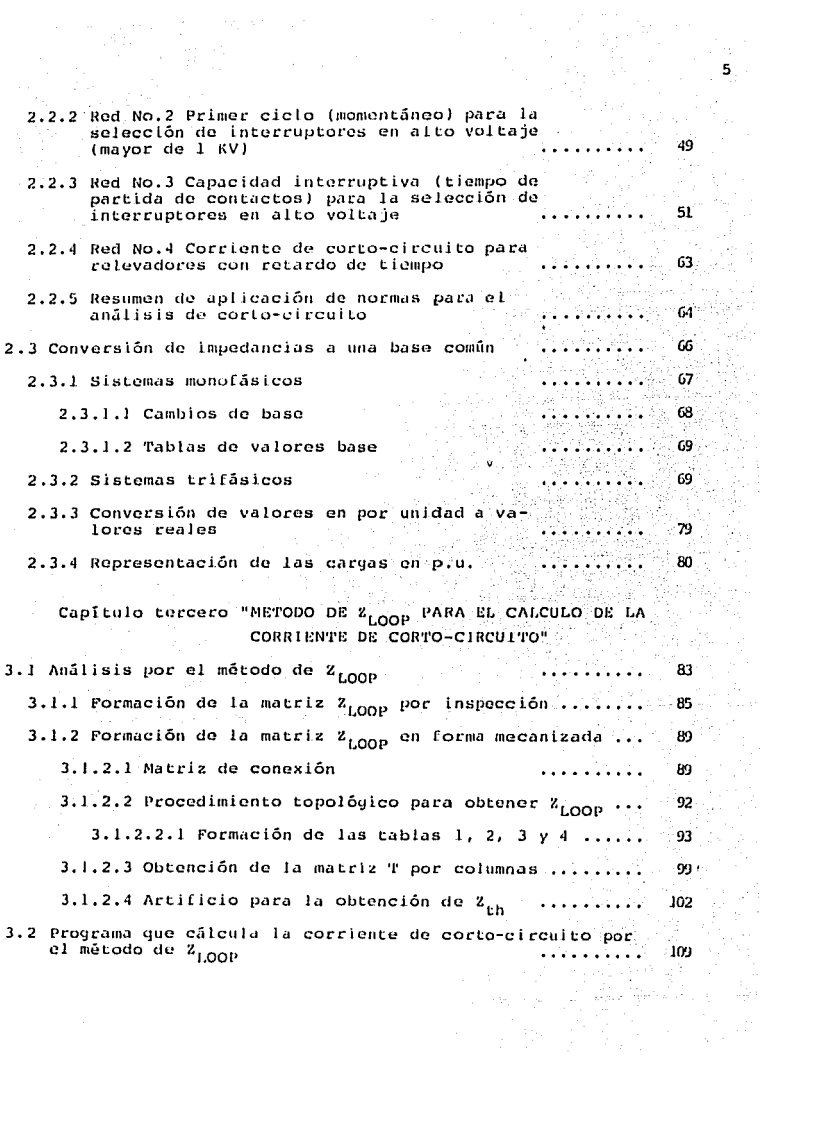

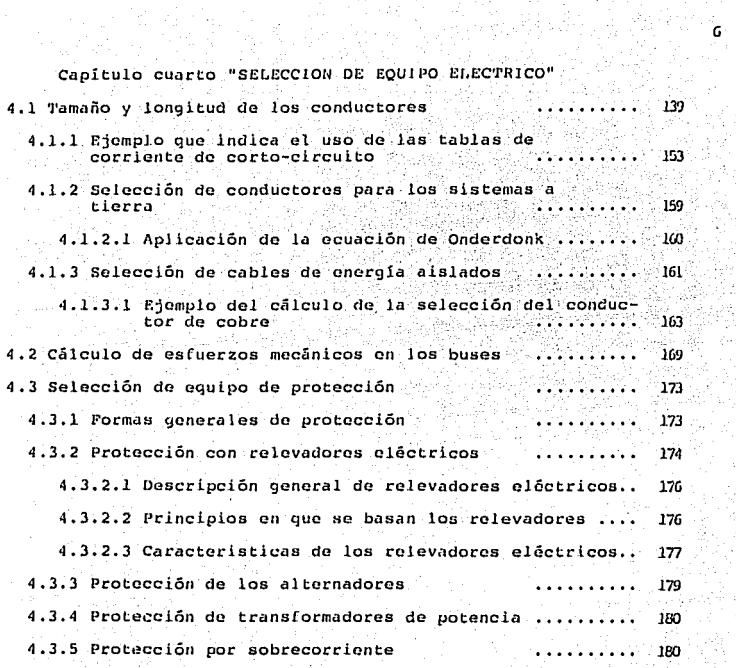

### CONCLUCION

BlDLIOGRAFlA

184 185

가 있다.<br>기업 개발

l.

кÓ

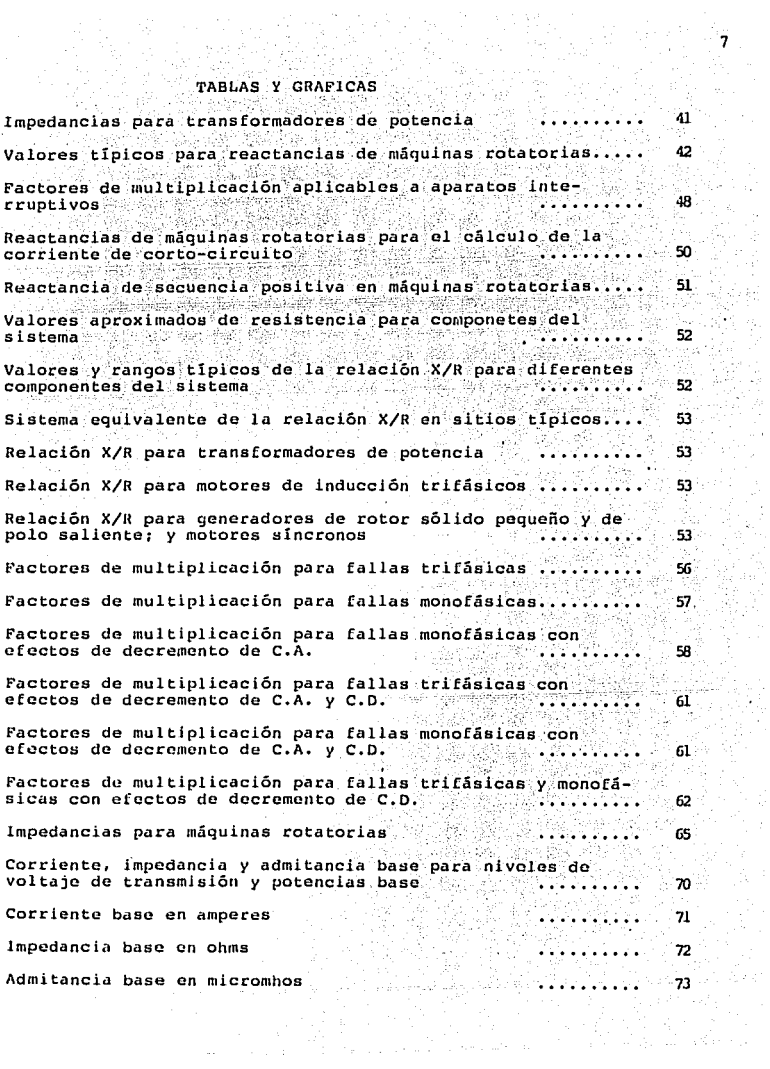

ï  $\frac{1}{2}$ 

### Valores de K, y K<sub>0</sub> para voltajes escogidos  $\cdots$ ......... 78 Corriente de corto-circuito simetrica y factor de potencia<br>vs distancia para transformador de potencia de 150 KVA •••••• 141 Corriente de corto-circuito simetrica y factor de potencia<br>vs distancia para transformador de potencia de 225-KVA ••• • • 142 corriente de corto-circuito simetrica *y* factor de potencia<br>va distancia para transformador de potencia de 300 KVA ••• ·•<br>Corriente de corto-circuito simetrica y factor de potencia 143 vs distancia para transformador de potencia de 500 KVA..... 144 Corriente de corto-circuito simetrica y factor de potencia<br>vs distancia para transformador de potencia de 750 KVA..... 145 Corriente de corto-circuito simetrica y factor de potencia vs distancia para transformador de potencia de 1000 KVA..... 146 Corriente de corto-circuito simetrica y factor de potencia ...<br>vs distancia para transformador de potencia de 1500 KVA..... 147 Corriente de corto-circuito simetrica y factor de potencia *varia en la potencia* para transformador de potencia de 2000 KVA ·····<br>Vs distancia para transformador de potencia de 2000 KVA ···· 148 Corriente de falla disponible (amperes RMS simetricos)<br>208 volts '149 Corriente de falla dlsponibJ.e (amperes RMS Simetricos) 240 voltn ·.········· Corriente de falla disponible (amperes RMS, simetricos)' 480 volts .......... ' ' ' 150 151 Corriente de falla disponible (amperes 'RMS simetric'o'sl', 600 volts •·•·• ·; · •••• ·.-. 152'  $~\cdot$  ,  $~\cdot$  ,  $~\cdot$  ,  $~\cdot$  ,  $~\cdot$  ;  $~\cdot$  ;  $~\cdot$  ;  $~\cdot$  ;  $~\cdot$  ;  $~\cdot$  ;  $~\cdot$  ;  $~\cdot$  ;  $~\cdot$  ;  $~\cdot$  ;  $~\cdot$  ;  $~\cdot$  ;  $~\cdot$  ;  $~\cdot$  ;  $~\cdot$  ;  $~\cdot$  ;  $~\cdot$  ;  $~\cdot$  ;  $~\cdot$  ;  $~\cdot$  ;  $~\cdot$  ;  $~\cdot$  ;  $~\cdot$  ;  $~\cdot$ Tamaño de conductor y fusible recomendados para motores.......<br>trifásicos a 208 v. 155 Tamaño de conductor y fusibles recomendados para motores trifánicos a 230 v. 156 Tamaño de conductor y fusibles recomendados para motores trifásicos a 460 v. 157 Tamaño de conductor y fusible recomendados para motores ...<br>trifásicos a 575 v. 158 Temperatura máxima admisible en condiciones de corto-<br>circuito 161 그 가자 작품 Valores de K y T 162

8

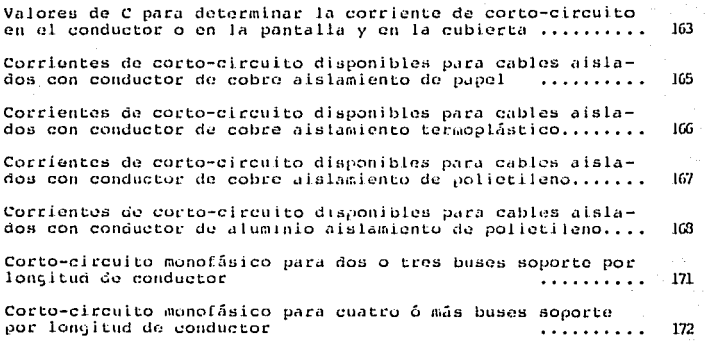

 $\alpha = 0.4$ 

#### PESIMEN

En la presente tesis se hace un estudio del calculo de la corrien te de corto-circuito por el método de Z<sub>LOOP</sub> para seleccionar el equi po adecuado para un sistema de potencia.

Antes de comenzar con los calculos primero se explica la terminología ya que es conveniente hacer un recordatorio de los términos que más comunmente se utilizan en los estudios de corto-circuito.

Despues de describir la terminología, en el capítulo primero se habla sobre las causas de las fallas electricas. los efectos termi-cos y dinamicos de la corriente de corto-circuito, la caída y la ele vación de la tensión, las consecuencias de las fallas y una estadistica sobre la ocurrencia de las fallas.

Para comenzar con los cálculos de la corriente de corto-circuitose debe de preparar el diagrama unifilar del sistema, lo cual se explica en el capítulo segundo, así como la aplicación de las normas a los diagramas de impedancias, la conversión de las impedancias a una base común, la conversión de valores en por unidad a valores realesy la representación de las cargas en por unidad.

En el capítulo tercero se realizan los cálculos de la corriente de corto-circuito por el método de 2<sub>1.00p</sub> por inspección y en forma mecanizada, y se da el listado de un programa computacional en el cual se aplica dicho método.

Por último se mencionan algunas de las aplicaciones que se asig-nan a la corriente de corto-circuito como son la selección de conduc tores para los sistemas a tierra, la selección de cables de energíaaislados, el cálculo de esfuerzos mecánicos en los buses, la selec--ción de los equipos de protección, etc.. Todo lo antes citado se tra ta en el capítulo cuarto.

**FALLA DE ORIGEN** 

#### **TNTRODUCCION**

Los estudios de corto-circuito son necesarios en los sistemas depotencia en todas sus etapas, es decir, desde la generación hasta la utilización de la energía electrica, por lo que es conveniente establecer en primera instancia para que sirve éste estudio.

En forma neneral se puede decir que un estudio de corto-circuitoda información que permite:

- A) Calcular las corrientes de corto-circuito para diferentes tipos de fallas en distintos puntos de la red, lo cual permite especifi car los elementos principales de protección.
- B) Determinar las potencias del corto-circulto en los terminos del inciso anterior para especificación y coordinación de protecció-nes.
- C) Calcular las corrientes de corto-elreuito para efectos térmicos y dinámicos usados en el diseño de sistemas de barras, tableros,  $etc.$ .

En general se puede mencionar que un estudio de corto-circuito sirve para:

- a) Determinar las caracteristicas interruptivas de los elementos dedesconexión de las corrientes de corto-circulto como son los inte rruptores, fusibles, restauradores y fusibles de potencia principalmente.
- b) Realizar un estudio para la selección y coordinación de los dispo sitivos de protección contra las corrientes de corto-circuito.
- c) Hacer los estudios térmicos y dinâmicos debido a los efectos de las corrientes de corto-circuito en algunos elementos de las instalaciones como son sistemas de barras, tableros, cables de buses

 $\mathbf{11}$ 

de fase aislada, etc..

d) Relacionar los eféctos del corto-circuito con otros estudios delsistema, como por ejemplo los estudios de estabilidad de las re- des eléctricas en sistemas de potencia.

En función a lo anterior, se observa que es importante para cualquier sistema de potencia realizar un estudio de corto-circuito.

#### **TERMINOLOGIA**

Los siguientes tórminos se explican en esta parte:

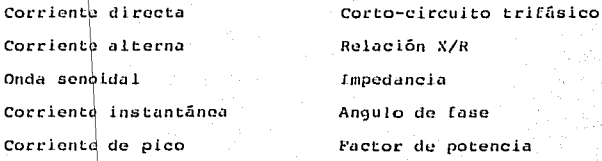

Corriente promedio Corriente efectiva

Corriente RMS

 $\text{Corrìente}$  simétrica

Corriente asimétrica

Onda desplazada (offset)

 $Componente$  de  $C.D.$ 

Corriente total

Decaida

Decremento

Angulo de cierre

Cierre aleatorio

Corriente de corto-circuito disponible

Corriente en el primer medio ciclo

Limitación de la corriente

Tiempo de Eusión

Tiempo de arqueo

Tiempo de libramiento total

Corriente de paso

Onda triangular

#### Corriente directa:

No debe ser necesario mencionar la corriente directa cuando se es tudian corrientes alternas, excepto que la corriente alterna puede ser más facilmente entendida comparandola con la corriente directa.-El siguiente diagrama representa una corriente estable de 10 ampores de corriente directa.

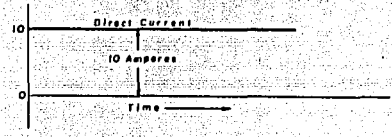

 $Fig. 1$ 

#### Corriente alterna:

La corriente alterna varia continuamente, esta mantiene cambios de dirección y varia en valor desde cero hasta un máximo y regresa a cero en una dirección, y del mismo modo en dirección contraria.

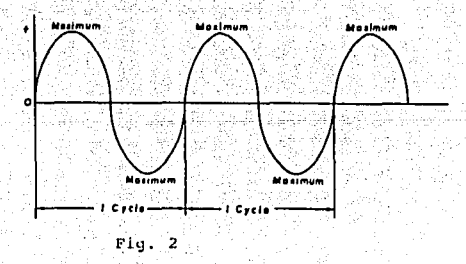

60 ciclos de corriente de C.A. cambia de dirección 60 veces por se-gundo y un ciclo =  $1/60$  seg. = 0.0167 seg.

FALLA DE ORIGEN

#### Cnda senoidal:

Todos los circuitos de corriente alterna que se consideren tienen corrientes y voltajes en forma de onda senoidal. Una onda senoidal se genera por un vector rotatorio, por ejemplo dentro de una máquina de rotación.

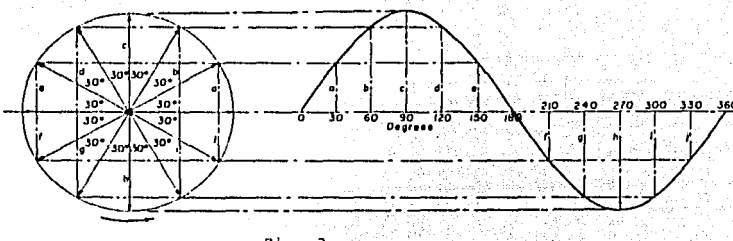

 $Fig. 3%$ 

#### Corriente efectiva:

Ya que la corriente alterna varia continuamente primero desdde ce ro a un máximo en una dirección y después en la otra, esto aparentemente no justifica el valor verdadero de la corriente.

La corriente en cualquier punto sobre una onda senoidal es llamada corriente instantánea. La corriente en la parte superior de la onda es llamada corriente de pico o de cresta. Es posible determinar el valor promedio de la corriente alterna, sin embargo ninguno de es tos valores relaciona correctamente a la corriente alterna con la co rriente directa. Es descable tener l'ampere de corriente alterna que haga el mismo trabajo que l ampere de corriente directa. A esta co-rriente se le llama corriente efectiva y 1 ampere de corriente efectiva de alterna dará el mismo calor que l ampere de corriente directa.

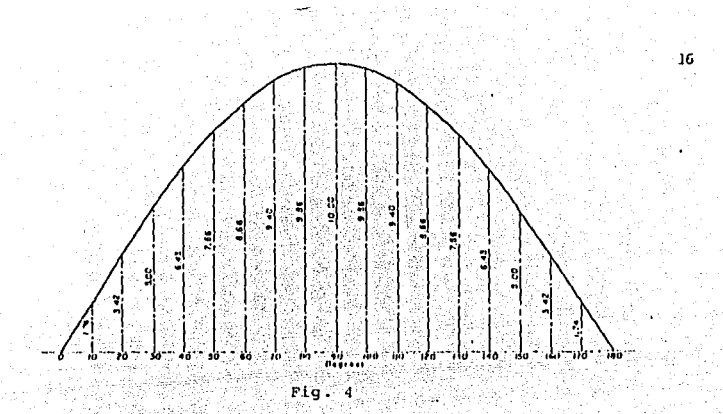

#### Corriente RMS:

La corriente efectiva es comunmente llamada corriente RMS. RMS significa Raiz Media Cuadrada y es la raiz cuadrada del promedio detodas las corrientes instantaneas. El valor RMS de una onda senoidal se determina por calculos, sin embargo se puede entender más facil-mente por el tradicional método aritmético. Se estudiará la mitad de una onda senoidal teniendo un máximo de 10 amperes o valor pico, como lo muestra la figura 4. La onda completa tendría 20 amperes.

Se usarán corrientes instantáneas con intervalos de 10 grados. El valor de la corriente instantanca puede ser más facilmente medida. -Los cuales se han tabulado en la siguiente tabla. Estos valores tienen que elevarse al cuadrado. El promedio de la corriente instanta-nea y el promedio de la corriente instantánea al cuadrado son encontrados dividiendo los totales entre 18. La raíz cuadrada de la co--rriente instantânea promedio se encuentra y se entiende más facilmen te.

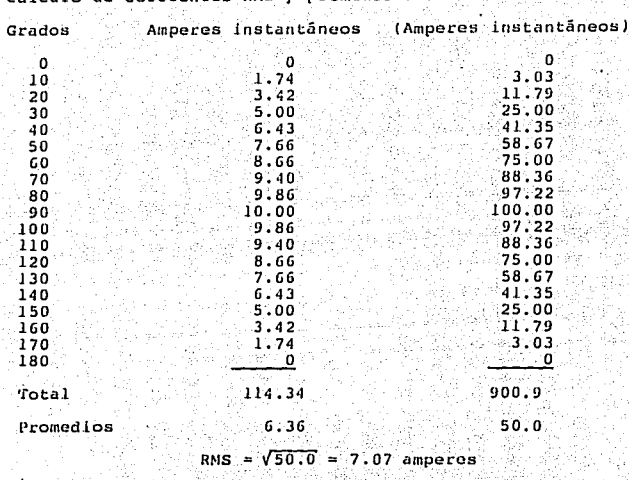

Calcule do operiontes RMS y promedios.

La corriente promedio efectiva de la onda senoidal es 0.636 del valor de la corriente pico y la corriente efectiva o RMS es de 0.707 de la corriente de pico.

Entendiendo esto de otra manera, podemos decir que el pico es 1.4 veces el valor de RMS. Los amperimetros estandar estan marcados conamperes RMS y a menos que se establesca de otra manera, todas las co rrientes de C.A. son consideradas corrientes RMS.

Cuando hablamos de corrientes que fluyen por algunos ciclos es ne cesario especificar de que clase de amperes se estan considerando, algo semejante es:

 $\overline{2}$ 

RMS (efectivos).

Pico (cresta).

Promedio.

Instantáneos.

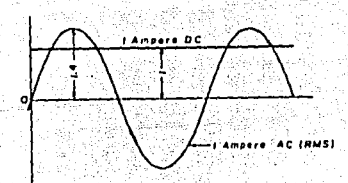

18

Fig. 5

Las dos corrientes mostradas tienen el mismo valor efectivo. 4 tβ

#### Corriente simétrica:

La onda de corriente simétrica es simétrica con relación al eje cero de la onda.

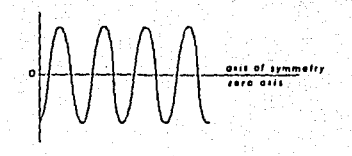

#### Corriente asimétrica;

Una onda de corriente asimétrica no es simétrica con relación aleje cero. Este eje de simetría se desplaza o descentra del eje cero.

#### Corriente desplazada:

Una onda asimétrica puede ser parcial o totalmente desplazada. La figura 7 muestra una onda totalmente desplazada.

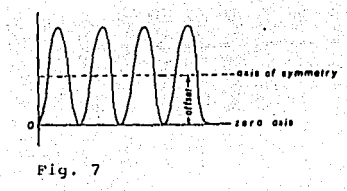

#### Componente de C.D.:

Este eje de simetría de una onda desplazada se asemeja a una co-rriente de C.D. y la corriente asimétrica puede ser manejada con facilidad si consideramos que tiene una componente de C.A. y una compo nente de C.D.. Ambas componentes son teóricas. La componente de C.D. es generada dentro de un sistema de C.A. y no tiene fuente externa.

1.a figura 8 muestra una corriente asimótrica completamente despla zada con una componente estable de C.D. como su eje de simetría.

La componente simétrica tiene al eje cero como su eje de sime---tria. Si el vulor efectivo (HMS) de Ja. corriente simétricu es J, entonces el pico de la corriente simétrica es L.41. Esto es tambien el

FALLA DE ORIGEN

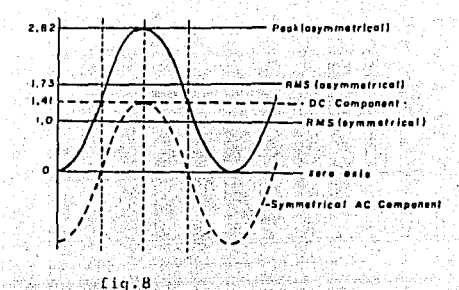

20

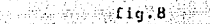

valor efectivo de la corriente de C.D.. Se pueden sumar estas dos co rrientes efectivas por la raiz cuadrada de la suma de los cuadradosy obtener el valor efectivo o RMS de la corriente asimétrica.

$$
I_{\text{as }i} = \sqrt{I_{\text{CD}}^2 + I_{\text{slim}}^2} = \sqrt{(1.41)^2 + 1^2} = \sqrt{3} = 1.73
$$

El valor RMS de una corriente asimétrica completamente descentrada es 1.73 veces la corriente simétrica RMS. Es claro que la corrien te asimétrica de pico es dos veces la corriente simétrica de pico, por ejemplo 2 x 1.41 = 2.82

#### Corriente total:

El término de corriente total es usado para expresar el total o suma de la componente de C.A. y de C.D. de una corriente asimétrica.

La corriente total y la corriente asimétrica total tienen el mismo significado y pueden expresarse en amperes pico o amperes RMS.

#### Decaida:

Desafortunadamente las corrientes de falla son va sea simétricaso totalmente asimétricas. La componente de C.D. es usualmente de cor ta duración y decae con el tiempo.

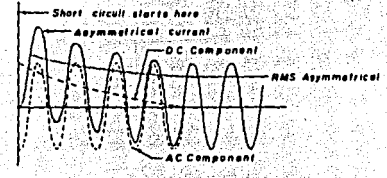

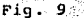

En el diagrama de la figura 9 la componente de C.D. decae a ceroaproximadamente en cuatro ciclos. A la velocidad de decaida se le llama decremento y depende de las constantes del circuito. La componente de C.D. puede no decaer en un circuito que tiene reactancia pe ro no resistencia y puede permanecer constante por siempre. En un circuito que tiene resistencia pero no reactancia la componente de -C.D. puede decaer instantáneamente.

Esto es en condiciones teóricas, pero todos los circuitos practicos tienen alguna resistencia y alguna reactancia y la componente de C.D. desaparece en pocos ciclos.

#### Anoulo de cierre:

una falla de corto-circuito puede ocurrir en cualquier punto de la onda de voltaje de un circuito. Así se evita discutir las caracte risticas del voltaje, sin embargo, la onda de voltaje se parece a la onda de corriente. Las dos ondas pueden estar en fase o fuera de fase y la magnitud y simetria de la onda de corriente en un corto-circuito depende del punto de la onda de voltaje en el cual ocurre el corto.

En pruebas de laboratorio es posible determinar el punto de la on da de voltaje donde ocurre la falla por medio del cierre del circuito en cualquier ángulo deseado en la onda de voltaje. Se puede decir que se determina el ángulo de cierre que produce las condiciones decorriente deseadas.

#### Cierre aleatorio:

En la vida real las fallas ocurren casi en cualquier punto de laonda de voltaje y en el laboratorio estos pueden ser duplicados por cierre del circuito al azar. Esto es conocido como cierre aleatorio. Lo siguiente es verdadero para un corto-circuito cuando se tiene una resistencia despreciable:

Si la falla ocurre con voltaje cero, la onda de corriente es completamente asimétrica.

Si la falla ocurre con un voltaje máximo. la onda de corriente es completamente simétrica.

La mayoria de las fallas naturales ocurren en ambas condiciones.

#### Corriente de corto-circuito disponible:

La primera pregunta que se hace al ver la figura 9 es: ¿ Cuál es el valor de la corriente de una onda que es asimétrica ?. En otras palabras : Cuál es la corriente de corto-circuito disponible ?. Refi. riendonos otra vez a la figura 9 se puede decir que es simétrica des pués de aproximadamente ciclos y so puede hablar apropiadamente acerca de la corriente de corto-circuito disponible en amperes RMS simétricos después de que la componente de C.D. lleque a cero. Se puede determinar tambien la corriente RMS asimétrica total en 1, 2, 3 ciclos o en cualquier otro tiempo después de iniciar el corto-circuito.

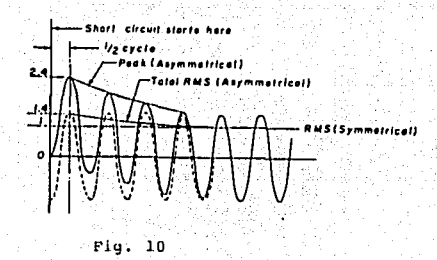

Corriente en el primer medio ciclo:-

La practica aceptada es usar la corriente disponible medio ciclo después de comenzar el corto-circuito. Para una onda completamente desplazada la corriente máxima ocurre al final del primer medio ci-clo de tiempo. Debido a esto, este es el caso más critico, se debe determinar la corriente pico y RMS en este punto. Ya que la componen te de C.D. empieza a decaer, no se pueden usar los valores mostrados en la figura 8 porque no existe decaimiento.

23

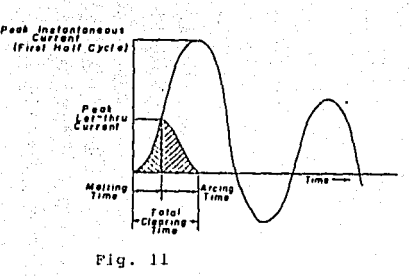

Como se menciono, la velocidad de decaida depende de las constantes del circuito. El estudio de circuitos de 600 V. o menos indican que el valor a medio ciclo para la corriente asimétrica RMS es 1.44 veces la corriente simétrica RMS y la corriente instantánca de pico es 1.7 veces la corriente asimétrica RMS.

Ver la figura 10.  $1.7 \times 1.4 = 2.4$ Corriente simétrica RMS

#### Limitación de corriente:

Los fusibles limitadores de corriente no permiten a la corriente de corto-circuito alcanzar su máximo valor disponible. Estos fusi--bles interrumpen el circuito en menos de medio ciclo, por ejemplo an tes de que alcance la corriente su máximo valor.

La figura ll muestra la acción limitadora de corriente de estos fusibles. Tiempo de fusión: Es el tiempo requerido para fundir el es labón del fusible. Tiempo de arqueo: Es el tiempo requerido para que el eslabón del fusible se funda y reduzca la corriente a cero. Tiempo total de libramiento: Es la suma del tiempo de fusión y de arqueo y es el tiempo a partir de la iniciación de la falla hasta la extinción de la misma.

#### Corriente de paso:

La máxima corriente instantánea o de pico la cual pasa por el fusible, es llamada corriente de paso. Esta tambien puede ser expresada en amperes RMS.

#### Onda triangular:

La elevación y la calda de la corriente a travez del fusible limi tador de corriente se asemeja a un triângulo isosceles, y puede ser considerado por un trianquio sin presentar ningun error apreciable. Ya que esta no es una onda senoidal se puede determinar el valor RMS de la corriente de paso tomando 0.707 del valor de pico. lo mismo que para una onda senoidal, Es decir que el valor efectivo ó RMS de una onda trianquiar es iqual al valor de pico dividido entre 3.

$$
1_{RMS} = \frac{I_{pico}}{\sqrt{2}} = \frac{I_{pico}}{1.7}
$$

La corriente de paso de un fusible limitador de corriente varía con el diseño, valor nominal en amperos y la corriente de corto-circuito disponible. Los fabricantes de fusibles proporcionan curvas de corrientes de paso para varios tipos de fusibles limitadores de co-rriente.

#### Corto-circuito trifásico:

La corriente de corto-circuito trifásico puede ser determinada exactamente del mismo modo que una corriente monofásica si se considera que una fase es simétrica. Cada una de las tres fases tienen di ferentes valores de corriente en algun instante. Solo una parte pue-

# FALLA DE ORIGEN

de ser completamente asimétrica en un tiempo dado. A esto se le llama fase maxima o fase critica y su valor de corriente RMS puedo ser encontrado multiplicando la corriente RMS simetrica por el factor: apropiado. Las corrientes en las tres fases pueden promediarse y el valor en amperes RMS puede ser determinado multiplicando la corriente simétrica RMS por el factor apropiado. El factor común es 1.25 ve ces la corriente simétrica, el cual corresponde a un 8.5 % del fac-tor de potencia. La tabla al final de esta sección incluve factores de multiplicación para varios factores de potencia.

#### Relación X/R:

Todo circuito practico contlene una resistencia (R) y una reactan. cia inductiva (X). Estas estan electricamente en serie. Su efecto combinado es llamado impedancia (2). Cuando fluve una corriente por una inductancia (bobina), El voltaje se adelanta a la corriente por 90 grados y cuando la corriente fluve por una resistencia el voltaje. y la corriente estan en fase. Esto significa que X y R deben ser com binados vectorialmente para obtener la impedancia.

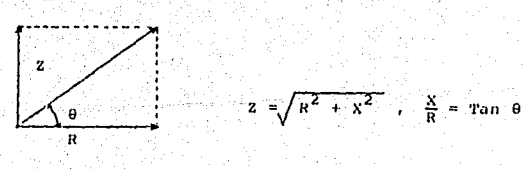

 $Fig. 12$ 

El ángulo resultante 0 es el ángulo entre la onda de voltaje y la corriente y es llamado ángulo de fase. El voltaje adelanta a la co-rriente o la corriente se atraza del voltaje en una cantidad igual al ánqulo de fase.

#### Factor de potencia:

El factor de potencia es definido como la relación entre la poten cia real (KW) y la potencia aparente (KVA).

$$
P.P. = \frac{KW}{KVA} = \frac{Potential read}{Potential a parento}
$$

Los kW son medidos por un wattmetro, los KVA son determinados por un voltmetro y un ampermetro, y las ondas de voltaje y corriente pue den estar en fase o defasadas.

Se dice que kw y KVA pueden ser combinados por una relación de án gulo recto, como se muestra en la figura 13.

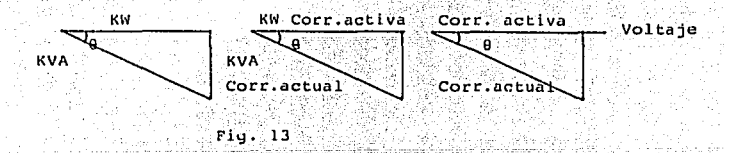

La corriente activa esta en fase con el voltaje. La corriente actual o corriente de línea como se lee en un ampermetro, se atraza del voltaje por una cantidad igual al angulo de fase.

Factor de potencia = Cos 8  $X/R = tan \theta$ 

El factor de potencia se dice que es 1 ó unitario o 100 % cuando la corriente y el voltaje estan en fase, por ejemplo  $\theta = 0$  grados (Cos  $\theta = 1$ ). El factor de potencia es  $\theta$  cuando 0 = 90 grados (Cos 90 ru ringen a V.č  $= 01.14$ 

28.

**King Co.** 

La relación determina el factor de potencia de un circuito y la siguiente tabla da factores de potencia para varias relaciones X/R. go altr

-Att b

机成

المستوعب والمحارب والمحارب والمعونة

지도의 전심술 e Septi<br>B

NewAll 공개

уŻ.

ing)<br>P

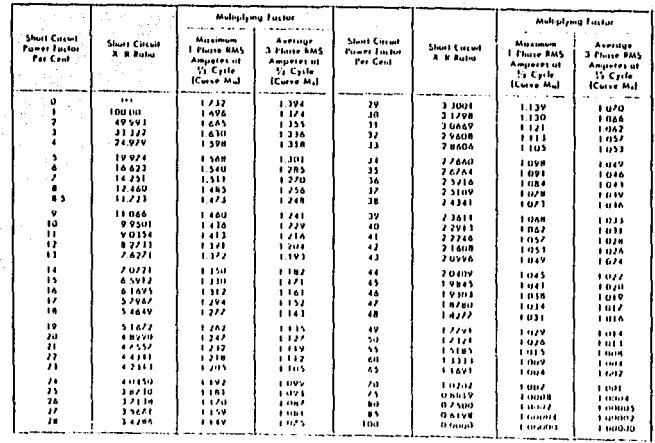

#### Capítulo primero

#### FALLAS EN LOS SISTEMAS DE POTENCIA

1.1 CAUSAS OUE DAN ORIGEN A LAS FALLAS

Algunas de las causas más comunes que producen fallas en los sistemas de potencia son las siguientes:

- 1) Fallas de aislamiento en aire o en los materiales de máquinasy aparatos debido principalmente a sobretensiones de origen at mosférico.
- 2) Fallas en los alslamientos de las máquinas, aparatos y cablesproducidas por envenccimiento, calentamiento o corrosión.
- 3) Efecto de la húmodad en el terreno y en el medio ambiente.
- 4) Fallas mecânicas en las máquinas y fallas en las líneas de transmisión por efecto del viento, caída de árboles o ramas de los árboles en los conductores, etc..
- 5) Errores humanos en las maniobras como son la apertura de cuchi llas bajo condiciones de carga, falsas maniobras, etc..
- 6) Sobrecargas en transformadores, generadores y líneas de transmisión.
- 7) Accidentes provocados por animales como son los pájaros en las líneas de transmisión, roedores en cables y tableros, etc..

Estas causas y algunas otras de la misma naturaleza originan lo siquiente:

- 1.1.1 Sobrecargas.
- 1.1.2 Corto-circuitos.
- 1.1.3 Caída de tensión.
- 1.1.4 Elevación de tensión.

#### 1.1.1 Sobrecargas:

Actualmente existen técnicas que tienden a no establecer distin-ciones y a considerar un régimen de sobrecarga y de corto-circuito como una simple sobrecorriente que tiene valores diferentes.

Por facilidad se mantendrá en esta parte la diferencia clásica on tre lo que es una sobrecorriente debida a una sobrecarga y una sobre corriente por corto-circuito, no solo por su magnitud, sino tambiénnor su duración.

En la figura 1.1 se muestra un sistema elemental compuesto por una línea de distribución, una subestación eléctrica y los usuariosa nivel primario; para llustrar el efecto de la sobrecarga se nuedeconsiderar que en cada punto de la instalación se presenta una condición de sobrecarga de manera que se debe tener el criterio de mantener una cierta magnitud de corriente debajo de ciertos límites prefijados en cada caso, esto hace comprender que es difícil dar una definición de lo que es una sobrecarga en forma analítica, más bien se trata entonces de definir cuales son los límites sobre los cuales una corriente se considera excesiva teniendo en cuenta que una insta lación eléctrica puede funcionar tranquilamente con un valor muy inferior a la llamada corriente nominal y que también puede trabajar por un tiempo indeterminado con un régimen superior a la corriente nominal.

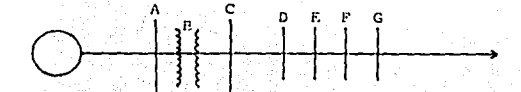

Figura 1.1 Sistema elemental de energía eléctrica.

En la figura anterior la suma de todas las corrientes absorvidaspor las cargas y distribuidas, como se indica a lo largo del sistema pasará por la barra A y por lo tanto la magnitud de la eventual so-brecarga en A será muy distinto al valor de la sobrecarga en F, en donde la corriente que pasa tiene un valor completamente distinto al de A, esto significa que en las instalaciones eléctricas y sobre todo las de tipo radial se debe hacer un dimencionamiento para la carga v sobrecarga previsible para cada parte.

En una red mallada. La discribución de la corriente es diferentey en cierto modo se puede decir que es más balanceada y en este caso la sobrecarga también debe tener un incremento adecuado en cada zona aún cuando el criterio de diseño es diferente. En un modo más gene-ral se puede expresar la sobrecarga como porcentaje de la corrientenominal, por ejemplo, que una sobrecarga del 25% corresponderá a 1.25 veces la corriente nominal.

Con el crecimiento de las redes eléctricas y de las interconexio nes relativas el concepto de sobrecarga pierde importancia debido aque si se supone que cualquier requerimiento de energía a régimen no minal podrá siempre ser compensada con la correspondiente reserva de potencia, es decir, que el concepto de sobrecarga tiene mayor significado en redes eléctricas radiales poco malladas. De manera tal que se podrá hablar con mayor propiedad de los diferentes niveles de corriente y consecuentemente de la intervención de los diferentes lími tes de tolerancia.

Tiene también una gran importancia el estudio de las corrientes transitorias y permanentes desde el punto de vista contractual que toma en consideración tambien el factor de potencia de la carga.

 $\psi_{1,2}^{(i)}\left[\psi_{1,2}^{(i)}\right]\left[\psi_{2,2}^{(i)}\right]\left[\psi_{1,2}^{(i)}\right]\left[\psi_{1,2}^{(i)}\right]\left[\psi_{1,2}^{(i)}\right]\left[\psi_{1,2}^{(i)}\right]\left[\psi_{1,2}^{(i)}\right]\left[\psi_{1,2}^{(i)}\right]\left[\psi_{1,2}^{(i)}\right]\left[\psi_{1,2}^{(i)}\right]\left[\psi_{1,2}^{(i)}\right]\left[\psi_{1,2}^{(i)}\right]\left[\psi_{1,2}^{(i)}\right]\left[\psi_{1,2}^{(i)}\$ 

Constante térmica de las máquinas eléctricas.

No es posible hablar de sobrecarga en los sistemas eléctricos sin tocar, aunque sea brevemente, este concepto importante de las máquinas eléctricas. La capacidad de sobrecarga de una instalación depende, de hecho, del medio refrigerante, la cantidad de corriente que se puede soportar es tanto mayor cuanto menos es la temperatura del- $\mathsf{mad} \mathsf{id}$ 

En las máquinas eléctricas y en particular en los transformadores la potencia de placa esta referida a la máxima temperatura admisible lo que no limita que a temperaturas menores se puedan entregar poten clas mayores.

#### 1.1.2 Corto-circuitos:

De una forma muy simple se puede decir que se produce un corto--circuito cuando existe contacto entre dos o más conductores de dis-tinta fase o entre un conductor de fase y tierra, los corto-circui-tos normalmente aumentan en forma considerable la magnitud de la corriente que circula por los circuito eléctricos.

Este fenómeno del corto-circuito representa la condición más seve ra a la que se puede ver sometida una instalación eléctrica va que en su manifestación más acentuada produce efectos térmicos y efectos dinámicos que en ocaciones se presentan con tal violencia que pueden provocar la destrucción mecánica de las máquinas e inclusive de losmateriales.

Estadísticamente se observa que la mayoria de las fallas de estetipo tiene su origen en una falla de línea a tierra. Con relación alos efectos térmicos y dinâmicos de las corrientes de corto-circuito su estudio es motivo de otro tipo de literatura más enfocado a la so lución del problema de diseño de las instalaciones eléctricas, ya -

que en este trabajo se estudia el corto-circuito desde el punto de vista del efecto directamente relacionado con la selección y protección de las instalaciones. En general la intensidad de la corrienteque define una falla como un corto-circuito es de por lo menos dos veces el valor de la corriente nominal.

Chylamente que según la constitución de la red, tal sobrecorriente se distribuye entre las diferentes partes de la rod y en forma análoga se puede decir de las sobrecargas, si se considera que el ni vel de la corriente de falla puede alcanzar valores de diez a veinte veces la corriente nominal, se puede inferir la importancia que tiene una protección adecuada y selectiva que ovito consecuencias desas trozas en las instalaciones eléctricas.

1.1.2.1 Efectos térmicos del conto-circuito:

Una protección bien realizada y selectiva elimina un corto-circui to de la red en algunas déclmas de segundo; en cambio, si esto no ocurre, las consecuencias térmicas de las corrientes de corto-circui to sobre las instalaciones, aún cuando en la primera etapa del fenómeno no tienen mucha importancia, después, cuando la energía térmica acumulada se difunde a todas las partes no metálicas de la instala-ción, puede provocar problemas severos.

Aún más, se puede presentar el caso de que con corrientes de corto-circuito muy elevadas se puede alcanzar tambien temperaturas elevadas en unos cuantos segundos cuando los medios refrigerantes y los aislamientos no tienen el tiempo suficiente para absorver la tempera tura que se presenta de improvisto.

Los puntos más delicados y fáciles de ceder son en este caso laspartes metálicas mecânicamente más frágiles, donde el considerable efecto térmico se suma a los requerimientos mecânicos producidos por

FALLA DE ORIGEN

las cocrientes de corto-circuito.

La notable diferencia entre la velocidad de disipación de la temperatura sobre los soportes metálicos y sobre los aislantes hace que la temperatura acumulada se transfiera al exterior aún más lentamente como se puede observar en la figura 1.2, que se refiere a un ca-ble con conductor de 500 mm<sup>2</sup> de sección; aislado con termoplástico de 4 mm de espesor y que, como se observa, el mismo material aislante del cable contribuyo por un cierto periodo de tiempo, a mantenerla temperatura del conductor a niveles elevados.

La temperatura del conductor se presenta a su valor maximo (cuando el corto-circuito se ha eliminado) el aumento de la temperatura en el medio alsiante provoca desde luego un proceso de envejecimiento del mismo en un tiempo más o menos largo.

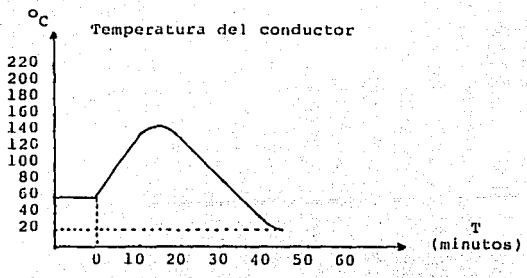

Figura 1.2 Curva de calentamiento de los conductores.

1.1.2.2 Efectos dinâmicos de la corriente de corto-circuito:

Los efectos dinâmicos de las corrientes de corto-circuito son dedoble naturaleza, ya sea porque estan relacionados con la dilatación

34
térmica de los materiales o por las fuerzas de atracción y repulsión que se manifiestan durante la perturbación. Estos esfuerzos dinámi-cos provocan esfuerzos de naturaleza mecánica en las partes rígidasde las instalaciones como pueden ser los buses de fase aislada, lasbarras ríoidas en las subestaciones eléctricas, los tableros de fuer  $za. etc.$ 

En el caso de los cables de potencia, por lo general, cuando tienen aislamiento de poliétileno se deforman por las bruscas elevaciones de temperatura, mientras que en el caso de medios aislantes condiferente coeficiente de dilatación se tienen deformaciones menos apreciables. Las deformaciones en los cables estan: por lo tanto, es trechamente relacionadas con sus caracteristicas constructivas. 1.1.3 Caída de tensión:

La calda de tensión en una instalación eléctrica se puede produ-cir por diferentes causas, en una planta generadora se dice que havcaída de tensión cuando el valor de ésta es inferior al valor considerado como nominal, en cualquier punto de la red puede estar motiva da por una sobrecarga, que en un momento dado, demande más corriento de la prevista, produciendo un exceso en la caída de tensión con las impedancias de los conductores. 그 사람 대표적인

Los baios en la red eléctrica son perjudiciales para la buena ope ración de las instalaciones eléctricas. Ya que, como se sabe, los eféctos de estos son de diferente naturaleza en los usuarios y que van desde la reducción en el nivel de iluminación en las lámparas in candescentes hasta problemas de arrangue por bajo voltaje en los motores de inducción, incluyendo otros inconvenientes en otros tipos. de equipos, particularmente aquellos que operan a base de relevado-res de bajo voltaje.

35

Debido a lo anterior es necesario que se prevea esta posible condición en la operación de las redes e instalaciones a fin de proveer las protecciones adecuadas y evitar los inconvenientes de este tipode fallas.

 $\mathfrak{m}$ 

1.1.4 Elevación de censión:

La condición de sobretensión en las instalaciones eléctricas puede ser originada por diferentes motivos, como va se ha indicado brevemente en los parrafos anteriores, algunas de estas sobretensionesexceden los niveles de aislamiento y producen fallas por corto-cir-cuito.

Las sobretensiones pueden ser transitorias como las producidas por descargas atmosféricas o maniobra de interruptores, en cuyo caso los dispositivos de protección estan basados en la descarga a tierra de estas sobretensiones siendo el principal elemento de protección el apartarrayos. Otras sobretensiones a la frecuencia del sistema pueden ser motivo de fallas de aislamiento o inconvenientes en la operación del sistema eléctrico de que se trate y pueden ser origina das por pérdida de carga, sobreexcitación, etc. para este tipo de so bretensiones, por lo general, se trata de adoptar protecciones a base de relevadores.

1.2 CONSECUENCIA DE LAS FALLAS.

- 1.- Una falla no solo puede producir interrupción del servicio de zo nas de alimentación reducidas, sino que pueden ser de consecuen-cias tales que provoquen interrupciones mayores, como es la pérdi da de sineronismo en las plantas generadoras, lo que puede conducir a interrupciones generales.
- 2.- Ademãs con las interrupciones se pueden destruir las instalaciones y equipos, y su reparación resulta muy costosa.

3. - Daños mecánicos en partes del sistema que tienen como causa primaria una falla eléctrica.

4.- Fallas menores que pueden producir un mal servicio, como son las variaciones de frecuencia o caídas excesivas de voltaje.

bada la ocurrencia de fallas en un sistema eléctrico es posible.con el objeto de protegor al personal y a los equipos, adoptar medidas para evitar en lo posible los accidentes o perdidas de energía según sea el caso.

1.3 ESTADISTICA DE FALLAS

Desde el punto de vista de la protección, es importante disponerde datos estadisticos sobre la ocurrencia de fallas, a fin de poderaplicar mejor los criterios de protección.

Una idea de la estadística de fallas se da a continuación:

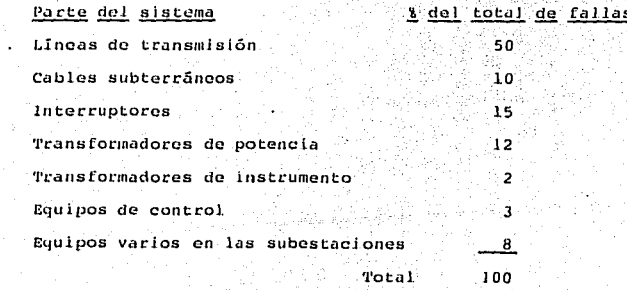

1.- Falla de linea a tierra, con una probabilidad de ocurrencia del-85%.

c Ь  $\mathbf{a}$  2.- Falla de línea a línea. con una probabilidad de ocurrencia del -

Ŕ

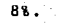

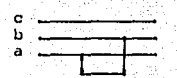

3. - Falla de dos líneas a tierra, con una probabilidad de ocurrencia  $de1.5%$ 

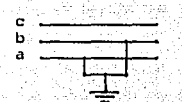

- Falla trifásica, con una probabilidad de ocurrencia del 2%.

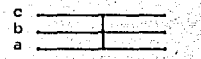

Las fallas de linea a tierra son muy comunes y pueden ser por dis tintas causas, no así la falla trifásica, cuyo principal origen sonlos errores humanos.

Con el proposito de determinar las características de los equipos de protección, así como la protección misma, en una subestación eléc trica normalmente se efectuan estudios de corto-circuito para las si guientes fallas:

- De 1ínea a tierra.
- Trifásica.

La primera por ser la más probable en ocurrir y la segunda porque a pesar de ser la menos probable en ocurrencia, es la que puede some ter a los equipos, máquinas y/o aparatos, a los esfuerzos mayores; cabe actarar que cuando no existe carga o es mínima, la falla de linea a tierra es tan severa como la falla trifásica.

Desde el punto de vista analítico, resulta la falla trifásica más fácil de estudiar y los resultados son bastante satisfactorios para las distintas aplicaciones, especialmente en instalaciones eléctri-cas de distribución o las deniminadas instalaciones y subestacioneseléctricas de tipo industrial. you are a papel bigges with the

En la selección de los dispositivos de protección contra corto--circuito solamente se consideran las componentes máximas de D.C. para el trabajo momentáneo de los interruptores termománneticos y de los fusibles, y se podrá estar seguro de que el elemento de protec-ción aplicado soportará el corto-circuito máximo que pueda ocurrir en el sistema.

# Capitulo segundo

CONSIDERACIONES PARA EL ESTUDIO DE LA CORRIENTE DE CORTO-CIRCUITO 2.1 PREPARACION DEL DIAGRAMA UNIFILAR DEL SISTEMA.

En el diagrama unifilar del sistema, deberán indicarse todos loselementos que lo integran tales como generadores. transformadores, líneas de transmisión o distribución. reactores. motores. etc.. Consus potencias y voltajes nominales así como impedancias o reactan--cias referidas a sus características eléctricas nominales.

Estas impedancias o reactancias generalmente expresadas en por ciento o en valores por unidad, la proporcionan los fabricantes delequipo o se obtienen de normas, así por ejemplo, la tabla No. 74 dela Norma 141-1976 del IEEE nos proporciona un rango de valores de im pedancias para transformadores de potencia y las tablas No. 18 a la-24 de la misma norma nos da valores típicos para reactancias de má-quinas rotatorias, líneas y alimentadores.

En un sistema trifásico existen cinco posibilidades de falla:

Falla entre lineas. Falla entre dos lineas. Falla de una línea a tierra. Falla de dos líneas a tierra. Falla de tres líneas a tierra.

De acuerdo con el tipo de análisis, debemos seleccionar del dia-grama unifilar las reactancias o impedancias apropiadas para nuestro estudio, así por ejemplo, para una falla trifásica seleccionamos uni camente reactancias o impedancias de secuencia positiva (+) mientras que para el cálculo de una falla de línea a tierra seleccionamos reactancias o impedancias de secuencia positiva (+), negativa (-) ysecuencia cero.

HEEE Std 141-1076

t,

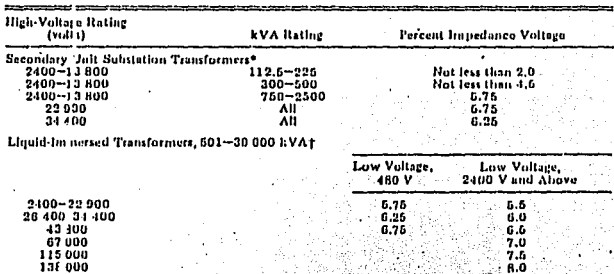

Table 74 Standard Impedance Values for Three-Phase Transformers

NOTES (1) Ratings apparately by hypotential that all littervential control and the control of the control of the control of the control of the control of the control of the control of the control of the control of the cont  $\begin{bmatrix} \mathcal{N}_{\mathcal{M}}(\cdot) & \mathcal{N}_{\mathcal{M}}(\cdot) \\ \mathcal{N}_{\mathcal{M}}(\cdot) & \mathcal{N}_{\mathcal{M}}(\cdot) \end{bmatrix}$ 

\*Fre.31 NEMA 210-1970.<br>1Frem ANSI C57.12.10-1969.

state of the

in the manufacturer

 $\omega \sim \omega_{\rm max}$  .

42

### Table 18 Typical Rescience Values for Induction and Synchronous Machines, in Per-Unit of Machine kVA Ratines\*

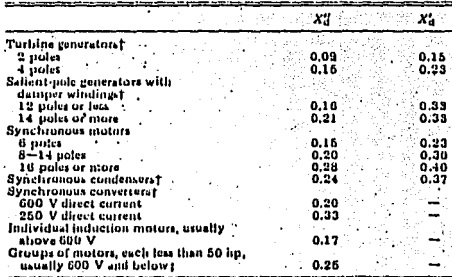

NOTE: Approximate synchronous motor kVA buses can be found from nicior honepower ratings as follows:<br>0.8 power factor motor - kVA base = hp rating<br>0.8 power factor motor -- kVA base = 0.8 x hp rating

**Equivalent Delta** 

Spacing<br>(inches)

12.

19

16

18

ãō

30

3ā

42

48

64

06

 $204$ 

**Cles manufactures's specified values if available.**<br>
The value of the primally used in short-circuit calculations.<br>
The value of  $X_d^*$  for proups of motors has been increased alightly to<br>
compensate for the very rapid s of large motors.

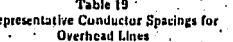

R.

**Nominal** 

System Voltage<br>(volts)

120

 $210$ <br> $100$ 

600

2400

4160

6000

000

13 800

34 500

69 aan

115.000

## NOTE to Table 19: والمنابي

When conductors are not arranged in a delta,<br>the following formula may be used to determine the equivalent delta:

# $d = \sqrt{AX B X C}$

When the conductors are located in one plane and the outside conductors are equally spaced from the middle conductor, the equivalent is 1.26 times the distance between the middle conductor and an outside conductor. For example, h an

equivalent define spacing = 
$$
\sqrt{AXAX}
$$

$$
-1.26 A
$$

# FALLA DE ORIGEN

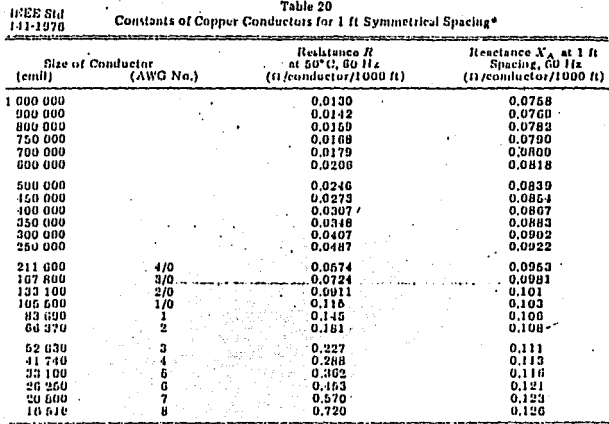

Table 20

NOTE: I'm a three-phase circuit the total impedance, tine to neutral, is

 $Z = R + f(X_A + X_B)$ 

. Use spacing factors of Tables 22 and 23 for other spacings.

Table 21

Constants of Aluminum Cable, Steel Reinforced, for 1 ft Symmetrical Spacing\*

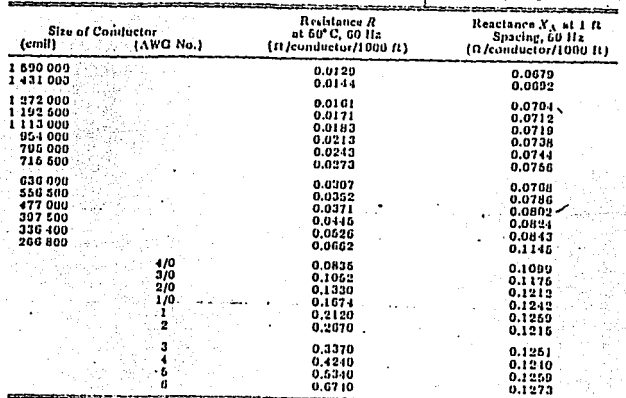

**Advertising** NOTE: For a three-phase circuit the total impedance, line to neutral, is

 $\mathbf{z}$  $B = I \times T$ 

$$
\mathbf{a} \cdot \mathbf{w} \cdot \mathbf{v} \cdot \mathbf{v} \cdot \mathbf{v} \cdot \mathbf{v}
$$

\*Use spacing factors of Tables 22 and 23 for other spacings.

 $43<sup>2</sup>$ 

| ozat-tet<br>| Pis aaar<br>| Pi

e e S

 $\frac{1}{2} \left( \frac{1}{2} \right) \left( \frac{1}{2} \right) \left( \frac$ š

ì

Ħ. ä

j

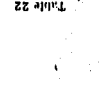

 $\sim 10^{-10}$ 

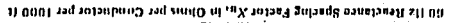

the angles of

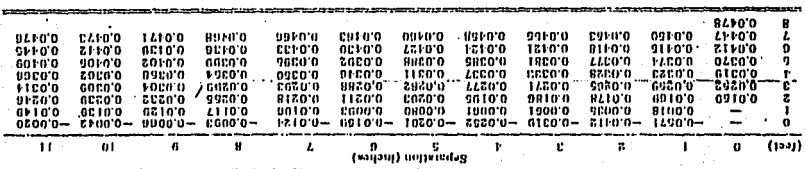

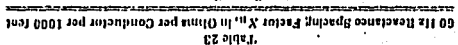

| ĦC                     | 1/7                  | 111<br>(sayany zayzenb)<br>troppaudan | n              | (sayang) |
|------------------------|----------------------|---------------------------------------|----------------|----------|
| $0.10.0 -$<br>$0000 -$ | $11.00 -$<br>6220.0- | 61000-                                | 1250'0-        |          |
| GEEO O-                | 6960.0~              | FRCO'D-                               | $2110'0 -$     |          |
| -0.050                 | <b>CHEM.0-</b>       | -0.010                                | $01000 -$      | C        |
| 212050-                | 9220.0-              | -0.039.18                             | 2020.0~        |          |
| FRD 10.0-1             | -011102              | $90110.0 -$                           | $1070'0 -$     |          |
| -0'0133                | --0'01:188           | $101100 -$                            | 6910'0-        |          |
| 20010'0-               | $0.010, 0 - 1$       | <b>Z9110'0--</b>                      | 101010-        |          |
| $01L000 -$             | $0.0010-$            | 208000-                               | <b>CGNN'0-</b> | я        |
| PAP00'0-               | -0.000.0             | 30000.0-                              | 9900.0-        | ٥        |
|                        |                      |                                       | $21000 -$      | 01       |
|                        |                      |                                       | 0200.0-        | 11       |
|                        |                      |                                       |                | . នេះ    |

 $-110001$  tod zinit ( iii e0 liz Resciance of Typical Three-Phase Cable Circuits, G. e e en<br>S Table 24

\_\_\_\_\_\_\_\_

 $\overline{\phantom{a}}$ 

à.

l,

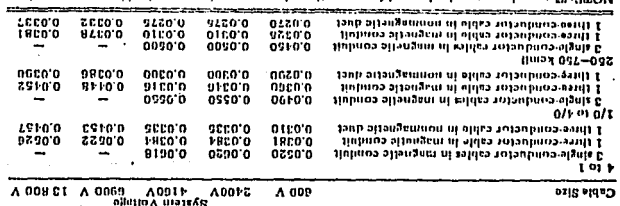

revites linese values aits also be used for meginetic and nonnegueite armored cables.

La impedancia o reactancia de los elementos pasivos (transformado res. líneas de transmisión, cables) se considera constante a travézdel tiempo.

La impedancia o reactancia de los elementos activos (máquinas rotatorias), se presenta en estos estudios como una fuente de voltajeconstante en serie con su impedancia, la cuál, después de ocurrida la falla varia a través del tiempo.

 $2.1.1$ Interconexión de mallas para distintos tipos de falla  $2.1.1.1$   $Trif5sloc$ 

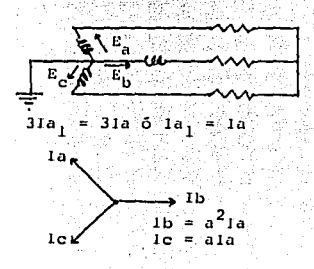

Tomando 1, como referencia para secuencia positiva:  $31a_1 = 1a + a1b + a^21c$ como: Ib =  $a^2$ Ia  $1e = a1a$ 

Para secuencia negativa:  $3Ia_2 = Ia + a^2Ib + aIc$ =  $1a + a1a + a^21a$  $= 1a(1 + a + a^2) = 0$ Para secuencia cero:  $31a_0 = 1a + 1b + 1c = 0$ 

El resultado es consistente; en condiciones trifásicas balancea-das solo existe secuencia positiva, y la red de secuencia (+) será:

 $Ia_1 = Icc =$  $\frac{\text{Ra}}{\text{Ra}}$  2.1.1.2 De fase a tierra:

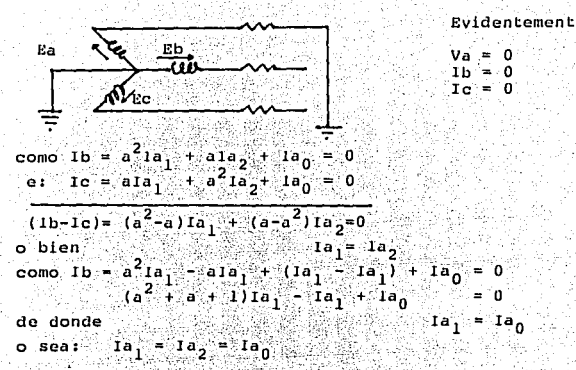

Las redes dibujadas enseguida deberán conectarse en serie para cumplir con esta condición:

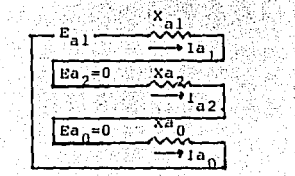

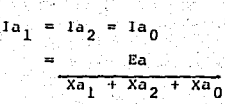

2.1.1.3 Entre fases:

Por ser de poca aplicación, los resultados de un análisis de fa-llas de dos fases a tierra y entre fases, se excluyen de este trabajo.

2.2 APLICACION DE NORMAS A LOS DIAGRAMAS DE IMPEDANCIAS

Existen cuatro redes básicas de impedancias, las cuales tienen los mismos elementos excepto las impedancias o reactancias de las má quinas rotatorias.

La diferencia entre las cuatro redes está basada en la aplicación de normas para la selección de couipos.

2.2.1 RED No.1 Primer Ciclo (momentaneo) para la Selección de Fusibles e interruptores en baja tensión.

En esta red se emplean reactancias subtransitorias para representar a todas las máquinas rotatorias en un diagrama de reactancias equivalentes.

Las normas permiten modificar las reactancias para grupos de moto res síncronos y de inducción en bajo voltaje alimentados de una subestación tipo unitaria en baja tensión.

Si la capacidad total de los motores en HP es iqual a la capaci-dad del transformador en KVA (enfriamiento OA), puede usarse una reactancia de 0.25 p.u. referida a la capacidad del transformador pa ra representar al grupo de motores.

La corriente de corto-circuito se obtiene dividiendo el voltaje de prefalla en por unidad entre la impedancia equivalente en el punto de falla en por unidad y multiplicandola por la corriente base:

 $I_{cc_{\alpha(m)}} = \frac{c_{p,u}}{z_{p,u}} \times I_{base}$ 

Esta corriente de corto-circuito se aplica directamente para se-leccionar equipo de bajo voltaje cuyas capacidades de corto-circuito están expresadas en corrientes de RMS simétricas.

Cuando las capacidades de los equipos están expresadas en corrien tes RMS asimétricas, la corriente de corto-circuito simétrica determinada anteriormente se debe multiplicar por un factor de asimétria.

La tabla No. 1 de la norma ANSI C37.41 muestra los factores de multiplicación para la solección de fusibles.

La norma ANSI sugiere un factor de multiplicación de 1.55 para fu sibles de potencia en subestaciones. Para el caso de fusibles tipo distribución, el factor es 1.2 siempre y cuando el voltaje en el pun to de aplicación sea de 15 KV o menor y el fusible se localice lejos de las plantas generadoras y cuando la relación X/R sea menor que 4.

**C12.41** 

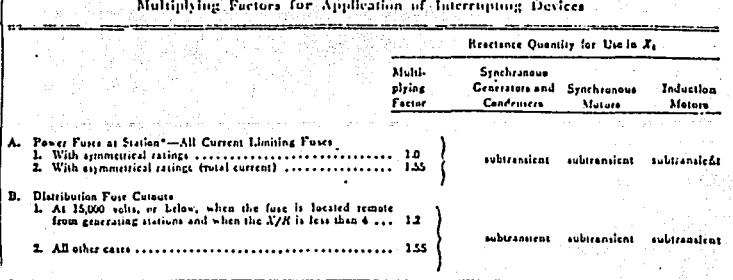

## Table 1

For power fuses (extept current limiting) larated remote from the station, use multiplying factor for distribution fuse cututs (see 111).

Para cualquier otro caso emplear un factor de 1.55

 $1_{cc_{\text{asim}}} = 1.55 I_{cc_{\text{asim}}}$  $I_{cc}$  = 1.2  $I_{cc}$ 

2.2.2 RED No.2 Primer Ciclo (momentaneo) para la Selección de Inte-- rruptores en Alto Voltaje (mayor a 1 KV).

Para este estudio, todas las reactancias subtransitorias de las máquinas rotatorias deberán multiplicarse por los factores correspon dientes de la tabla No. 1 de la norma ANSI C37.5 - 1979.

Para calcular la corriente de corto-circuito se divide el voltaje de prefalla en por unidad entre la impedancia equivalente en por uni dad en el punto de falla y se multiplica por la corriente base:

$$
I_{cc_{\text{slm}}} = \frac{E_{\text{p.u.}}}{Z_{\text{p.u.}}} \times I_{\text{base}}
$$

Esta corriente multiplicada por un factor de 1.6 (norma C37.5 1979) nos dará la corriente asimétrica de corto-circuito:

sim

**ANSI/JEEE**<br>C37.6-1979

## Table 1 Rotating Machine Reactances for **Short-Circuit Current Calculation**

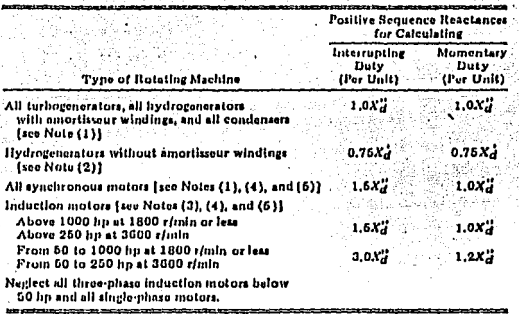

# NOTES:

 $\{1\}X_d^H$  of synchronous rotating machines is the "rated voltage" (saturated) direct axis subtransient reactance.

[2] NA of synchronius rotating machines is the "rated

(3) X2 of Induction motors equals 1.00 divided by per unit locked rotor current at rated voltage.

(4) The carrent contributed to a short circuit by Induction motors and small synchrenous motors navy usually he lenored on utility systems except station service supply systems and at substations supplying cargo necusarial mans. At this obtentions, as well as the landstrial distribution systems on boatlons close to depress proportionally, then the total current will be<br>depressed at minimum parting time. In these cases, an<br>additional calculation of the % cyclo current should be made using the appropriate teactance values given in<br>Table 1 under the heading "Momentary Duty," A 1.6<br>maltiplying factor should be used for asymmetry, and

this result must not exceed the momentary capability of the circuit breaker being used.

50

(5) When the contribution of large fadividual induction inclus it an approciable portion of the shortcircuit current, substitution for the tabulated multiplying factors of more accurate multipliers haved on manufacturer's thee constant data is appropriate. Using<br>I = (EINH): -IIT", as the expression for the exponential<br>decay of induction motor symmetrical current to a terminal short circuit, the reactance multiplying factor is  $1^{i}/1^{m}$ , where  $t$  is the proper time after initiation of the short circuit and  $T^{n}$  is the motor short-circuit time constant, (Both should be in the same time units.) For example, using manufacturer's motor data for 7", the reactance multiplying factor for determining the interrepting daty may be found using t equal to the circuit breaker minimum contact parting time. For a circuit breaker with a five-cycle rated interrupting time, t = 3<br>cycles (0.05 s). For determining the momentary duty, use t = 0,6 eyeles {0,00833 s} in 0 actures multiply2.2.3 RED No.3 Capacidad Interruptiva (tiempo de partida de contactos) para la Selección de Interruptores en Alto Voltaje.

Todas las reactancias subtransitorias de las maquinas rotatoriaspara este estudio. deberán multiplicarse por los factores correspondientes de la norma ANSI C37.10 - 1979 e indicarse en un diagrama de reactancias equivalentes. Los factores son los siquientes:

## a consider **ANSUIREE** C37.010-1979

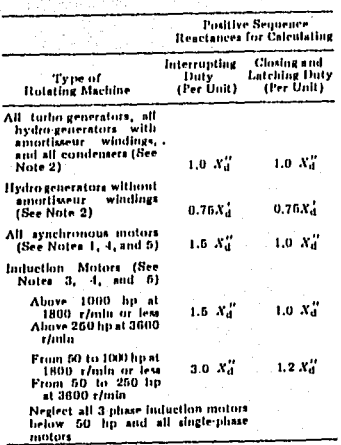

NOTES;<br>. (1) X3 of synchronoms rotating machines is the<br>rated-voltage (asturated) direct-sais subtransient reactance.<br>
(2)  $X^I$  of synchronous rotating machines is the

(2)  $A_d$  or syncurronous recating machines in the<br>rated voltage (saturated) direct-axis transient reactance<br>(3)  $X_d^*$  of induction motors equals 1.00 divided by<br>per-unit locked rotor current at rated voltage.

(4) The current contributed to a short circult by induction motors and small synchronous motors may usually be ignored on utility systems except station service aupply aystems and at aubatations supplying industrial distribution systems or locations close to large motors, or both, the current at 1/2 evcle will be increased by the motor contribution to a greater degree, increased at inhibiton the symmetrical current will be<br>proportionately, than the symmetrical current will be<br>increased at inhibiton contact parting time. In these<br>cases, an additional calculation of  $\frac{1}{2}$ , eyele curre and the appropriate reactance values given above under<br>the beading "Closing and Latching Daty." A 1.6 multiplying factor should be used for asymmetry and this result must not exceed the closing and latching capability of the circuit breaker being used.

(5) These rotating machine reactance multipliers and effects of ac decay. However, the methods for calculation of system short-circuit current described in 6.3.1 and 5.3.2 incorporate sufficient conservation to permit the simultaneous use of a rotating machine reactance and a E/X amperes multiplier from Fig 8 or 9.

and the contribution of large individual<br>induction motors is an appreciable portion of the<br>abunt-circuit current, substitution for the contribution<br>multiplying factors of more accurate multipliers based on manufacturer's time constant data is appropriate. Using  $I = (EX_0^{\alpha}) \in U^{\Gamma}$ , as the expression for the exponential decay of induction motor symmetrical eurent to a terminal short circuit, the reactance<br>multiplying factor is  $e^{i\ell T}$ , where f is the proper time multiplying factor is  $e^{i(t)T}$ , where *t* is the proper time<br>after luitiation of the short circuit and  $T'$  is the motor short-circuit time constant. (Both should be in the motor data for  $T^0$ , the reactance multiplying factor for determining the interrupting duty may be found using t equal to the circuit breaker minimum contact parting time. For a circuit breaker with a five-evole rated Interrupting time, t . 3 cycles (0.05 s). For determining the closing and latching daty, t = 0.5 cycles calculations. .

Para este estudio se requieren los valores de resistencia R de los elementos del sistema, los cuales deberá proporcionarlos el fabricante de equipos. La siguiente tabla de la norma ANSI C37.10-1979 da valores aproximados de resistencia para componentes del sistema.

Otra manera de determinar los valores de R es haciendo uso de latabla No.4 de la norma antes citada, la cual nos proporciona valores

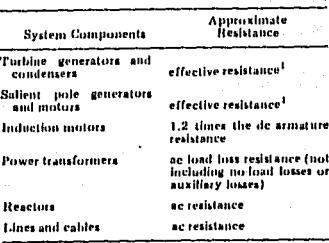

<sup>1</sup>Effective resistance =  $\frac{1}{2\pi/T_{a,3}}$ 

where  $X_{2y}$  is the rated voltage negative-sequence reac-<br>tance and  $T_{a3}$  is the rated voltage generator armature<br>time constant in seconds. It is usually about 1.2 times the de resistance.

típicos y rangos de la relación X/R para diferentes componentes de

los sistemas:

Table 4

# Range and Tynical Values of X/R Ratios of System Components

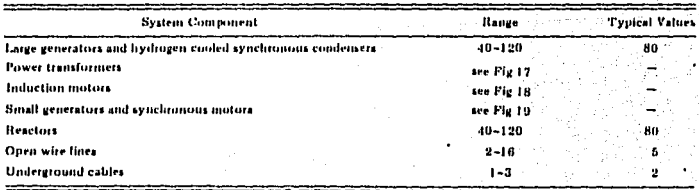

NOTE: Actual values should be obtained if practical.

#### **ANSUIEEE** C37.010-1979

# Table 5 Equivalent System X/R Ratio at Typical Locations<br>(For Quick Approximations)

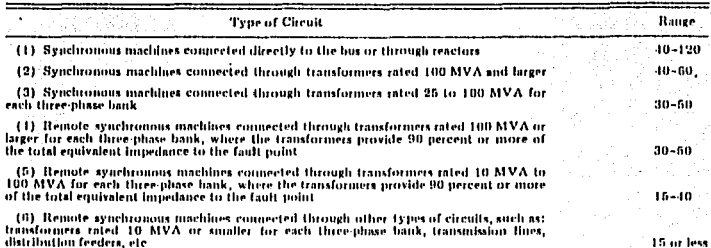

Fig 17 **X/R** Range for Power Transformers

--------

Based on class of transformer, obtain the proper factor from the table below. Multiply the transformer inegavoli-ampere rating by this factor before using Fig 17 to obtain the typical  $XIR$  value.

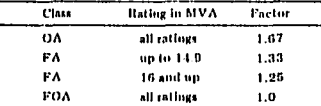

Fig 18 X/R Range for Three-Phase Induction Motors

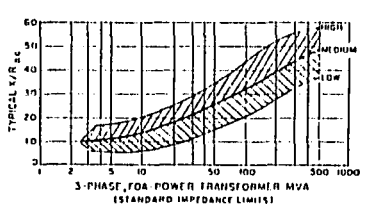

\_\_\_\_\_\_\_

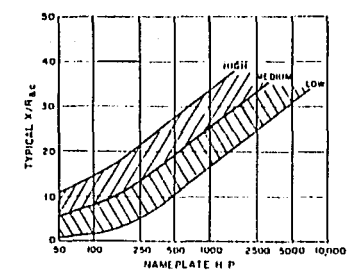

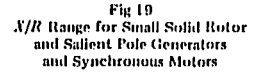

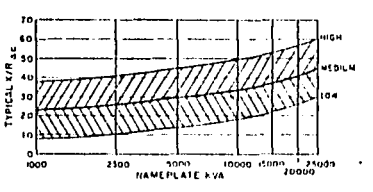

---------

Conocido el valor.de\_ X para un elemento, se puede calcular R a partir do la. relación X/R:

54

$$
R = \frac{X}{X/R}
$$

Cada valor de R<sup>·</sup>de las máquinas rotatorias deberán multiplicarse\_ por el mismo factor que afectó a las reactancias subtransitorias e indicarse en un diagrama de resistencias equivalente.

Para el calculo de la corriente de corto-circuito se deberá deter minar la reactancia equivalente en por unidad X<sub>D.U.</sub> en el punto de falla así como la resistencia equivalente en por unidad  $R_{p_{1},p_{2}}$  en el\_ mismo punto de falla. Con estos valores se calculará la relación X/R

$$
\frac{x}{R} = \frac{x_{p,u}}{R_{p,u}}
$$

Con el valor del voltaje de prefalla E<sub>p.u.</sub> se calcula la corriente de Corto-circuito:

$$
I_{\rm cc} = \frac{E_{\rm p.u.}}{X_{\rm p.u.}}
$$

A esta corriente calculada deberán aplicarse factores que depen-den del punto del sistema donde ocurro la falla y de la rclacl6n X/H vista desde el punto de falla. Este método toma en consideración los ajustes por los decrementos de C.A. y C.D..

El procedimiento es el siguiente:

1) Se determinan los factores a partir de la figura No. 8 de la Norma ANSI C37.10 - 1979 para fallas trifásicas y de la figura NO. 9 para fallas monofásicas si la corriente de corto-circuito es alimentada predominante de generadores a través de:

- a) No más de una trasformación ó
- b) Una reactancia en por unidad externa al generador la -cual es menor que 1.5 veces la reactancia subtransito-ria del generador (en p.u.) en una base común de potencia (MVA).
- 2) Los factores de la figura No. 10 de la Norma ANSI C37.10-1979 Incluven solamente los efectos del decremento de D.C.. La corriente de corto-circuito deberá multiplicarse por un factor de la figura. para fallas trifásicas y monofásicas si dicha corriente es alimen tada predominantemente de generadores a través de:
	- a) Dos o más transformaciones ó
	- b) Una reactancia en por unidad externa al generador la cual es iqual o mayor que 1.5 veces la reactancia del generador en por unidad en una base común de potencia - $($  (MVA).

Los resultados obtenidos no deberán exceder la capacidad interrup tiva simétrica del interruptor considerado.

# FALLA DE ORIGEN

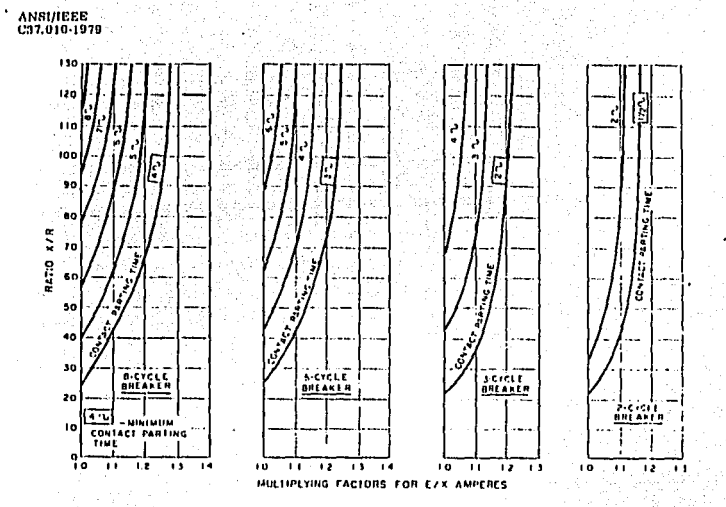

NOTE: "Consideration has been given to extending the curves of Figs 8, 9, and 10 bolow the multiplying factor of<br>1.0, but since there are possibilities of nonconservative application in hoth symmetrical and asymmetrical cu

Fig 8 Fig 8 [19] Fig 8 [19] Three-Phase Fault Multiplying Factors Which Include Effects of AC and DC Decrement [See 5,3,2(1)]

Po pat

56

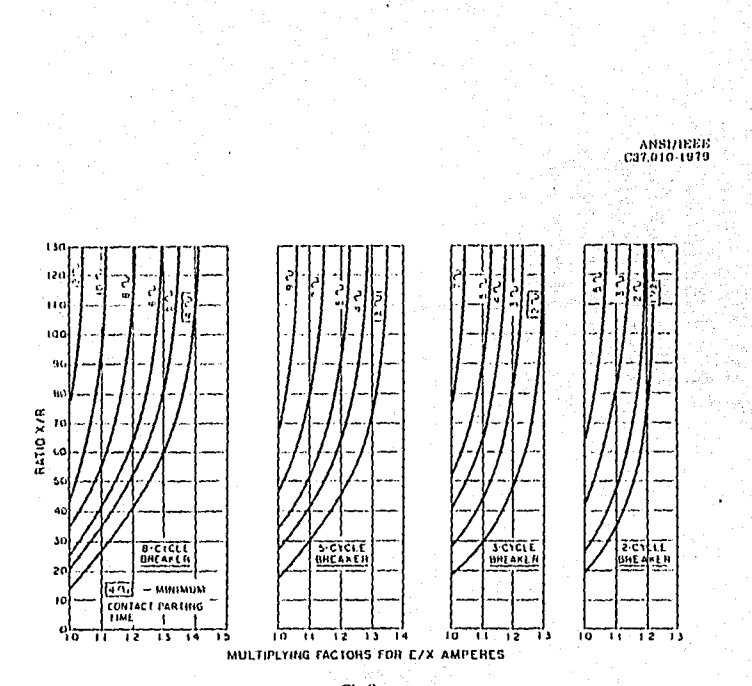

57

j.

. Fig 9<br>- Line-to-Ground Fault Multiplying Factors<br>- Which Include Effects of AC and DC Decrement [See 5.3.2(1)]

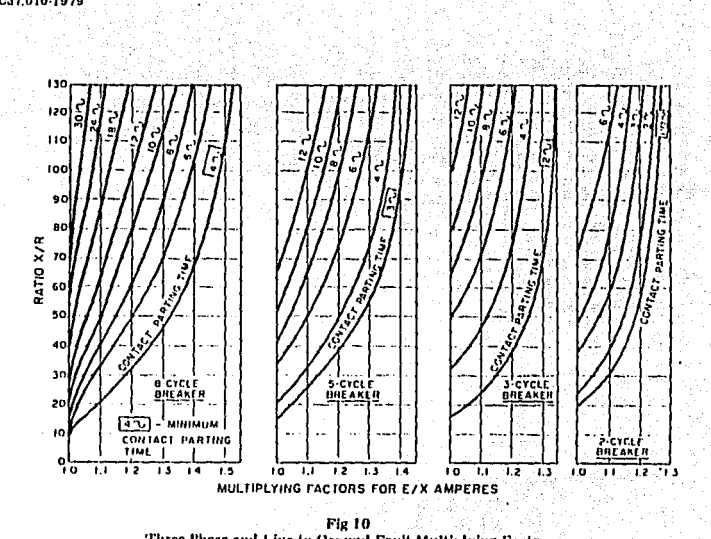

antica de la California<br>California de la California

**ANSI/IEEE** 

ANSUID-1979

58

"Three-Phase and Line-to-Ground Fault Multiplying Factors".<br>Which include Effects of DC Decrement Only [See 5.3.2(2)]

ili, je poče

화 있군 부

n jarok

El procedimiento para determinar la corriente asimétrica está ba sado en la Norma ANSI C37.5 - 1979.

El procedimiento es el siguiente:

1) Calcular la corriente de corto-circuito en el punto de aplicación

$$
I_{cc} = \frac{E_{p,u}}{X_{p,u}}
$$

Para falla trifásica.

Para falla monofásica

21 Determinar la relación X/R en el punto de falla:

$$
\frac{x_1}{R_1}
$$
 **Para falla trifás**

$$
\frac{2x_1 + x_0}{2R_1 + R_0}
$$
 Para falla monofásica

- 3) Los factores de la figura l y 2 de la Norma ANSI C37.5 1979 Incluyen los efectos del decremento de A.C. y D.C.. La corriente de corto-circuito deberá multiplicarse por un factor de la figura -No.1 para una falla trifásica y por un factor de la figura No.2 para una falla monofásica si la corriente de corto-circuito es alimentada predominantemente de generadores a través de:
	- a) No más de una transformación ó
	- b) Una reactancia en por unidad externa al generador la cuál es menor que 1.5 veces la reactancia subtransito-ria en por unidad del generador en una base común de po tencia (MVA).

Los factores de la figura No.3 de la Norma ANSI C37.5 - 1979 in-cluven solamente los efectos del decremento de D.C..

La corriente de corto-circuito calculada deberá multiplicarse por un factor de la figura No.3 para una falla trifasica o monofasica si dicha corriente es alimentada predominantemente de generadores a tra vês de:

- a) Dos o más transformaciones ó
- b) Una reactancia en por unidad externa al generador la cuál es igual o mayor que 1.5 veces la reactancia subtransitoria en por unidad del generador en una base común de potencia (MVA).

Los resultados obtenidos no deberán exceder la capacidad interrup tiva asimétrica del interruptor considerado.

Los tiempos mínimos para partida de contactos en interruptores son:

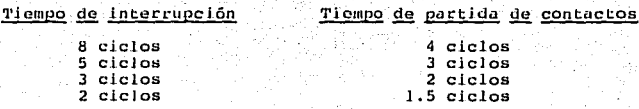

La capacidad interruptiva simétrica de un interruptor se calcula $con:$ 

> I<sub>cc</sub> (Voltaje Máx. del Interruptor) Cap.  $Int.$  simetrica = Voltaje de operación del interruptor

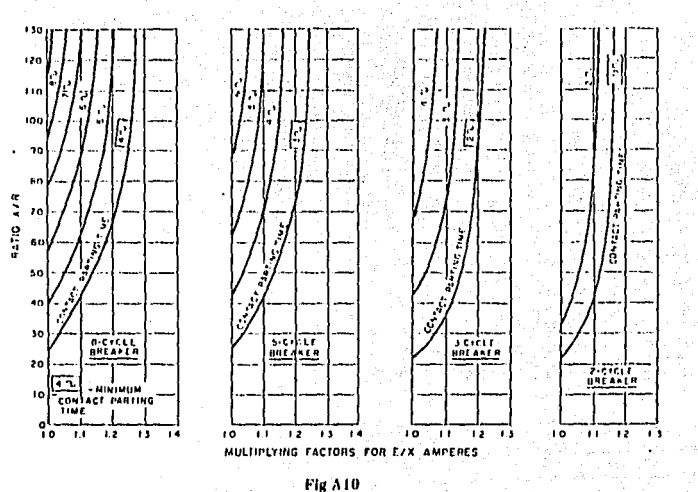

 $61$ 

Fig A10<br>Three-Phase Fault Multiplying Factors<br>Which Include Effects of AC and DC Decrement [See 6.3.2 (1)]

ANSI/JEEE<br>C37.010-1979

 $\cdot$ 

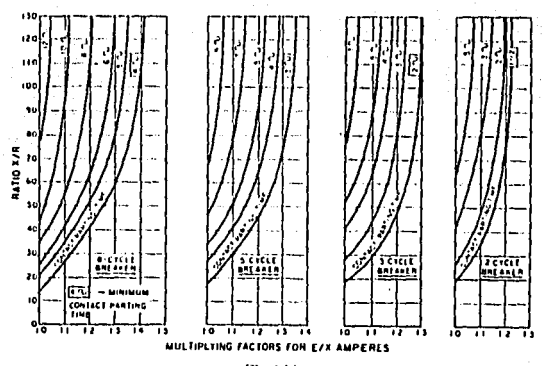

Fig A11<br>Line-to-Ground Fault Multiplying Factors Which Include Effects of AC and DC Decrement [See 5,3.2 (1)]

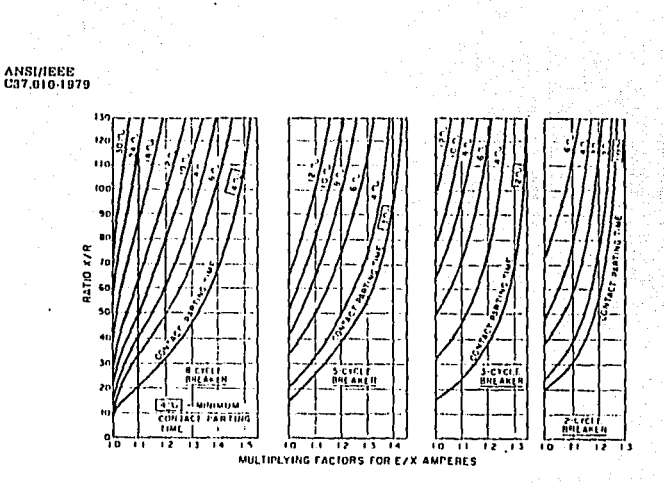

Fig A12<br>Three-Phase and Line-To-Ground Fault Multiplying Factors<br>Which Include Effects of DC Decrement Only [See 5.3.2 (1)]

# FALLA DE ORIGEN

62

2.2.4 RED No.4 Corriente de Corto-circuito para Relevadores con Retardo de Tiempo.

Para la aplicación de relevadores instantáneos se deberá usar elvalor de la corriente de corro-circuito en el ler, ciclo determinada con las redes No. 1 y 2.

Para la aplicación de relevadores con retardo de tiempo (mayor de 6 ciclos), la representación equivalente del sistema incluirá sola-mente a los generadores y al equipo estático localizado entre ellosv el punto de falla.

Los generadores se representarán por su impedancia transitoria X) y todas las contribuciones de motores se omiten. La componente de D.C. despúes de 6 ciclos habrá decaído a un valor cercano a cero y no deberá considerarse.

La corriente de corto-circuito será:

$$
1_{\text{cc}} = \frac{E_{\text{p.u.}}}{X_{\text{p.u.}}}
$$

Donde X<sub>p.11</sub> se determina del sistema de reactancias de generado-res y elementos pasivos (cables, transformadores, etc.) en la travec toria de la corriente de falla a los relevadores.

2.2.5 Resumen de la Aplicacion de Normas para el Analisis de Corto-circuito.

Primer ciclo momentaneo para fusibles e interruptores en bajo volta- $40.7$ 

Los motores en bajo voltaje menores de 50 HP intervienen en el calculo con reactancia x", (sin factor de multiplicación) en paralelo con los motores en bajo voltaje mayores de 50 HP ( sin factor demultiplicación).

Los motores en alta tensión intervienen con su reactancia X", sin factor de multiplicación.

Primer ciclo momentaneo para interruptores en alta tensión.

Los motores en bajo voltaje menores de 50 HP no Intervienen en elcalculo, los motores en bajo voltaje mayores de 50 HP intervienen con X", afectados por su factor de multiplicación los motores en alta tensión, generadores, intervienen con X", con factor de multiplicación.

Contact-Parting (interruptiva) para interruptores en alta tensión (arriba de 1 KV).

Los motores en bajo voltaje menores de 50 HP no intervienen en el cálculo, los motores en bajo voltaje mayores de 50 HP y los motoresen alta tensión intervienen con X", afectados por su factor de multi plicación.

Seis ciclos para relevadores con retraso de tiempo.

Solo intervienen los generadores con su X'a y todo el equipo está tico (cables, transformadores, etc.) hasta el punto de falla.

· Todas las contribuciones de motores se omiten.

# SALINOTATOR SALIUQAN ARA BARA HOUTWAS ROTATORIAS

vense el dibujo de la linea sk-RCl para

 $\label{eq:2.1} \begin{split} \mathcal{L}_{\text{eff}}^{\text{max}}(\mathbf{r},\mathbf{r}) = \frac{1}{2} \sum_{\mathbf{r},\mathbf{r}} \mathcal{L}_{\text{eff}}^{\text{max}}(\mathbf{r},\mathbf{r}) \\ \mathcal{L}_{\text{eff}}^{\text{max}}(\mathbf{r},\mathbf{r}) = \frac{1}{2} \sum_{\mathbf{r},\mathbf{r}} \mathcal{L}_{\text{eff}}^{\text{max}}(\mathbf{r},\mathbf{r}) \end{split}$ no to bus y localización con

 $\label{eq:2} \mathcal{L}(\mathcal{L}_{\text{G}})_{\text{G}} = \mathcal{L}(\mathcal{L}_{\text{G}}) \times \mathcal{L}(\mathcal{L}_{\text{G}}) \times \mathcal{L}(\mathcal{L}_{\text{G}})$ 

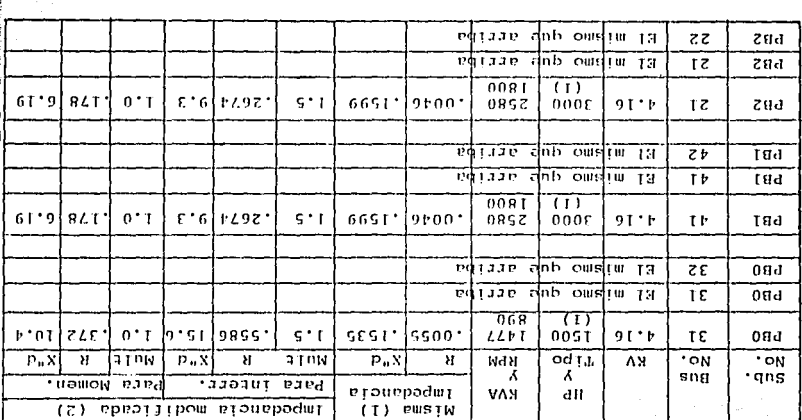

Notat (1) lagodancia en por unidad con máquina KVA base

 $\label{eq:2.1} \mathcal{E}_{\mathbf{r}}(\mathbf{x}) = \mathbf{r} \cdot \left[ \mathcal{E}_{\mathbf{r}}(\mathbf{x}) \right] \mathbf{r} \cdot \left[ \mathcal{E}_{\mathbf{r}}(\mathbf{x}) \right] \mathbf{r} \cdot \left[ \mathcal{E}_{\mathbf{r}}(\mathbf{x}) \right]$ 

(2) Impediancia en por unidad con 100 MVA base. Multiplicar por

 $\sum_{i=1}^{n}$ 

÷ Ï.

**Mary** 

 $\mathcal{P}^{\text{max}} \rightarrow \mathcal{P}$ 

# 2.3 CONVERSION DE IMPEDANCIAS A UNA BASE COMUN.

Las impedancias de los elementos de un sistema están referidas asus potencias y tensiones nominales, las cuales son diferentes de aquellas que se seleccionan como base para los estudios. Para facili dad de calculos, todas las impedancias del sistema deberán expresarse en la misma base de impedancia, esto se logra empleando el método de valores en por unidad.

El valor en por unidad de cualquier cantidad se define como la re lación de esa cantidad a un valor base expresado en forma decimal.

Un valor base es una cantidad cualquiera seleccionada conveniente mente. Así por ejemplo, si seleccionamos un voltaje base de 120 kV.los valores en por unidad de los voltajes de 108, 120 y 126 kV serán respectivamente 0.9. 1.0 y 1.05.

Cuando se realizan cálculos cléctricos, el emplear valores en por unidad tienen ventaja sobre los valores en por ciento, ya que el producto de dos cantidades expresadas en por unidad se expresa así mismo en por unidad, miemtras que el producto de dos cantidades expresa das en por ciento debe dividirse entre 100 para obtener el resultado en por ciento.

En el sistema en por unidad existen cuatro cantidades base:

Potencia base. Voltaje base. Corriente base.

# Impedancia base.

En el análisis de los sistemas eléctricos, el voltajo nominal delas líneas y de los equipos es siempre conocido, por lo que el volta je es un parámetro conveniente para seleccionarlo como base.

Una segunda base que normalmente se selecciona es la potencia apa rente (volt-ampere) ya que esta cantidad tambien es conocida en losequipos.

La potencia base se selecciona con un valor conveniente, por ejem plo 100 NVA, 200 MVA, etc.,

La misma potencia base se usa en todas las partes del sistema, no así el voltaje base que al seleccionario arbitrariamente en un punto todos los demás voltajes del sistema deberán relacionarse con éste por la relación de vueltas de los transformadores del sistema. 2.3.1 Sistemas monofásicos.

Potencia base =  $S_n$  (VA) ....1 Voltaje base =  $V_B$  (V) .....2

La corriente base y la impedancia base se calcularán como:

$$
\begin{array}{ll}\n\text{Corriente base} & \text{I}_{B} = \frac{B}{V_{B}} \quad (A) \quad \dots \quad 3 \\
\end{array}
$$

Impedancia base =  $z_{B} = \frac{v_{B}}{I_{B}} = \frac{v_{B}^{2}}{s_{B}}$  (Ohms) ...4

Similarmente definimos una admitancia base como:

$$
Admitiancia base = Y_B = \frac{S_B}{V_D^2} (Ohms) ...
$$

Teniendo definidas las cantidades base, podemos normalizar cual-quier cantidad del sistema dividiendola por la cantidad base de la misma dimensión. Así, la impedancia en por unidad Z<sub>D.U.</sub> está definida como:

the school and applicable

$$
z_{p,u} = \frac{z_{0hms}}{z_{B}}
$$

# FALLA DE ORIGEN

. . . . . 6

La impedancia base es aquella impedancia que tendrá una caída devoltaje igual al voltaje base cuando circule por ella una corrienteicual a la corriente base.

Note en la ecuación 6 que las dimenciones se cancelan y el resultado es una cantidad adimencional cuyas unidades se especifican, como vimos antes, en por unidad ó p.u...

Si escribimos  $Z = R + jX$  en Ohms, podemos dividir ambos lados deesta ecuación por Z, y obtenemos:

$$
z = R + jx \quad (p.u.) \quad \ldots \quad 7
$$

Donde:

$$
y = \frac{x^3}{z_B} \qquad (p.u.) \qquad \ldots
$$

De la misma manera podemos escribir  $S = P + 1Q$  en volt-ampere dividiendo por la potencia base S<sub>n</sub> obtenemos:

$$
\mathbf{s} = \mathbf{p} + \mathbf{j} \mathbf{Q} \quad (\mathbf{p}.\mathbf{u.}) \quad \ldots \quad 10
$$

Donde:

Ÿ

$$
Q = \frac{Q_{\text{vars}}}{S_{\text{R}}}
$$
 (p.u.) ...12

2.3.1.1 Cambio de base.

En el estudio de los sistemas, la pregunta que a veces se presenta es:Dada una impedancia en por unidad referida a una base, cuál se rá su valor en por unidad referida a una nueva base?

Para contestar esta pregunta sustituyamos la ecuación 6 para obte ner:

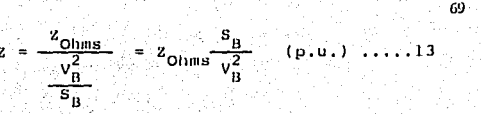

2.3.1.2 Tablas de valores base.

En los problemas de sistemas eléctricos, generalmente se conocenlos voltajes nominales de las líneas de transmisión, si estos voltajos se seleccionan como voltajes base y arbitrariamente se selecciona un valor base para la potencia S<sub>n</sub>, los valores de corriente base, impedancia base y admitancia base quedarán fijos automáticamente.

Las tablas siguientes nos muestran los valores más comunes de can tidades base:

Tabla 3.1 Corriente, impedancia y admitancia base para niveles de

voltaje de transmisión y potencias base.

Tabla B.l Corrientes base en amperes.

Tabla B.2 Impedancias base en Ohms.

Tabla B.3 Admitancias base en Micromhos.

2.3.2 Sisitemas Trifásicos.

La ecuación encontrada para la impedancia en por unidad (Ec. 13)o su reciproca para la admitancia en por unidad es correcta únicamen te para sistemas monofásicos. En los sistemas trifásicos, sin embargo, se prefiere trabajar con potencias trifásicas y voltajes linea-línea.

Reescribiendo la Ec. 13 usando el subindice "LN" para designar "linea a neutro" y "lø" para la designación "por fase", tendremos:

$$
z = \frac{\sigma_{\text{B}_{16}}}{v_{\text{B}_{16}}^2} z_{\text{Ohms}} \quad (\text{p.u.}) \quad \dots \dots \text{14}
$$
\n
$$
y = \frac{v_{\text{B}_{16}}^2}{s_{\text{B}_{16}}} y_{\text{Mios}} \quad (\text{p.u.}) \quad \dots \dots \text{15}
$$

**v** 

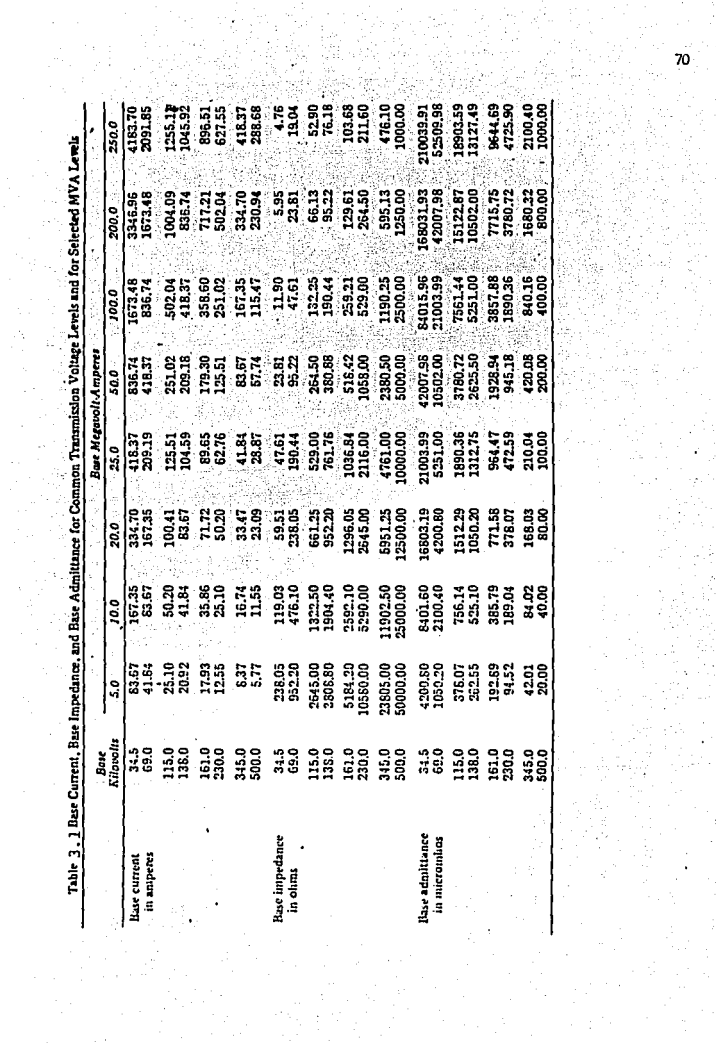

 $\bullet$  -  $\bullet$  -  $\bullet$  -  $\bullet$  -  $\bullet$ 

e sen<br>Vite
|                    | Table D.T.                   | <b>Base Current in Amperes</b> |                               |                             |
|--------------------|------------------------------|--------------------------------|-------------------------------|-----------------------------|
| <b>HASE</b>        |                              |                                | <b>BASE MEGAVOLI-AMPERES</b>  |                             |
| <b>KILDVOLTS</b>   | 50.00                        | 100.00                         | 200,00                        | 250.00                      |
| 2.30               | 12551.0928<br>12028, 1306    | 25102.1056<br>21056.2612       | 50204.3712<br>48112.5224      | 62755.4640<br>60140.6530    |
| 2.40<br>4.00       | 2216.P786                    | 1.4433.7567                    | 20062,5135                    | 36084.3918                  |
| 4. I 6             | 6939.3061                    | ,,,,,,,,,                      | 27757.2245                    | 34696.5306                  |
| 4.40<br>4,80       | 6560.7985<br>6014.0653       | 13121.5970                     | 26243.1941<br>24056,2612      | 32003.9926<br>30070, 3265   |
| 6,60               | 4373, P657                   | <u>12028,1306</u><br>8747.7314 | 17495.4627                    | 21869.3284                  |
| 6,90               | 4103,0976                    | 8367.3952                      | 16734.7904                    | 20918.4880                  |
| 7, 20<br>11.00     | 4005,3169<br>2624,3194       | 9019.7237<br>5248.6380         | <u>6037,5075</u><br>0497.2776 | 20056.0853<br>13121.3970    |
| 11.45              | 2521.1602                    | 5042.3604                      | 10084.7209                    | 12605.9011                  |
| 12.00              | 2402.6261                    | 1011.2522                      | 9677.5045                     | 12020.1306                  |
| 12,47<br>13.20     | 2214.9570<br>2106.9328       | 4229.9139<br>4373.8657         | 9259.8279<br>8747.7314        | 11574.7849<br>10934.6642    |
| 13.80              | 2041.0408                    | 1103.1970                      | 4347-2992                     | 10459.2440                  |
| 14,40              | 2004.6864                    | 4009.3769                      | 8018.7537                     | 10023.4422                  |
| 22.00              | 1312.1597<br>127.4705        | 2624.3194<br>315,9570          | 5248.6388<br>4629.9132        | 6560.7985<br>5787.3926      |
| 24.94<br>33,00     | 874.7731                     | 1749.5463                      | 3499.0925                     | 4373.8657                   |
| 34.50              | 836.7395                     | 1673.4790                      | 3346.9581                     | 4183.6976                   |
| <u>44,00</u>       | 651, 0794<br>524.0639        | 312.1597<br>1049.7278          | 2624.3194<br>2079.4555        | 3280,3993<br>2624.3194      |
| 55.00<br>60, 00    | 481.1252                     | 962.2504                       | 1924.5009                     | 2405.6261                   |
| <u>66.00</u>       | 127.3866                     | 874.7731                       | 1749,5463                     | 2186.9328                   |
| 67.00              | 418.3698                     | 836.7395                       | 1673.4790                     | 2091.8488                   |
| 88. OO<br>176.00   | 320.0399<br>200,0751         | 656.0799<br>577.3503           | 1312.1597<br>1154.7005        | 1640.1996<br>1 - - 3 - 3757 |
| ,,,,,,             | 262.4319                     | 524.8639                       | 1049.7278                     | 1312.1597                   |
| 115,00             | 251.0219                     | 502.0437                       | 1004.0874                     | 1255.1093                   |
| 122,00<br>111,00   | 210, <u>0933</u><br>207.1849 | <u>437,3866</u><br>412.3698    | 814.7731<br>836.7395          | 1093,5665<br>1045.9244      |
| 154.00             | 187.4514                     | 374.9028                       | 749.8055                      | 937.2569                    |
| 41.00              | 72,3012                      | 259,0077                       | 711,2053                      | 094.5066                    |
| 220.00<br>230.00   | 31.2160<br>125.5109          | 262.4319<br>251.0217           | 524.8639<br>502.0437          | 656.0799<br>627.5546        |
| 2.75.00            | 95.9728                      | 707.3456                       | 519.8911                      | 524,8039                    |
| 330.00             | 87.4773                      | 174,9546                       | 349,9093                      | 437.3866                    |
| 345.00<br>360.QO   | 03,6740<br>80,1875           | 167.3479<br>60,3751            | 334.6958<br>320.7501          | 418,3698<br>400.9377        |
| 362.00             | 79.7445                      | 157,4890                       | 318.9780                      | 398.7226                    |
| 470,00             | 60,7322                      | 137.4643                       | 274.9287                      | 343.6609                    |
| 500.00<br>525.00   | 57.7350<br>54.9057           | 115.4701<br>109.9715           | 230, 9401<br>219.9430         | 288.6751<br>274.9287        |
| 550.00             | 52.4864                      | 104.9728                       | 209.9456                      | 262.4319                    |
| 199,00<br>735.00   | ±1⊾/222                      | 82,4706                        | 14,2577                       | 206.1965                    |
| 750,00             | 39.2755<br>38.4900           | 78.5511<br>76.9000             | 157.1021<br>153.9601          | 196.3776<br>192,4501        |
| 745.00             | 21.1253                      | <u> 25.4706</u>                | 59.9512                       | 80,6766                     |
| 1000,00<br>1100.00 | 28.8675                      | 57,7350                        | 115.4701                      | 144.3376                    |
| 200,00             | 26,2432<br><u> 24.0563</u>   | 52.4864<br>48.1125             | 104.9728<br>96.2250           | 131.2160<br>120.2613        |
| 1300.00            | 22.2058                      | 44,4116                        | 88.8231                       | 111,0289                    |
| 1400,00<br>1200.00 | 20.6197                      | 41.2393                        | 82.4786                       | 103.0983                    |
|                    | 12.2110                      | 38.1299                        | <u> 76.9900</u>               | <u>96.2250</u>              |

-<br>Table B.1, Base Current in Amperes

 $\ddot{\phantom{1}}$ 

| <b>BASE</b>      |                 |                  | <b>BASE MEGAVOLT-AMPERES</b> |             |
|------------------|-----------------|------------------|------------------------------|-------------|
| <b>KILOVOLTS</b> | 50.00           | 100.00           | 200.00                       | 250.00      |
| 2.30             | 0.1058          | 0.6529           | 0.0264                       | 0.0212      |
| 2.40             | 0.1152          | 0.0576           | 0.0288                       | 0.0230      |
| 4,00             | 0.3200          | 0.1600           | 0.0800                       | 0.0640      |
| 4.16             | 0.3461          | 0. 17 ST         | 0.0865                       | 0.0692      |
| 4.40             | 0.3872          | 0.1936           | 0.0968                       | 0.0774      |
| 4,80             | 0.4608          | 0.2304           | 0.1152                       | 0,0922      |
| 7229             | 0.0712          | 0.4356           | 0.2178                       | 0,1742      |
| 6.90             | 0,9522          | 0.4761           | 0.2381                       | 0,1904      |
| 7,20             | 1.0368          | 0.5164           | 0.2592                       | 0.2074      |
| 11.00            | 2.4200          | 1.2100           | 0.6050                       | 0.4840      |
| 11.45            | 2.6221          | 1.3110           | 0.6555                       | 0.5244      |
| 12.00            | 7.8900          | 1.4400           | 0.1200                       | 0.5760      |
| 12.47            | 3. TI 60        | 1,5550           | 6.1115                       | 0.6220      |
| 13. 20           | 3.4848          | 1.7424           | 0.8712                       | 0.6970      |
| 13.80            | 3.8088          | 1.9044           | 0.9522                       | 0.7615      |
| 14.40            | スニーズケご          | 2.0736           | 1,0368                       | 6,824T      |
| 22.00            | 9,6800          | 4.8400           | 2.4200                       | 1,9360      |
| 24.94            | 12.4401         | 6.2200           | 3.1100                       | 2.4880      |
| 33. 00           | 21.1800         | 10.8900          | 5.4450                       | 4.3560      |
| 34.50            | 23.8050         | 11.9025          | 5.9513                       | 4.7610      |
| 44.00            | 38.7200         | 19.3600          | 9.6800                       | 7.7440      |
| 55.00            | 60.5000         | 30.2500          | 15.1250                      | 12.1000     |
| 60.00            | 72,0000         | 36.0000          | 18.0000                      | ı<br>4.4000 |
| 55a. 99          | 91.1299         | 42.5600          | 21.7000                      | 17.4240     |
| 69. 00           | 95.2200         | 47.6100          | 23.0050                      | 19.0440     |
| 88.00            | 194.8800        | 77.4400          | 38.7200                      | 30,9760     |
| 1 DO. OO         | 200.0000        | 100.0000         | 50.0000                      | 40,0000     |
| 110.00           | 242.0000        | 121.0000         | 60.5000                      | 49.4000     |
| 115.00           | 264.5000        | 132, 2500        | 66.1250                      | 52,9000     |
| 132,00           | 346,4800        | 174.2400         | 87.1200                      | 69,6960     |
| 136.00           | 360.0000        | 190.4400         | 93.7200                      | 76.1760     |
| 154.00           | 474,3200        | 237.1600         | 118.5800                     | 94.8640     |
| 161.00           | 518.4200        | 259.2100         | 129.6050                     | 103.6840    |
| 220.00           | 968.0000        | 484.0000         | 242.0000                     | 193.6000    |
| 230.00           | 1058.0000       | 529.0000         | 264.5000                     | 211.6000    |
| 275.99           | 512,5000        | 156.2500         | 178.1250                     | 302.5000    |
| 330.00           | 2170,0000       | 1099.0000        | 544,5000                     | 435.6000    |
| 345.00           | 2380.5000       | 1190.2500        | 595.1250                     | 476.1000    |
| 360.00           | , 592. 0000     | 1296, 0000       | 668.0000                     | 519,4000    |
| 362.00           | 2620.0000       | 1310.4400        | 655.2200                     | 524,1760    |
| 420.00           | ٠.<br>3528.0000 | 1764.0000        | 882.0000                     | 705.6000    |
| 500.00           | 5000,0000       | 2500.0000        | 1250.0000                    | 000.0000    |
| 525.00           | 5512.5000       | 2756.2500        | 1 78.1250                    | 1102.5000   |
| 550.00           | 6050,0000       | 3025.0000        | 1:12.5000                    | 1210.0000   |
| 700.00           | 9800,0000       | 4900,0000        | 2450,0000                    | 1960.0000   |
| 735.00           | 10804.5000      | 5402.2500        | 2701,1250                    | 2160.9000   |
| 750.00           | 11250.0000      | 5625.0000        | 2812.5000                    | 2250.0000   |
| 162.99           | 11794,5000      | 2852.2500        | 2924.1250                    | 2340.9000   |
| 1000,00          | 20000,0009      | 10000.0000       | 5000,0000                    | 4000,0000   |
| 1100.00          | 24200.0000      | 2100.0000        | 6050.0000                    | 4840.0000   |
| 1200,00          | 28800,0000      | <u>4400.0000</u> | 2290.0000                    | 5769,0000   |
| 1300.00          | 33800.0000      | 16900.0000       | 8450,0000                    | 6760,0000   |
| 1400.00          | 39200.0000      | 17600.0000       | 7800.0000                    | 7840.0000   |
| 1500,00          | 45000.0000      | 22500.0000       | 11250.0000                   |             |

-<br>Table B.2. Base Impedance in Ohms

 $\ddot{\phantom{0}}$ 

 $\ddot{\phantom{0}}$ 

÷.

| <b>BASE</b>        |                              | BASE MEGAVOLI-AMPERES     |                              |                              |
|--------------------|------------------------------|---------------------------|------------------------------|------------------------------|
| KILDVOLTS          | 50.00                        | 100.00                    | 200,00                       | 250.00                       |
| 2.30               | 9451795.6412                 | 18903591.6824             | 37607183.3646                | 47258979.2060                |
| 2,40               | 81.80555.5556                | 17361111.1111             | 34722222.2222                | 43402777.7778                |
| 4,00               | 2125000,0000                 | 6250000,0000              | 12500000.0000                | 15625000.0000                |
| 4.16               | 2889238.1657                 | 5778476.3314              | 11556952.6627                | 14446190.0204                |
| 4,40               | 2582144.6281                 | 5165289.2562              | 10330578.5124                | 12913273.1405                |
| 4,80               | 2170138.8809                 | 4340277.777 <u>8</u>      | 8680555.5556                 | 10850694,4444                |
| 6.60               | 1147842.0567                 | 2295684.1139              | 4591368.2277                 | 5739210.2847                 |
| 6,90               | 1050199.5379                 | 2100399.0758              | 4200798.1516                 | 5250997.6896                 |
| 7.20               | 914506,1728                  | 1920012,3657              | 3858024.6914                 | 4822530,8642                 |
| 11,00              | 413223.1405                  | 026446.2010               | 1652892.5620                 | 2066115, 1025                |
| 11.45              | 361780,9805                  | 762761.9611               | 1525523.9221                 | 1906904.9027                 |
| 12,00              | 257222.2222                  | 191111-191<br>643003.0947 | 1369008.0089<br>1266166.1874 | 1736111.1111<br>1607707,7367 |
| 12.47<br>13,20     | 321541. ! 473<br>206960.5142 | 573921.0285               | 1147842.0569                 | 1434802.5712                 |
| 12.80              | 262549.2845                  | 525099,7690               | 1050199.5379                 | 1312749.4224                 |
| 14.40              | 241126.5432                  | 482253.0864               | 964506.1728                  | 1205632.7160                 |
| 22.00              | 103305.7851                  | 206611.5702               | 413223.1405                  | 516528.9256                  |
| 24.94              | 80385,3868                   | 160710-7737               | 321291.5923                  | 401926.9392                  |
| 33,00              | 45913.6823                   | 91827.3646                | 183654.7291                  | 229568.4114                  |
| 34.50              | 42007.9815                   | 84015.9630                | 168031.9261                  | 210039.9076                  |
| 44.00              | 25826.4463                   | 51652.8926                | 103305,7851                  | 129132.2314                  |
| 55.00              | 16528.9256                   | 33057.0512                | 66115.7025                   | 82644.6281                   |
| 60.00              | 13889.8889                   | 27777.7778                | 55555.5556                   | 69444,4444                   |
| 66.OO              | 11478.4706                   | 22956.8411                | 45913.6823                   | 51392,1028                   |
| 69.00              | 10501.9954                   | 21003.9908                | 42007.9815                   | 52509.9769                   |
| 88.00              | 6456.6116                    | 12913.2231                | 25826.4463                   | 32283.0579                   |
| 100.00             | 5000,0000                    | 10000.0000                | 20000,0000                   | 25000,0000                   |
| 110.00             | 4132,2314                    | 8264.4628                 | 16528.9256                   | 20661,1570                   |
| 115.00             | 3780.7183                    | 7561.4367                 | 15122.8733                   | 18903.5917                   |
| 132,00<br>138.00   | 2869,6051                    | 5739.2103<br>5250.9977    | 11478.4206<br>10501.9954     | 14348.0257                   |
| 154.00             | 2625.4988<br>2108.2813       | 4216,5627                 | 8433.1253                    | 13127.4942<br>10541.4066     |
| 161.00             | 1928.9379                    | 3e57.B759                 | 7715.7517                    | 9644.6096                    |
| 220.00             | 1033.0579                    | 2066.1157                 | 4132.2314                    | 5165.2893                    |
| 230.00             | 945.1796                     | 1090.3592                 | 3780.7183                    | 4725.8979                    |
| 275.00             | 661.1570                     | 1322.3140                 | 2644.6281                    | 3305.7851                    |
| 330.00             | 459.1368                     | 910.2736                  | 1836.5473                    | 2295.6841                    |
| 345.00             | 420.0790                     | 840.1596                  | 1600.3193                    | 2100,3991                    |
| 360.00             | 385. ROZS                    | 771,6049                  | 1563,2099                    | 1929.0123                    |
| 362.00             | 381.5512                     | 763.1025                  | 1526.2049                    | 1907.7562                    |
| 420.00             | 283.4467                     | 566.0934                  | 1133.7868                    | 1417.2336                    |
| 500.00             | 200.0000                     | 400.0000                  | 800,0000                     | 1000.0000                    |
| 525,00             | 101,4059                     | 362.0110                  | 725.6236                     | 907.0295                     |
| 550,00             | 165.2073                     | 320.5785                  | 661.1570                     | 526.4463                     |
| 700.00             | 102.0406                     | 204.0816                  | 509,1633                     | 510.ZO4L                     |
| 735.00             | 92.5540                      | 105.1001                  | 370,2161                     | 462.7701                     |
| 750.00             | 80.5009                      | 177.7776                  | 355.5556                     | 444.4444                     |
| 765.00             | 85,4372                      | 170.B744-                 | 341.7489                     | 122.1001                     |
| 1000.00<br>1100.00 | 50.0000                      | 100.0000                  | 200.0000                     | 250.0000                     |
|                    | 41, 3223                     | 02.6446                   | 165.2893                     | 206.6116                     |
| 1,00.00<br>1300,00 | 35.3222                      | 69.4444                   | 138.8089                     | 173.6111                     |
| 1400,00            | 2935858                      | 59.1716                   | 110.3432                     | 147.9290                     |
|                    | 25,5102                      | 51.0204                   | 102,0408                     | 127.5310                     |

.<br>Admittance in Micrombec Total in St.

# FALLA DE ORIGEN

the contract of the state of the contract of the

page and the personal contract of the company

÷.

 $\mathbf{r}$ 

 $\ddot{\phantom{a}}$ 

Pero si usamos el subindice "LL" para indicar "Linea-Linea" y 3dpara indicar "Trifásico", podemos escribir para un sistema balancea $do:$ 

$$
V_{\text{B}} = \frac{V_{\text{B}}}{\sqrt{3}}
$$
\n
$$
V_{\text{B}} = \frac{V_{\text{B}}}{\sqrt{3}}
$$
\n
$$
V_{\text{B}} = \frac{8}{3}
$$
\n
$$
V_{\text{A}} = \frac{V_{\text{B}}}{V_{\text{A}}}
$$
\n
$$
V_{\text{B}} = \frac{V_{\text{B}}}{V_{\text{A}}}
$$

Haciendo las sustituciones apropiadas podemos encontrar:

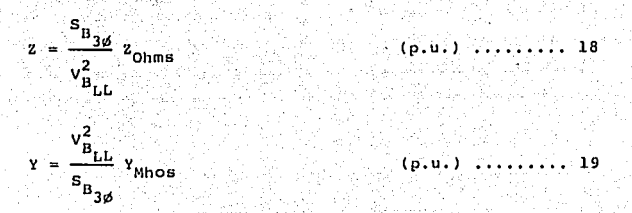

Una manera más conveniente de representar a las ecuaciones 18 y -19 es escribiendo los voltajes en KV y la potencia en MVA.

$$
z = \frac{MV_{\text{H}}}{(kv_{\text{H}} - v)^2} z_{\text{Ohms}}
$$
 (p.u.) ...... 20.

La fórmula para la admitancia puede expresarse de dos maneras dependiendo de si la admitancia está dada en micromhos o como la admitancia reciproca en magmhos.

De la ecuación 19 tenemos:

v

$$
Y = \frac{(RV_{B_{LL}})^{2} (V_{M1eromhos})}{(NVA_{B_{30}})^{3/2} (10^{6})}
$$
 (p.u.) (p.u.) (21)

$$
Y = \frac{(kv_{B} - 1)^{2} (10^{-6})}{(NVA_{B_{3/2}}) (2 \text{neganinos})}
$$
 (p.u.) (p.u.) (22)

Las ecuaciones 21 y 22 se emplean en cálculos de lineas de transmisión donde la suceptancia en paralelo algunas veces está dada en micromhos por milla y otras en megamhos por milla. Los subindices LL y 3ø pueden omitirse ya que por lo general se trabaja con sistemas trifásicos.

Para las líneas de transmisión es posible simplificar las ecuacio nes 20 a 22. En este caso las cantidades conocidas son:

1.- La resistencia R en Ohms/milla a una temperatura dada.

2.- La reactancia inductiva X, en Ohms/milla a 60 Hz.

3.- La reactancia capacitiva X<sub>c</sub> en Megaohms/milla a 60 Hz.

Estas cantidades se determinan del tamaño de los conductores (calibre) y del espaciamiento entre éstos.

Podemos hacer la siguiente suposición:

 $MVA_{B_{3d}} = 100$  MVA

Long. de la línea = 1 milla

Los valores que calcularemos de esta manera serán por milla, losque fácilmente se multiplicarán por la longitud total de la línea. Por otra base de potencia diferente de 100 MVA, la siguiente fórmula para el cambio de base se puede usar para corregir el valor calculado por el método aqui expuesto: 

$$
z_n = \frac{z_o \, v_{B_o}^2}{s_{B_o}} \cdot \frac{s_{B_n}}{v_{B_n}^2}
$$

$$
z_n = \left[\frac{v_{B_0}}{v_{B_0}}\right]^2 \left[\frac{s_{B_n}}{s_{B_0}}\right] z_0 \qquad (p.u.)
$$

 $\sim z_o$ 

Para una milla de linea tenemos:  $\frac{1}{2}$ 

$$
\frac{(2.0 \text{hms/milila}) (NVA_{B_3g})}{(RV_{B_{LL}})^2} = (2.0 \text{hms/milila}) K_2 \dots 25
$$
  

 $\bar{\rm m}$ 

 $B_{\underline{0}}$ 

 $\frac{1}{v_{B_0}^2}$ 

 $z_{\rm ohms}$  .

Donde:

$$
K_{z} = \frac{mv_{B3d}}{(kv_{B_{LL}})^{2}} = \frac{100}{(kv_{B_{LL}})^{2}}
$$

a di P

Similarmente calculamos: 2000년 - 1977

 $\mathbf{z}$ 

$$
B = \frac{(KV_{B_{LL}})^{2} (10^{-6})}{(NVA_{B_{3\beta}})^{(X_{C} \text{ Megaohma-milla})}} = \frac{K_{B}}{X_{C}}
$$
 (p.u.) .... 27

$$
K_{B} = \frac{(RV_{B_{\text{LL}}})^{2} (10^{-6})}{100} = 10^{-8} (RV_{B_{\text{LL}}})^{2}
$$

24

26

28

Ohms

Los valores  $K_{\mathbf{z}}$  y  $K_{\mathbf{B}}$  se encuentran en la tabla 3.2 para valores de voltaie más comunes.

Para un sistema trifásico se tienen las siguientes relaciones:

$$
z_B = \frac{(\kappa v_B)^2}{\pi v \Lambda_B} = \frac{(\kappa v_B)^2 \times 1000}{-\kappa v \Lambda_B} \tag{29}
$$

La impedancia de los transformadores expresada en por ciento y re ferida a su potencia nominal en OA, se convierte a valor en por unidad de acuerdo con la siguiente relación: il de 

$$
z \text{ p.u.} = \frac{z \text{ en } \mathbf{t} \times \text{KVA}_{\mathbf{b}}}{\text{KVA}_{\text{transfer}} \times 100} \left[ \frac{\text{Kv}_{\text{t} \text{censf}}}{\text{Kv}_{\mathbf{b}}} \right]^2 \dots 31
$$

oji)<br>S  $\begin{array}{l} \left(\begin{array}{c} 0 \\ 0 \end{array}\right) \\ \left(\begin{array}{c} 0 \\ 0 \end{array}\right) \end{array}$  $-100$ 

La reactancia de los motores y generadores expresada en por uni-dad y referida a su potencia en KVA, se convierte a la nueva base con la relación:

4시는 나무 영화 변

$$
X p.u. = \frac{X_{p.u. \text{ motor}} \times \text{KVA}_{B}}{\text{KVA}_{\text{motor}}}
$$

| Selected Voltages |                      |                               |  |  |
|-------------------|----------------------|-------------------------------|--|--|
| Buse k V          | hy.                  | K H                           |  |  |
| 2,30              | 16.903592            | $0.0529 \times 10^{-4}$       |  |  |
| 2.40              | 17.361111            | 0.0576                        |  |  |
| 4.00              | 6.250000             | 0.1000                        |  |  |
| 4.16              | 5.778176             | 0.1731                        |  |  |
| 4,40              | 6.165289             | 0.1936                        |  |  |
| 4.80              | 4.340278             | 0.2304                        |  |  |
| 6,60              | 2.295684             | 0.4356                        |  |  |
| <b>C.DD</b>       | 2.100399             | 0,4761                        |  |  |
| 7.00              | 1.929012             | 0.5184                        |  |  |
| 11.00             | 0.826146             | 1,2100<br>1.3110              |  |  |
| 11.45             | 0.762762             | 1,4400                        |  |  |
| 12.00<br>12, 17   | 0.694444<br>0.643083 | 1.5550                        |  |  |
| 13.20-            | 0.573921             | 1.7424                        |  |  |
| 13,80             | 0.626300             | 1.0044                        |  |  |
| 14.40             | 0.482253             | 2.0736                        |  |  |
| 22,00             | 0.206612             | 4.8400                        |  |  |
| 24.94             | 0.160771             | 6.2200                        |  |  |
| 33.00             | 0.091827             | 10.8900                       |  |  |
| 34.60             | 0.084016             | 11,9025                       |  |  |
| 44.00             | 0.051653             | 19,3600                       |  |  |
| 65.00             | 0.033058             | 30.2600                       |  |  |
| 60.00             | 0.027778             | 30,0000                       |  |  |
| 66,00             | 0.022967             | 43.5600                       |  |  |
| 69.00             | 0.021004             | 47.G100                       |  |  |
| 88.00             | 0.012913             | 77.4400                       |  |  |
| 100,00            | 0.010900             | 100.0000                      |  |  |
| 110.00            | 0.008264             | 121.0000                      |  |  |
| 115.00            | 0.007561             | 132,2600                      |  |  |
| 132.00            | 0.005739             | 174,2400                      |  |  |
| 138.00            | 0.005261             | 190,4400                      |  |  |
| 154.00            | 0.004217             | 237,1600                      |  |  |
| 161.00            | 0.003858             | 259,2100<br>481.0000          |  |  |
| 220,00            | 0.002066<br>0.001890 | 529.0000                      |  |  |
| 230,00<br>275.00  | 0.001322             | 756 2500                      |  |  |
| 330.00            | 0.000918             | 1089.0000                     |  |  |
| 345.00            | 0.000840             | 1190.2500                     |  |  |
| 360,00            | 0.000772             | 1296.0000                     |  |  |
| 362.00            | 0.000763             | 1310.4400                     |  |  |
| 420.00            | 0.000567             | 1764.0000                     |  |  |
| 500.DP            | 0.000100             | 2500.0000                     |  |  |
| 525.00            | 0.000263             | 2756,2500                     |  |  |
| 550.00            | 0.000.131            | 3025,0000                     |  |  |
| 700.00            | 0.000201             | 4900.0000                     |  |  |
| 725.00            | 6.000185             | 6402.2500                     |  |  |
| 750.00            | 0.000178             | 5625.0000                     |  |  |
| 765.00            | 0.000171             | 5852.2500                     |  |  |
| 1000.00.          | 0.000100             | 10000.0000                    |  |  |
| 1100,00           | 0.000983             | 12100.0000                    |  |  |
| 1200.00           | 0.000069             | 14400.0000                    |  |  |
| 1300.00           | 0.000059             | 10000.0000                    |  |  |
| 1400.00           | 0.000951             | 19000.0000                    |  |  |
| 1500,00           | 0.000011             | 22500,0000 X 10 <sup>-6</sup> |  |  |

 $The B = \frac{1}{2} \sum_{\text{Spherical}} \sum_{\text{Spherical}} \sum_{\text{Spherical}} \text{Var}(K_{\text{B}})$ 

 $\ddot{\phantom{0}}$ 

Ù,

2.3.3 Conversión de valores en por unidad a valores reales.

Una vez que los cálculos en por unidad de algún sistema se han terminado y se requiere convertir alqunas o todas estas cantidades a valores reales, el procedimiento se realiza en forma inversa:

$$
(I_{p,u.}) (I_B) = 1
$$
 (Aineress)  
\n
$$
(V_{p,u.}) (V_B) = V
$$
 (Volts)  
\n
$$
(P_{p,u.}) (S_B) = P
$$
 (Wates)  
\n
$$
(P_{p,u.}) (S_B) = 0
$$
 (Vares)

En forma general no es necesario convertir una impedancia en porunidad a una impedancia en Ohms, pero el procedimiento es exactamen-남자 일반 이제 te el mismo: en fan de ferstjer.<br>Geografie

 $(z_{p,u}) (z_{B}) = z$ 

(Ohms)

ISTA TESTS No BERE<br>ALB M: LA BIGLIOTECA

2.3.4 Representación de las cargas en p.u..

Las cargas en un sistema de potencia son especificadas en térmi-nos de potencia absorvida y potencia reactiva. En análisis de circui tos algunas veces es conveniente representar las cargas como impedan cias constantes. Dos representaciones, paralelo y serie son mostra-das en la siguiente figura. Determinar el valor en por unidad de R y X para ambas conexiones.

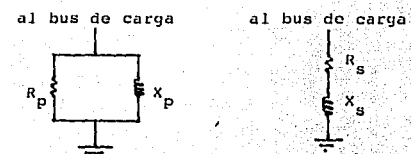

Fig. 1 Representación de carga como impedancia constante,  $1.2<sub>G</sub>$ presentación en paralelo; Der. representación en serie

SOLUCION:

Tenemos. Potencia en W. Potencia reactiva en Var.  $R_{\alpha}$  of  $R_{\alpha}$ . - Resistencia en n.

 $X_n$  6  $X_n$  = Reactancia en  $\Lambda$ .

 $V = Vol$  taje en  $V$ .

Conexión en paralelo: De la conexión en paralelo observamos que la potencia absorvida depende solo del voltaje aplicado sobre,

$$
v = V^2/R_n \tag{1}
$$

De la ecuación 1 tenemos:

Donde el subindice u indica que es en valor en pu. Substituyendo R<sub>n</sub>de 1 calculamos

$$
R_{\mathbf{u}} = (V/V_{\mathbf{B}})^{2} \cdot (S_{\mathbf{B}}/P)^{2} = V_{\mathbf{d}}^{2}/P_{\mathbf{u}} \qquad \text{pu} \tag{3}
$$

y notamos que (3) es la misma que (1) excepto que esta es totalmente en valor en pu. Similarmente encontramos la expresión para X en pu

$$
x_{u} = (v/v_{B})^{2} \t(s_{B}/c) = v_{u}^{2}/c_{u} \t pu
$$
 (4)

Conexión en serio: Si conectamos en serie a R y X como en la figuralb, el problema es más difícil puesto que la corriente en X ahora afecta a la potencia absorvida P. En términos del sistema cuantitati vo,  $1=V/(R_g + 3X_g)$ . De osta manera

$$
P + jQ = VI^* = \frac{VV^*}{R_s - jX_s} = \frac{N^2}{R_s - jX_s}
$$
 (5)

그리는 찾으니까? 그것과 대문이고 봐. 그것.

Multiplicando (5) por su conjugado tenemos: ti aveti

$$
P2 + Q2 = \frac{101^{4}}{R_{s}^{2} + X_{s}^{2}}
$$
 (6)

Tambien por (5)

 $\alpha\rightarrow -\sqrt{2}$ 

H. Q. 마음

$$
P + 3Q = \frac{|V|^2 (R_g + 3K_g)}{R_g^2 + X_g^2}
$$
 (7)

Sustituyendo (6) en (7), calculamos

a katalo

$$
P + j0 = \frac{(R_g + jx_g) (P^2 + o^2)}{|v|^2}
$$

또 12월<br>문화

Despejando,

$$
R_{B} + jX_{B} = \frac{|v|^2}{P^2 + Q^2} (P + jQ)
$$
 (8)

La ecuación (8) es el resultado deseado, pero no es en pu. Sustitu-de voe van a., yendo 1202.2

$$
R_{u} + jX_{u} = \frac{(R_{s} + jX_{s})S_{B}}{v_{B}^{2}}
$$

×

Calculamos

$$
u^{\frac{1}{n}} - \frac{V_0^2 S_B(P, \text{watt})}{P^2 + Q^2} = \frac{P^2}{P^2}
$$
 (9)

ั้งน

$$
x_u \frac{v_u^2 s_B(o \ var)}{p^2 + o^2}
$$

 $(10)$ 

82

### Capítulo tercero

METODO DE Z<sub>LOOP</sub> PARA EL CALCULO DE LA CORRIENTE DE CORTO-CIRCUITO. 3.1 ANALISIS POR EL MÉTODO DE Z<sub>LOOP</sub>.

Buscando ya una orientación hacia la solución del problema que nos interesa, y apoyandonos en el análisis por mallas que consiste en la aplicación de la ley de Kirchhoff para voltajes, una vez selec cionadas las trayectorias cerradas por donde circularán las corrientes de malla, se plantean las ecuaciones , asociadas a la figura 3.1, considerando que la suma de voltajes a lo largo de la malla es cero.

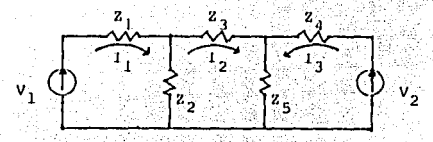

 $Fig. 3.1$ 

Evidentemente para la malla 1:

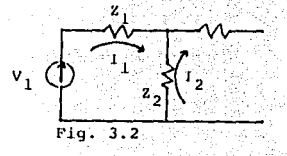

Para la malla

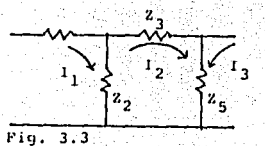

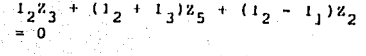

FALLA DE ORIGEN

Para la malla 3

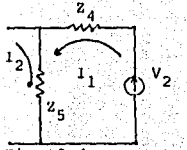

 $Fig. 3.4$ 

Agrupando estas ecuaciones obtenemos:

 $(z_1 + z_2)1_1 - z_2z_2$  $z_2$   $t_1$  +  $(z_2 + z_3 + z_5)1_2$   $(z_5)1_3$  $Z_5I_2 + (Z_4 + Z_5)I_3$ 

Generalizando  $V = Z_{100D}$ 

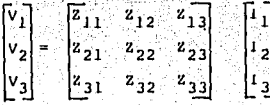

De lo anterior podrá concluirse:

- a) El número de mallas es No. elementos (No. nodos 1)
- b) La dirección de  $1_1$ ,  $1_2$  e  $1_3$  se escoge arbitrariamente.
- c) Z<sub>11</sub> es la impedancia propia de la malla l y es la suma de todas las impedancias por donde circula  $I_1$ .

 $z_{12}$  es la impedancia mutua entre las mallas  $1/\gamma$  2, si por un elemento común a dos mallas las corrientes circulan en el mismo sentido el signo del elemento es positivo. Si por un elemento comúna dos mallas las corrientes circulan en sentido contrario el signo del elemento es negativo.

- d) Z<sub>loop</sub> contiene los coeficientes de las ecuaciones de malia.
- e) La matriz 2<sub>loop</sub> puede formarse por inspección.

3.1.1 Pormación de la matriz Z<sub>LOOP</sub> por inspección.

Ejemplo: Se desea formar por inspección la matriz Z<sub>LCOP</sub> del siste ma eléctrico simplificado de la figura 3.5 a la que se le han agrega do conexiones con  $z = 0$  de cada nodo de referencia.

La numeración de nodos (5) y la de elementos (11) se han escogido en forma arbitraria.

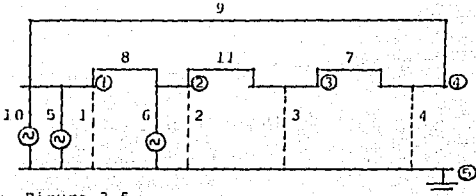

Figura 3.5

Elementos Reactancias

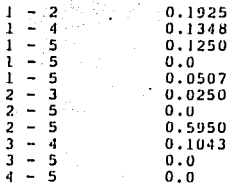

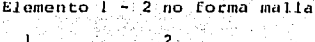

Elemento I no forma malla

Elemento 1 - 5 no cierra ma 11a.

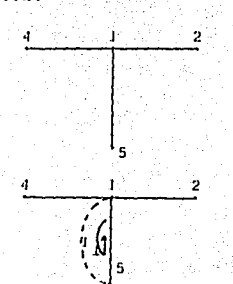

ووردوته

Elemento  $1 - 5$  forma malla (se indica con línea punteada) 1,5,5,1

86

 $\overline{2}$ 

 $\overline{2}$ 

 $2.1$ 

 $\mathbf{r}$ 

J.

ï

÷.

5

Se agrega el elemento 1 - 5<br>Forma la malla 1,5,5,1

(3) 나는 시작되<br>일종 화가의

설치되면 주 있<br>사회 의 육 전 원 Se agrega el elemento  $2 - 3$ <br>No forma malla

Se agrega el elemento  $2 - 5$ <br>Forma la malla  $2,5,1,2$ 

- 마음 등 1923년<br>- 대한민국의 대한민국

Se agrega el elemento 2 - 5<br>Forma la malla 2,5,1,2

그 사람의 사람

El elemento  $3 - 4$ Forma la malla  $3,4,1,2,3$  El olemento 3 Forma la malla  $3.5.1$  $.2.3$ 

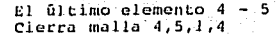

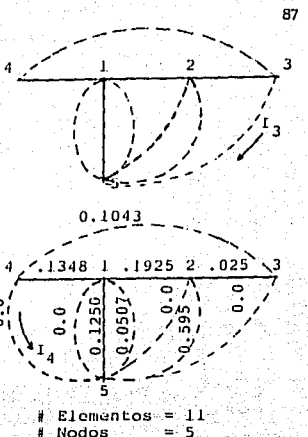

 $E1$  resultado da: Mallas = J.

.<br>I Nodos Mallas  $\mathbf{1}$ rs.

 $1<sub>1</sub>$ 

De esto análisis básico debe notarse lo siguiente: Los elementos- $1 - 2$ ,  $1 - 5$ ,  $1 - 4$ ,  $2 - 3$  son compartidos por varias mallas, o seaque por ellos podrán circular una o varias de las corrientes de 1, a  $1,$ 

Por los elementos (con linea punteada) 1 - 5, 1 - 5, 2 - 5, 2 - 5  $3 - 4$ ,  $4 - 5$  y  $3 - 5$  que fueron los últimos en ser agregados para formar la travectoria cerrada, solo circula una corriente de malla siempre de número menor a mayor que queda definido como sentido posi tivo.

Con base on lo anterior, podemos aventurarnos para formar por lns pección  $z_{\text{roup}}$ .

- $Z_{11}$  = Suma de impedancias (en nuestro caso reactancias) por las que circula  $I_1$ .
- $Z_{1,1} = 0.1250 + 0.0 = 0.1250$
- $Z_{1.5}$  = Impedancia común a  $1_1$  e  $1_{5}$ ; positiva si ambas corrientes circulan en el mismo sentido, negativa si el sentido es con trario.

 $Z_{15} = 0.1250$ 

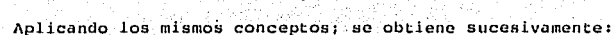

 $Z_{12} = 0.1250$  $Z_{12} = 0.1250$  $Z_{1,4} = 0.1250$  $z_{16} = 0.1250$  $z_{17} = 0.0$ 

Lo que da completo el primer renglón de la matriz Z<sub>LOOP</sub>. Finalmente la matriz completa se anota enseguida:

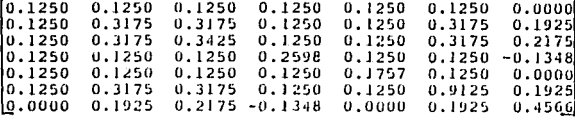

Cuando la red es compleja las posibilidades de éxito al formar Z<sub>LOOP</sub> por inspección disminuye considerablemente.

3.1.2 Formación de la matriz Z<sub>LOOP</sub> en forma mecanizada.

Para formar la matriz Z<sub>LOOP</sub> en forma mecanizada se procede con ba se en los siguientes soportes teóricos:

### 3.1.2.1 Matriz de conexión

Es una matriz cuyos elementos son "unos y ceros" y que informan sobre la configuración de la red a la cuál pertenece.

La red de la figura 3.6 contiene tres mallas. Los elementos que contienen una sola corriente de malla son, 1, 2 y 3. Los elementos que pueden ser compartidos son 4, 5, 6, 7, 8 y 9.

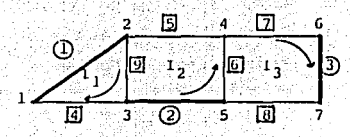

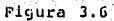

Los primeros llamados "links" en número son iguales al número demallas independientes, por lo que la corriente en el "link" es iqual a la corriente de malla. La convención de signos es válida para am-bos; positivo si la corriente va de número menor a mayor y negativosi sucede lo contrario. Por lo tanto: podemos obtener por inspección las corrientes de los elementos en función de las corrientes de ma-- $11a.$ 

ស្រុ = ស្រុ ស្រុ Simplificando

La matriz de unos y ceros así formada es la transpuesta de la matriz de conexión T

Para tensiones: Si llamamos como V a las caídas de voltaje en los elementos y E a los voltajes generados, obtenemos:

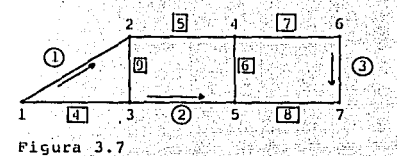

Para la malla l  $V_1 + V_9 - V_4 = E_1 + E_9$ <br>Para la malla 2  $v_2 - v_6 - v_5 + v_9 = E_2$  $+ E_{\mathbf{q}}$ 

Para la malla 3  $V_3 - V_8 - V_6 + V_7 = E_3 - E_8$ 

O, si se quiere:

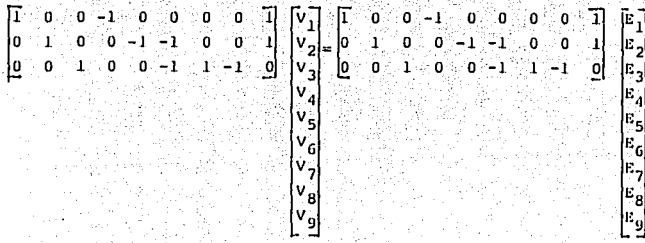

Simplificando:  $T: V_{12} = T: E_{12}$ . de galle solo del m T es la matriz de conexiones y su transpuesta coincide con T' obteni da anteriormente.

Si Z<sub>b</sub> contiene las impedancias propias y mutuas de todos los elementos que configuran la red, entonces:

$$
\mathbf{v}_{\mathbf{b}} = \mathbf{z}_{\mathbf{b}} \mathbf{I}_{\mathbf{b}}
$$

## FALLA DE ORIGEN

Premultiplicando por T obtenemos: TV<sub>1</sub> = TZ<sub>b</sub> 1<sub>b</sub> como: 1<sub>b</sub>  $1_{c}$  $\mathbf{TV}_{\mathbf{b}} = \mathbf{T} \mathbf{Z}_{\mathbf{b}} \mathbf{T}^{\top} \mathbf{T}_{\mathbf{c}}$ entonces:

 $=$  (TZ<sub>b</sub> T<sup>+</sup>)  $1<sub>e</sub>$ 

(TZ<sub>h</sub>T') es la matriz de coeficiente de las ecuaciones de malla que se obtuvo anteriormente por inspección.

Para la red simplificada, obtendremos la matriz T por inspección, con objeto de comparar este resultado con el obtenido mediante un proceso mecanizado. Así:

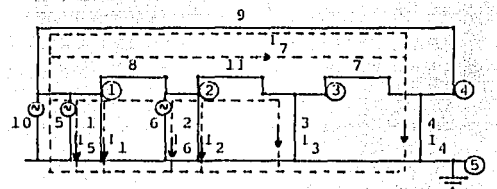

r ٦

figura 3.8

Como  $I_h$  $\mathbf{T}^+$  $\pmb{I}$ 

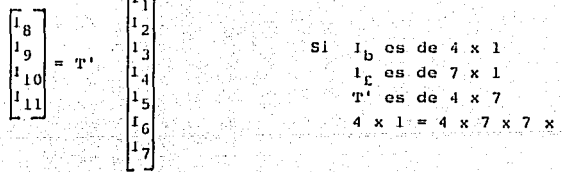

por el elemen #8 circulan

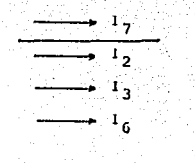

por el elemento #9 circulan - 1,, +

$$
\xrightarrow[\text{I}_7 \longleftrightarrow \text{I}_4]{\text{I}_4}
$$

por el elemento #10 circulan -  $I_1$ , -  $I_2$ , -  $I_3$ , y por el elemento #11 circulan +  $1_3$ , +  $1_7$ por lo tanto:

$$
\begin{bmatrix} 1_8 \\ r_9 \\ r_{10} \\ 1_{11} \\ 1_{11} \\ \end{bmatrix} = \begin{bmatrix} 0 & 1 & 1 & 0 & 0 & 1 & 1 \\ 0 & 0 & 0 & 1 & 0 & 0 & -1 \\ 0 & 0 & 0 & 1 & 0 & 0 & -1 \\ -1 & -1 & -1 & -1 & -1 & 0 & 0 \\ 0 & 0 & 1 & 0 & 0 & 0 & 1 \\ \end{bmatrix} \begin{bmatrix} 2 \\ r_3 \\ r_4 \\ r_5 \\ r_6 \\ r_7 \\ \end{bmatrix}
$$

**1999年1月** 

por lo tanto  $T_g$ 

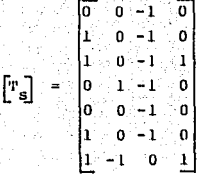

3.1.2.2 Procedimiento topológico para obtener Z<sub>LOOP</sub>.

En el diagrama simplificado de la red se numeran los buses en for ma arbitraria, cuidando que el número mayor corresponda al nodo de referencia. En el caso actual nemos hecho coincidir la numeración con la previamente escogida para llevar a cabo la comparación reguerida.

Nota:  $\begin{bmatrix} \mathbf{r}_s \\ \mathbf{r}_s \end{bmatrix}$  es submatriz ó parte de la matriz  $\begin{bmatrix} \mathbf{r} \\ \mathbf{r}_s \end{bmatrix}$ . En realidad para obte-<br>ner T a partir de  $\begin{bmatrix} \mathbf{r} \\ \mathbf{r}_s \end{bmatrix}$  Habría que agregar a  $\begin{bmatrix} \mathbf{r} \\ \mathbf{r}_s \end{bmatrix}$  l dad [I].

92

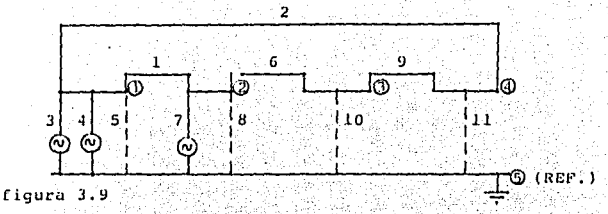

 $3.1.2.2.1$  Formación de las tablas 1, 2, 3 y 4.

La tabla 1 se forma de manera disciplinada, anotando consecutivamente los elementos que salen del bus l, del bus 2, del bus 3, etc. (números menores que el bus considerado no se anotan en la tabla).

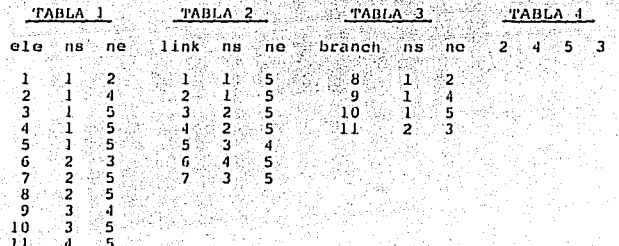

A partir de la tabla 1 se forman las tablas 2 y 3, de la siguien-والهمان يترمي te manera:

elemento 1 une 1 con 2

Por ser el primer elemento, es necesariamente un branch y va en la tabla 3.

elemento 2 une 1 con 4

ALLES ETABLISTE LUISLISE KONIKA – HILLIN POPULLUSER PUOLEEN SE POLITIKERI.

Se compara el nodo 4 con los nodos anotados en la tabla 3, dado que es distinto, es un branch y se anota on la tabla 3.

### alemanto  $3$  une  $1$  con  $5$

Se comparan el nodo 5 con los nodos anotados en la tabla 3. dadoque es distinto a 2 y 4. es un branch y se anota en la tabla 3.

### elemento 4 une 1 con 5

Se compara el nodo 5 con los nodos anotados en la tabla 3, dado que ya existe 5 en el tercer rengión este elemento es link y se anota en la tabla 2

elemento 5 une 1 con 5

Por estar contabilizando 5 en la tabla 3, este nuevo elemento eslink v se anota en la tabla 2.

En este momento se termina de analizar el nodo l'en la tabla l, o sea, se terminaron los elementos que conectan el nodo i con la red.-En este momento las tablas 2 y 3 contienen la siguiente información:

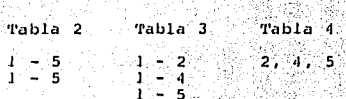

La tabla auxiliar 4 se forma con los elementos de la derecha de la tabla 3 y se procede a buscar las conexiones del primer nodo de la tabla 4 con el resto de la red.

elemento 1 une 1 con 2

El nodo 2 es mayor que l lo que indica que ya fué analizado.

elemento 6 une 2 con 3

El nodo 3 no aparece en la tabla 4, lo que indica que es primeravez que se menciona; por lo tanto, es branch y se anota en la tabla-3 y en la tabla 4.

elemento 7 une 2 con 5

El nodo 5 aparece a la derecha de 2 en la tabla 4, por lo tanto es link v se anota en la tabla 2.

elemento 8 une 2 con 5.

위원 정말의

Por lo dicho en el párrafo anterior, se anota en la tabla 2.

En este momento la búsqueda del nodo 2 en la tabla l'finaliza y las tablas 2, 3 y 4 aparecen con la siguiente información:

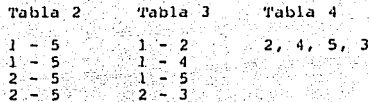

El siquiente nodo será el indicado en forma consecutiva por la ta  $b1a$  4,  $o$  sea 4.

elemento 2 une 1 con 4

El número 4 es mayor que 1, lo que indica que va fue contabiliza $do.$ 

elemento 9 une 3 con 4

En la tabla 4 el nodo 3 aparece a la derecha de el nodo 4, por lo tanto debe ser link y anotado en la tabla 2.

elemento 11 une 4 con 5

En la tabla 4 el nodo 5 está a la derecha del nodo 4, por lo tanto es link; se contabiliza en la tabla 2.

Termina la búsqueda del nodo 4, las tablas 2 y 3 aparecen como:

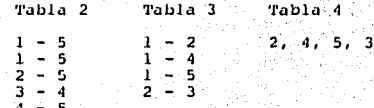

El siguiente nodo será 5 tal como indica la tabla 4.

Los elementos 3, 4 y 5 no interesan.

elemento 7 une 2 con 5

elemento 8 une 2 con 5

En la tabla 4 el nodo 2 aparece a la izquierda de 5, lo que indica que ya fué analizado.

elemento 10 une 3 con 5

En la tabla 4 el nodo 3 aparece a la derecha de 5, por lo que serā link.

elemento 11 uno 4 con 5

En la tabla 4 el nodo 4 aparece a la izquierda de 5, lo que indica que ya fué analizado.

Finalmente, el resultado de la aplicación del procedimiento da:

11 elementos.

 $7.1$ inks.

4 branches.

números que coinciden con los obtenidos por inspección.

A continuación se procede a ordenar en la tabla 2, de forma ascen dente, los elementos que tienen conexión con z = 0 (como se indico en la figura 3.5): inmudiatamente despúes se ordenan los elementos reales de iqual manera.

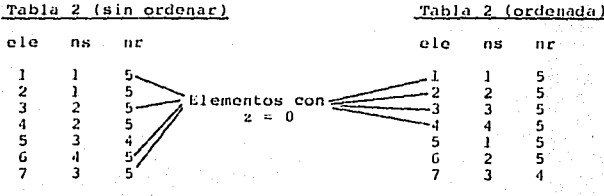

El procedimiento continúa con la formación de las tablas 5 y 6 apartir de 2 y 3 con la siguiente filosofía:

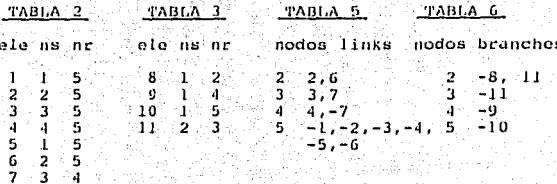

La tabla 5 corresponde a la tabla 2, se excluve en la lista de nodos el número 1. En la tabla 2 se inicia una búsqueda del nodo 2, aparece en los renulones correspondientes a los elementos 2 y 6, enambos como nodo de salida (ns), por lo tanto el nodo 2 contiene loslinks 2, 6.

Tabla<sup>5</sup>

nodo links  $2.6$ 

De la búsqueda del nodo 3 se concluye que contiene a los links 3y 7, y en ambos como nodo de salida (ns).

> Tabla 5 nodo links

#### $3, 7$  $\overline{\mathbf{3}}$

De la búsqueda del nodo 4 se concluye que forma parte de la conexión de los links 4 y 7,, en el primero figura como nodo de llegada-(nr) y en el segundo como nodo de salida (ns), por lo tanto:

> Tabla 5 nodo links  $4. -7$

El signo (-) aparece por que es nodo de llegada (nr).

FALLA DE ORIGEN

97

Finalmente, el nodo 5 forma parte de los links 1, 2, 3, 4, en todos como nodo de llegada (nr), por lo tanto:

 $Trabla^2$ 

nodo 11nk<br>5 -1, -2, -3, -4, -5, -6

Este procedimiento se replte para la tabla 3 que da como resultado la tabla número 6.

NOTA: Si observamos la grafica de la red, notaremos que:

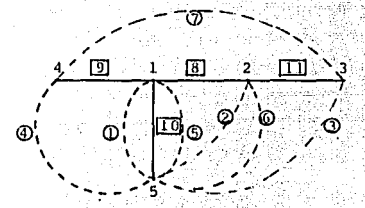

del nodo 2 emanan los links 2 y 6. del nodo 3 emanan los links 3 y 7 del nodo 4 emanan los links 4 y -7  $y$  del nodo 5 emanan los links -1, -2

CKR.

 $-3, -4, -5, -6$ 

Así mismo del nodo 2 emanan los branches -8 y 11

del nodo 3 emana el branch -11

del nodo 4 emana el branch -9

y del nodo 5 emana el branch -10.

o sea que conocida la gráfica se pueden obtener directamente las tablas  $5 \vee 6$ .

3.1.2.3 Obtención de la matriz T por columnas.

Si se desea formar la columna #8 de la matriz T se procede como sique: Se explora la tabla 6, buscando el ele. 8 que deberá aparecer en primer término; lo encontraremos en el rengión correspondiente al nodo 2 junto con 11, el número 8 va no aparece en la tabla, el número 11 aparece en el renglón correspondiente al nodo 3 pero está so-lo. Si se respetan las siguientes regias:

- Si el primer número de rama en la tabla 6 es negativo, el pri-mer nodo será suprimido, así como los números de nodo repetidos y los "links" obtenidos de la tabla 5 serán puestos con 1 6 -1 en la columna de la matriz T sin cambio de signo.

- Si el primer número de rama en la tabla 6 es positivo, el segun do nodo obtenido de la tabla 3 será suprimido, así como las repeticiones, sacamos los "links" de la tabla 5 y les cambiamos signo antes de anotarlos en la columna de la matriz T.

Para 8 el signo es negativo.

 $-8 - 11$  $11$  solo  $8$  une  $\chi$  - $\overline{2}$ 11 une  $2 \overline{\mathbf{3}}$ 

o

quedan 2, 3 que según la tabla 5 contienen

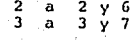

por lo tanto:

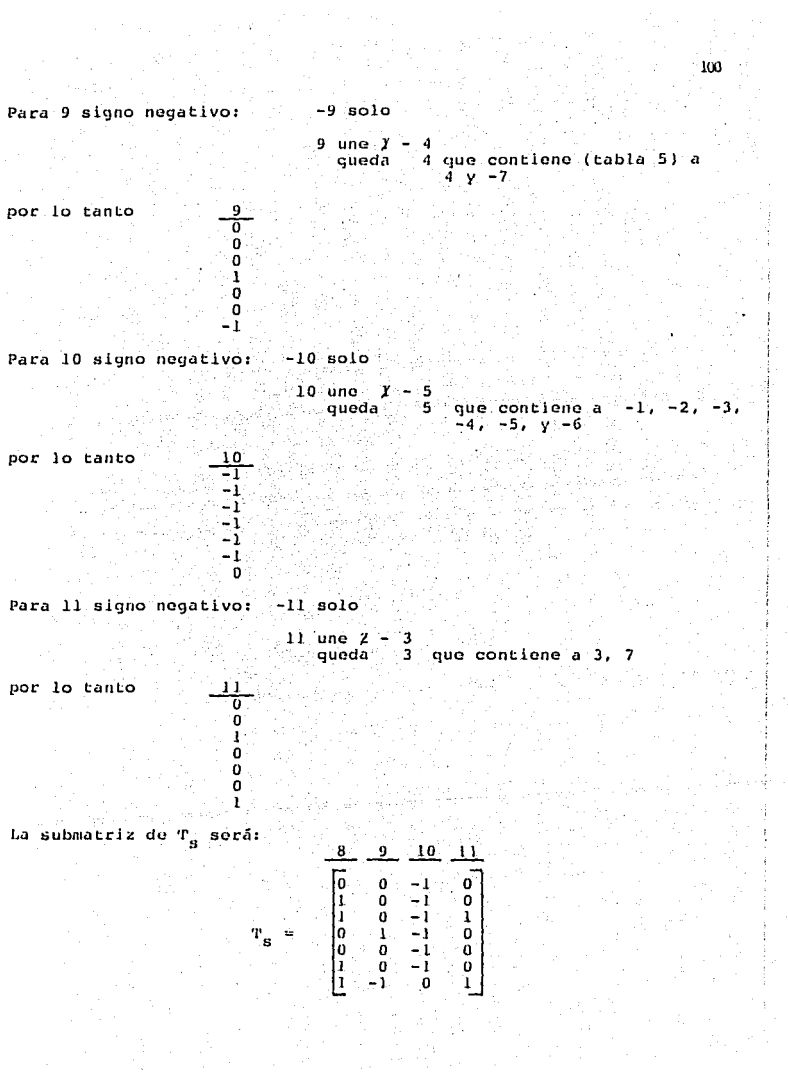

que es identica a la obtenida por inspección.

Las "camas del árbol" se obtienen a partir de la tabla 6 y las ramas son: El árbol es: 화되었던

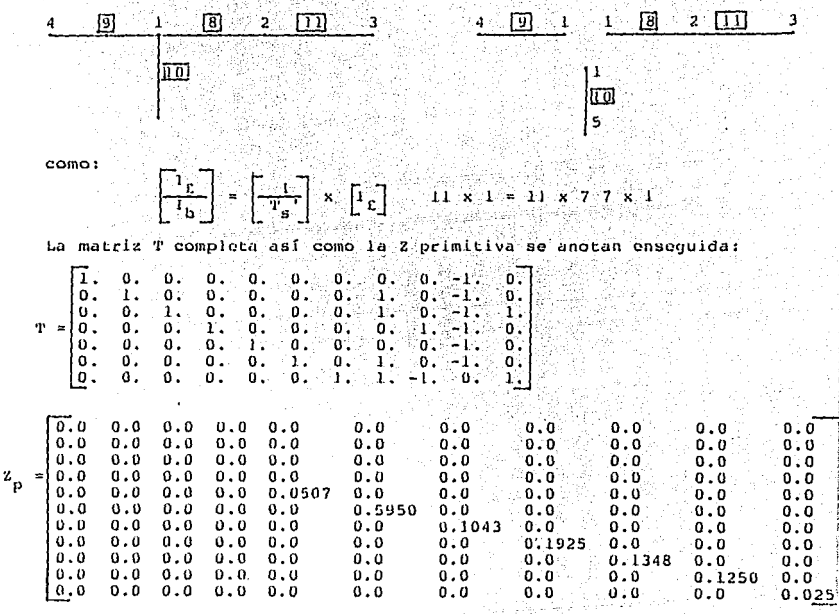

En esta última matriz (2 primitiva) deben anotarse en el orden es tablecido, las impedancias propias y mutuas de todos los elementos de la red, las propias ocuparán la diagonal principal.

ιoι

La matriz Z<sub>LOOP</sub> resultado del producto TZ<sub>h</sub>T' es:

$$
z_{\text{LOOP}} = \begin{bmatrix} 0.1/250 & 0.1/250 & 0.1/25
$$

3.1.2.4 Artificio para la obtención de la impedancia de Thevenin. Según quedo establecido, el comportamiento de la red se puede resumir en la solución de:

$$
I = 2_{\text{LOOP}} I
$$

Dado que como consecuencia de la aplicación del teorema de Thevenin los voltajos de la red son cero (se trata de una red pasiva) entonces:

$$
0 = \alpha_{\text{LOOP}} \quad \Gamma
$$

Puesto que son 7 mallas, Z<sub>LOOP</sub> contiene los coeficientes de 7 ecuaciones independientes. Si el cálculo es para una falla a la vez, dicamos en le bus 1, necesariamente las corrientes de los elementosrestantes de reactancia cero son:

$$
2 = 1^2 = 1^4 = 0
$$

Entonces si conocemos 3 de las 7 incógnitas por determinar el sis tema original se reduce a uno de 4 ecuaciones. La nueva matriz de coeficientes, si las combinaciones de 2, 3 y 4 desaparecen, será: (elementos rayados en la matriz Z<sub>roop</sub> de esta pâulna).

$$
\begin{array}{|c|c|c|c|c|c|} \hline\nz_{11} & z_{51} & z_{61} & z_{71} & r_{11} \\
z_{15} & z_{55} & z_{65} & z_{75} & r_{5} \\
z_{16} & z_{56} & z_{66} & z_{76} & r_{6} \\
z_{17} & z_{57} & z_{67} & z_{72} & r_{21} \\
\hline\n\end{array}
$$
\nFALLA DE ORIGEN

La corriente de la malla 1 es igual a la corriente del link 1, el link 1 os de falla (z = 0); la determinación de 1, equivale a la determinación de la corriente total de falla, la determinación de  $1<sub>5</sub>$  -I<sub>c</sub> e I<sub>7</sub> dará las contribuciones en los elementos 5, 6 y 7 (links rea les del sistema).

Si calcamos de Z<sub>LOOD</sub> la submatriz que contiene unicamente los ele mentos rayados y hacemos 1, = 1  $^{\circ}$ /1 (artificio) obtenemos:

e Tradicio

$$
\begin{bmatrix} z_{55} & z_{65} & z_{75} \\ z_{56} & z_{66} & z_{76} \\ z_{57} & z_{67} & z_{72} \end{bmatrix} \begin{bmatrix} 1 \\ 15 \\ 16 \end{bmatrix} = - \begin{bmatrix} z_{15} & x & 1 \\ z_{16} & x & 1 \\ z_{16} & x & 1 \\ z_{27} & x & 1 \end{bmatrix}
$$

o bien simplificando:

$$
\begin{bmatrix} 1 \\ z_{11} \\ z_{12} \\ \vdots \end{bmatrix} \begin{bmatrix} 1 \\ 0 \\ 0 \\ 1 \end{bmatrix} = \begin{bmatrix} z_{15} \\ z_{16} \\ z_{17} \end{bmatrix}
$$

Despejando: Para falla en el nodo i

$$
\begin{bmatrix} 1_{5} \\ 1_{6} \\ 1_{6} \end{bmatrix} = -\begin{bmatrix} z_{11} \\ z_{11} \end{bmatrix} - 1 \begin{bmatrix} z_{11} \\ z_{10} \\ z_{11} \end{bmatrix}
$$

Nota: Para la falla en el nodo 2 (asociada con el link 2). 1000 - 1000 - 1000 A. (1942), 1942 (1942)

$$
I_1 = I_3 = I_4 = 0
$$
\n
$$
I_2 = I
$$
\n
$$
I_6 = -\begin{bmatrix} 1 \\ 2 \\ 1 \end{bmatrix} - 1
$$
\n
$$
I_{20}
$$
\n
$$
I_{21}
$$
\n
$$
I_{22}
$$
\n
$$
I_{23}
$$

Para falla en el nodo 3 (asociada con el link 3).

$$
\begin{bmatrix} 1 & 5 \\ 1 & 5 \\ 1 & 6 \\ 1 & 7 \end{bmatrix} = \begin{bmatrix} 2 & 15 & 35 \\ 2 & 12 & 35 \\ 2 & 2 & 36 \\ 2 & 3 & 6 \end{bmatrix}
$$

 $1_1 = 1_2 = 1_4 = 0$  and  $1_3 = 1$ 

Para falla en el bus 4 (asociada con el link 4). a ya sama Mi<br>Manazarta

$$
I_1 = I_2 = I_3 = 0 \t\t\t I_4 = 1
$$
  
\n
$$
I_5 = \begin{bmatrix} 1 \\ \overline{z}_{15} \end{bmatrix} = \begin{bmatrix} z_{15} \\ z_{26} \end{bmatrix}
$$
  
\n
$$
I_6 = \begin{bmatrix} z_{11} \\ z_{16} \end{bmatrix} = \begin{bmatrix} z_{16} \\ z_{16} \end{bmatrix}
$$

 $z_{11}$  no cambia ya durante el proceso de cálculo ó sea que la in-versa de Z<sub>LL</sub> sólo se cálcula una vez.

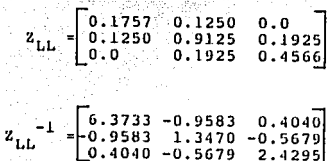

en nuestro caso:

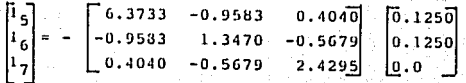

Llevando a cabo operaciones:

 $1, = 1$  $1<sub>g</sub> = -0.6769$  $1<sub>c</sub> = -0.0486$  $1.7 = 0.0205$ 

Cuando se invecta en la malla una corriente J, = 1 pu, ésta se distribuyo en la red en proporción a las reactancias de cada elemento. Los valores de I<sub>5</sub>, I<sub>6</sub> e I<sub>7</sub> así obtenidos dan los factores de dis tribución, pero ni  $I_1$ ,  $I_5$ ,  $I_6$  e  $I_7$  son valores reales de falla.

Si recurrimos a la siguiente explicación, entenderemos la filosofía del uso de este artificio que al final da directamente Z<sub>Eh</sub>.

Para resolución de la malla de la figura 3.10 formariamos las siquientes ecuaciones:

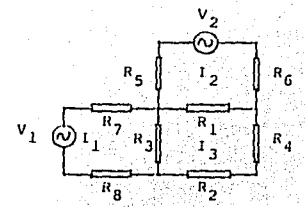

 $V_1 = I_1 R_7 + (I_1 + I_3) R_3 + I_1 R_8$ =  $1_2R_5 + (1_2-1_3)R_1 + 1_2R_6$  $0 = 1_3(R_4+R_2) + (1_3+1_1)R_3 + (1_3-1_2)R_1$ 

El tercer renglón es igual a cero por no existir fuentes de volta je en la malla 3. Si hacemos 1<sub>3</sub> = 1 pu., la ecuación ya no será igual a cero y se puede suponer que se ha agregado a la malla 3 un voltaje ficticio V<sub>f</sub> que fuerza el valor de 1<sub>3</sub>.

El tercer renglón queda:

Ficura 3.10

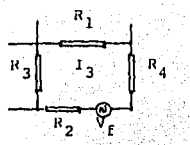

 $(1_1 + 1)R_1$ 

 $Eigura 3.11$ 

En nuestro caso, si sustituimos los valores de l'en el primer ren 916n de 2<sub>100</sub>p (primor renglón porque la falla es en el bus l asociado con el link l) obtenemos:

 $1_1 \times 2_{11} + 1_5 \times 2_{15} + 1_6 \times 2_{16} + 1_7 \times 2_{17} =$ 

 $0.125 + (-0.6769)0.125 + (-0.0486)0.125 + (0.0205)0.0 = 0.03432$ Por lo tanto:

 $V_{\text{th}} = 1 \times Z_{\text{th}} = 0.03432$  $Z_{\rm th} = 0.03432$ T≅l≟nul:  $0.3432$  FC =  $\frac{1}{0.03432}$  = 29.1396 pu.  $1<sub>5</sub> = -0.6769 \times 29.1396 = -19.7238 \text{ pu.}$  $I_6 = -0.0486$  x 29.1396 = -1.4157 pu. figura 3.12  $I_7 = 0.0205 \times 29.1396 = 0.59687$  pu.

Conocidas todas las corrientes en los links, mediante el producto  $I_b = T_s$ . If obtenemos las corrientes en los branches, resultados que se anotan enseguida:
## VALORES DE CORTO-CLRCUITO.

VALOR DE LA FALLA EN EL BUS ASOCIADO CON  $1 = 29.1396$  en PU.

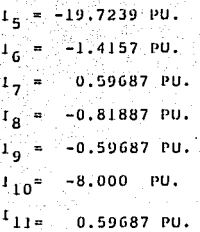

VALOR DE LA FALLA EN EL BUS ASOCIADO CON<br> $I_5 = -4.82616$  PU.  $2 = 8.46433$  EN PU.

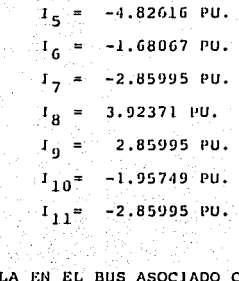

VALOR DE LA FALLA EN EL BUS ASOCIADO CON  $\rightarrow$  3 = 8.01730 EN PU.

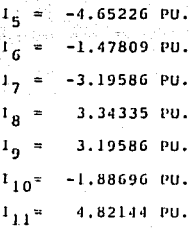

VALOR DE LA FALLA EN EL  $\lambda$ **BUS** ASOCIADO CON  $\sim$  $\mathbf{B}$ . 37180 EN **PU.** 

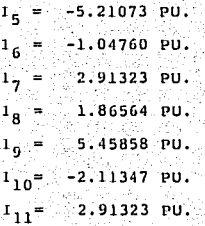

## FALLA DE ORIGEN

 $\sim$ 

#### 3.2 PROGRAMA OUE CALCULA LA CORRIENTE DE CORTO-CIRCUITO POR EL METO-

## DO DE Z<sub>I OOP</sub>

A continuación se presenta el listado de un programa computacio-nal que cálcula la corriente de corto-circuito por el método de  $z_{\text{LOOP}}$ .

Los datos que requiere dicho programa se han tomado de la explica ción del método de Z<sub>ronp</sub> para comprobar que los resultados obtenidos por la aplicación del método de 2, oon son los mismos que se obtuvieron mediante el uso del programa.

El programa está dividido en cuatro partes que cálculan la formación de las tablas 2, 3 y 4; las tablas 5, 6 y la matriz de conexión C; la matriz Z, oon y los valores de corto-circuito respectivamente.

La cuarta parte del programa a su vez está dividida en cuatro sec cciones, cada una de las cuales calculan la corriente de corto-cir-cuirto en cada bus de falla.

Datos que pide el programa.

Programa 1: NL = Número de elementos del sistema. NB = Número de buses del sistema.  $R(1)$  = Número del elemento. (ele.)  $X(1)$  = Bus de salida (ns).  $Y(1) = Bus$  de llegada (nr)

Programa 2:

KPI = Número de links (incluyendo los de falla). JPI = Número de branches del sistema. BN = Número de buses.  $DOS(1) = Nûmero del elemento (link).$  $XD(1) = Bus de salida (ns).$  $YD(1) = Bus$  de llegada (nr). Tres(1) = Número del elemento (branch).  $XT(1) = Bus$  de salida (ns).  $YT(1) = Bus de llegada (nr).$ 

considerations and experi-

Programa 3: NL Número de elementos (incluyendo los de falla). KPl = Número de erementos (incluyendo los de tai<br>KPl = Número de links (incluyendo los de falla). T( l ,J) Matriz e, con matriz Jdontidad a la izquierda. Z(l,J) Matriz z primitiva. Programa 4: KPl Nfimero de lJnks (incluyer1do los de falla). Número de links del sistema (reales).  $N = N$ úmero de links del sistema (reales). . NL = Número de clcmentos (incluyendo los de falla).<br>LF(l) = Número del link de falla (lista de links de fa--NL = Número de elementos (incluyendo los de falla). lla). LS(1) = Número de link real (lista de links reales).  $ZBUS(1,1) = Marciz Z<sub>LOOP</sub>$  $\text{TTS}(1, \text{J}) = \text{Matrix C}$ . Resultados que proporciona el programa.<br>Programa 1: NL  $KPI$ JPl Dos( 1)  $XD(1)$ YD(1) TRES(1)  $\sim$   $X<sup>r</sup>(1)$  $\mathbf{y}$ 'l'(1) Programa 2:<br>'l'S(I,J) :<br>T(I,J) Proyrama 3:  $Z$ BUS $(1, J)$ n D  $\frac{1}{2}$  ,  $\frac{1}{2}$  ,  $\frac{1}{2}$ Proyrama 4:

Valores de corto-circulto en los buses de falla. Valorea do corto-circuito en cada elemento.

الموشواته

lJO

leuHzed (chinose [s. 200  $MMEF3$ ACE IN SUBCUSSING THE HUMERO DE FERMI ANOTO igabe). The Parker of in sala internation  $1.1$  $\omega = \omega_{\rm CR}^{-1} = \omega_{\rm CR}^{-1}$ les e Segiel 电流线 -40 le, juli - Post  $-20.001$ ○ 200  $\bullet$ Goran B an is **ADAR BRAN**  $\sqrt{2}$  at  $^3$  $\label{eq:4} \begin{array}{l} \mathbf{1}_{\mathbf{1}}\left( \mathbf{1}_{\mathbf{1}}\right) \left( \mathbf{1}_{\mathbf{1}}\right) \left( \mathbf{1}_{\mathbf{1}}\right) \left( \mathbf{1}_{\mathbf{1}}\right) \left( \mathbf{1}_{\mathbf{1}}\right) \left( \mathbf{1}_{\mathbf{1}}\right) \left( \mathbf{1}_{\mathbf{1}}\right) \left( \mathbf{1}_{\mathbf{1}}\right) \left( \mathbf{1}_{\mathbf{1}}\right) \left( \mathbf{1}_{\mathbf{1}}\right) \left( \mathbf{1}_{\mathbf{1$ a di La ÷. (105g) 126g(2060) ÷.  $\sim 4$ ta bushel aine. ania -...... .....  $\omega_{\rm c} \approx \omega_{\rm g}$ -ar i -------------------------Sistema Specl: Servicios de Computa Eneo Aragon yn March Nombre de usqurio: Titular + 0020  $C = 1.9959$ Numero de hojas acumuladas de impresion: 20 - 10 Numero de hojas de incresión (m. 1988). Huavo total de hojas Labresas  $-38$ Fecha de Impresión: 7-08-23 TUELL 18 (1481) 1374 Tienos acioulado: 27:28 FORMACION DE LA MATRIZ DE COMEXIUN O TAMILIO c DIRENSION FC 500.000 500.000 500.000 500.000 500.000 500.000 500 DIRENSION DOSC 505.TPES: 505.7CC 535 UPITECT, -PITECLEA DATOST 1 READ(1,200)HL.HB IFOR 20.0) GO TO 3:9 200 FORMAT(214) URITEC1.400) NL.NS 400 FORMATCTI, 111, 713, 214) READOIL23190ROID.XOID.YOID.I=1.HLD 201 FORMATO ZF4.0) URITECT.4013CRCID.RCID.YCID.I=1.HL> 491 FORMATOTEL: 1,75.3F4.0) c FORMACION DE LAS TABLAS 2.3 7 4  $ST(1) = K(1)$  $YT(1) = Y(1)$  $1 - 1$  $5.77$ **172.000**  $H = 1$  $K = 1$  $2 - 1 + 1 + 1$  $J = T$  $IFCKCLP-EC+33 7.377$ 3 IF(Y(I)-77(J)) 5.4.5  $4.3008348723$  $\mathbf{Y} \mathbf{D} \in \mathcal{E}$  (  $\mathbf{X} \in \mathcal{X}$  ). If  $\mathbf{Y}$  $X = 1 + 1$ KON=KON-1 GO TO 2 5 282-1 IFC1-01 3.3.6 국 성학( 41∞3/2)  $\mathcal{M}(\mathcal{X},\mathcal{Y})=\mathcal{N}(\mathcal{X},\mathcal{Y})$  $p = p + 1$ KON=KON-F  $CD$   $TO$   $2$ 

Ε

. (

ш

 $\frac{1}{2}$ 

14

یں

11.

æ ORIGEN

ЕŪ

0'1-(1)53a1-(4-1)53a1 9f  $X = (1)5381$ lat en  $\begin{bmatrix} 1 & 1 & 1 \\ 1 & 1 & 1 \\ 1 & 1 & 1 \end{bmatrix} \begin{bmatrix} 1 & 1 & 1 \\ 1 & 1 & 1 \\ 1 & 1 & 1 \end{bmatrix}$ 011-413500-41-13500 EE **DOZLIPEI'D**  $1 = 1$  if 30 IECKOM-NE? 8'31'8  $u \rightarrow \tau$  $1 - N = N$  62 02'62'05 ((1+14)-1)df  $1 - 11 - 1$  $1 + \text{max}$  $\sim$  10  $\sim$  $1 - 1 - 1$  $I + MII + HII$ let of  $(1) \times 10^{-10}$ <br>  $(1) \times 10^{-10}$ <br>  $(1) \times 10^{-10}$ <br>  $(1) \times 10^{-10}$ <br>  $(1) \times 10^{-10}$ <br>  $(1) \times 10^{-10}$  $\ddot{\ddot{\pi}}$ Ā <u> הייתה משפחה המודע המודע המודע המודע המודע המודע המודע המודע המודע המודע המודע המודע המודע המודע המודע המודע ה</u>  $\ddot{\phantom{a}}$ 02 01 02  $\sim$  40  $\sim$  $1 - 1 = 1$   $92$ . 02 01 00 52 IT IE ATA-ACCEDISZTSPISZ  $\sum_{i=1}^{n} \frac{1}{i!} \sum_{j=1}^{n} \sum_{j=1}^{n} \sum$  $\ddot{\phantom{a}}$  $\ddot{\tilde{\mathbf{x}}}$  $\mathcal{L}(\mathcal{L}_{\mathbf{r}})$  $1 - 7 - 1$   $52 - 1$  $F = 7.72$ 0E 01 00  $11 - 1$  $I+N=N$   $IZ$ **DE 01 00**  $1 - 1 - 1$  $1 + 10 + 100$  $1 - 1 = 1$ 1124-122-04 132-12048-02 BI'DETBICCTION-SHALED LE  $3 - 7 = 7 - 84$  $14 - 7 - 21$ TECT-CHEFIDE 10'SI'SI  $1 + 1 = 1$  91 24 01 00 54  $(1)$   $k$  etc. 11 21.01.09.E1 (I)Y=dUA ZI IT IECADOPTE-ACESS TR'IS'TR 19. HAPPEN COLON-CHOOKING OF  $\sim$  $n = 76$  $\sim 10^{-1}$  $1 - 11 - 111$  $1 - n + 1$  $1 - 11$  $1 - N$  B 8116116 (R-0041)  $2 \times 2 \times 10^4$  $1 - 7 - 7$ Charles Tras. In -187  $\sim$   $\sim$ 

```
\mathbf C\sim 100 km (17), and 3.22
                                                                                                                                           TV GLI⊒n £12
                                                                                                                                      vizz.
                                                                                                                                            1 - 24 - 65\sim 10^4 , is
                                                                                                                 22 - 13skelier ese
                                                                                                                             1, 122, 214, 114
                                                                                                     in sekara
                                                                                                               is Paris
                                                                                                                             ⊙rigeer gebrekende lig
                                                                                                                                 Van Verbring (1919)
                                                                                                                                 Ξśλ.
                                                                                                                                      D.T. Giller
                                                                                                                              SANO REGRISHED
                                                                                                                discussional
                                                                                                                                   Cambridge Cape
                                                                                                                                         Separate
                                                                                      reuz (Clear) regardages is
                                                                                                                                        aniisi est
                                                                          \sim 10^{10} km s ^{-1}Albach and China
                                                                                                                              or German in George Sta
                                                                                                                                   film framework 600
                                                                                                                                     <u>Vict labian</u>
                                                                                                                                144 Lens W. S. KEEL EDG
                                                                                                                                 Tranfilm eze co
                                                                                                                                         Selection
                                                                                                                                          der i kro dis
                                                                                                                                  swish-1 cas co
    コマコ
                                                                                                                                   To personalism
                                                                                                                                          SH-42304-120
                                                                                                                                         THE(I-100
                                                                                                                                         Lewis car
                                                                                                                                               1816
                                                                                                                                    921141 122 00
                                                                                                                                       6184115555-825
      ᠊ᢦ
                                                                                                                                         AT DALL THOS.
                                                                                                                                         Arear1 into
                                                                                                                                    94141-001-00
                                                                                                                                        Contractor
\mathbf{r}215-004-0045-0245
      \overline{m}CESSING COURS
                                                                                                         \blacksquareVitin et de
                                                                                                                                      \mathbb{R}^2 , with \mathbb{R}^2 .
       ORIGEN
                                                                                                                                   us al figli de
                                                                                                             201 מבנ⊆לס האמצלס (Construction)<br>202 פמפשל (Construction) בנמוצל (Construction)
                                                                                                             The Tour County and Second Ave
                                                                                sven kenniske
                                                                                                  State 1
                                                                                                                                          ugu Turbino
                                                                                 SAULDED
                                                                     thus
                                                                                                                 \tau = 12.39 - 2.3Abdien Sha
                                                                                                                                         1.4\, 12 \, \, \, \,Vanciety 11
                                                                                   CONSERVATION OF DEVICE REPORTS
                                                                                                                                           .<br>Tuglien 161
                                                                                                                                dies di
                                                                                                                          \mathbf{1}WE EN A
                                                                                                                                         ALLENSS FO
                                                                                                                          5321512
                                                                                                           SH HED (1975–1985–1989) 961–1981‡96<br>Kreatronean© telnelinu (nuvirmala fri
                                                                                                  THAN LITED TWO CONFIDENCE PASSED OF
÷.
                                                                                   vander todod
                                                                                            Within the Committee Committee of Committee of Co
                                                                                                                                         -14011 - 111ing run in kan sheegay ika koning kool yara ya ya ya saban gaga gagi Ilaa Bari ee g
                                                                                   A AARA 211 . 4 dawaddad ad ddawdd yngol yng Arwein yng
                                                                                             WE ARE THE STORE OF CLOSE OF A STATE OF VERSION OF
Eecenniace:<br>|signace: 1661 (166–166 af
                                                                                                                                הפנטפט וסנאה הפני
                                                                                                                                nie∙ krytniselten
                                                                                                                                           المتور المخارجين
                                                                                                                                           1 - 28.227 - 01one trollel er
                                                                                                                                               -1.5
```
and the state

ال المعادة المستحدة المعادلة للمصدر للوصول من المسابق المستقل المستقلة المسابق المسابق المن المستقلة الما

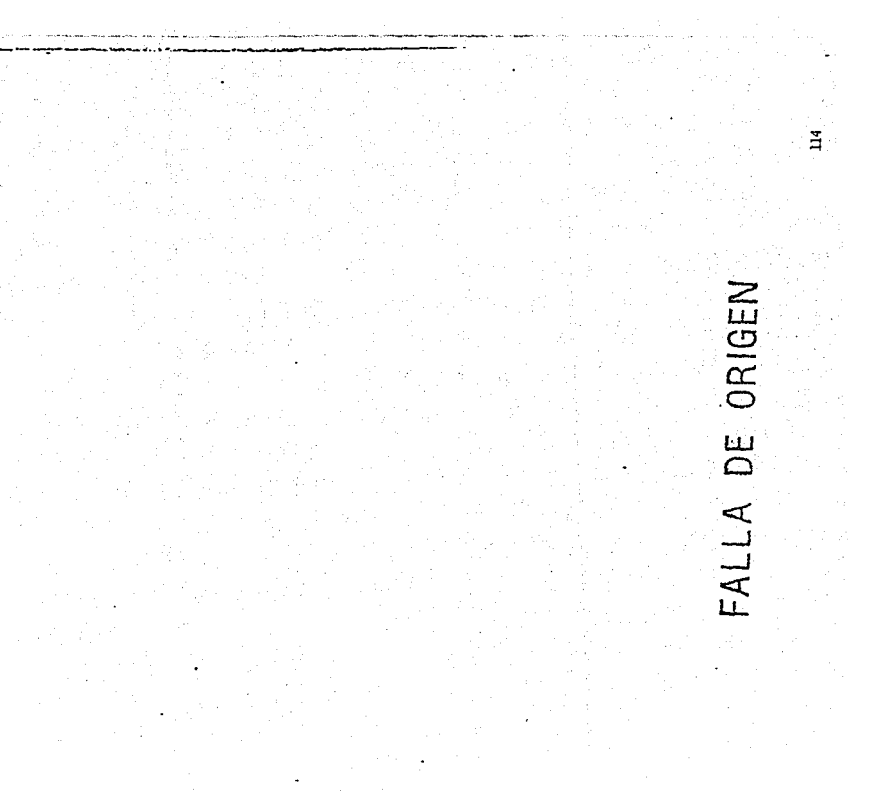

EM. TECLEA DATA

i,

ORIGEN لىنا FALL

r

٣

÷.

Ċ

c

C

an dina masa di sebagai di sebagai di sebagai di sebagai di sebagai di sebagai di sebagai di sebagai di sebag<br>Sebagai di sebagai di sebagai di sebagai di sebagai di sebagai di sebagai di sebagai di sebagai di sebagai di

<u>e a componente de la componente de la componente de la componente de la componente de la componente de la comp</u><br>La componente de la componente de la componente de la componente de la componente de la componente de la comp

Santa California<br>1970: Santa California<br>1970: Santa California

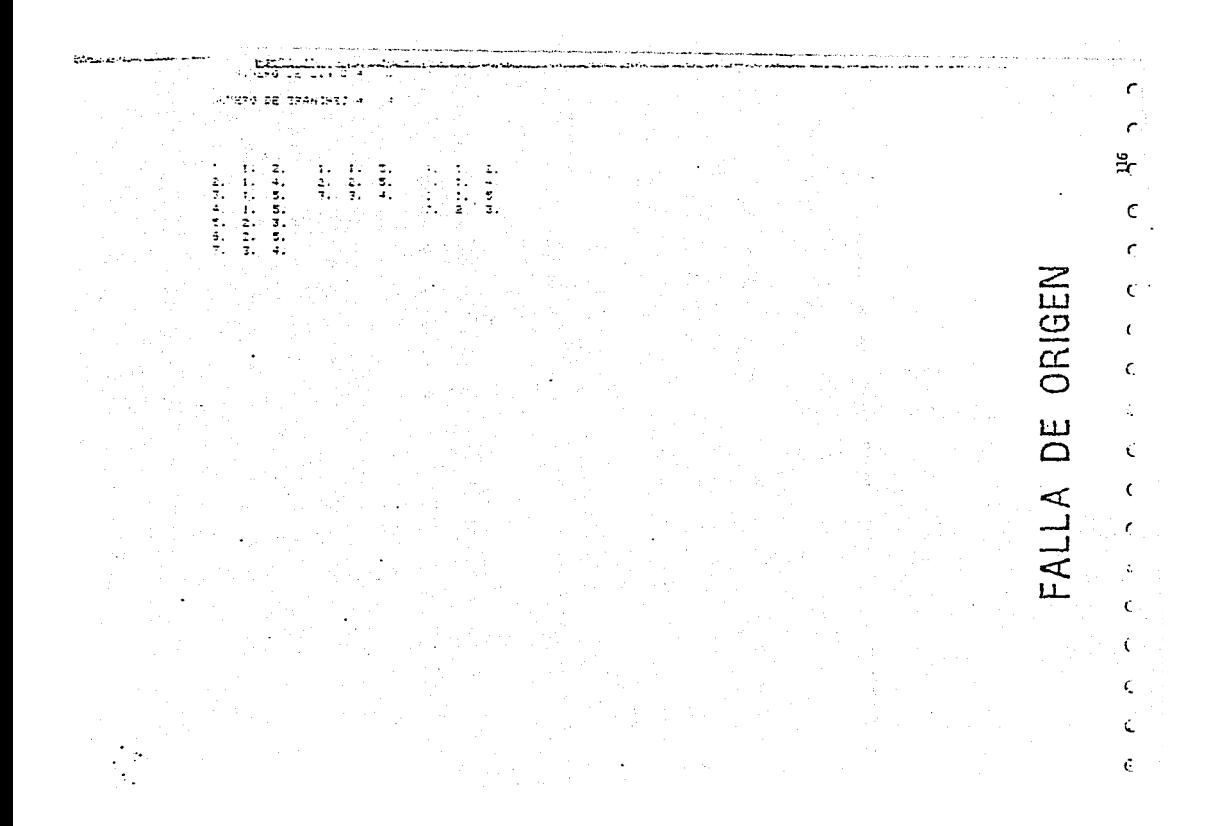

e sa T DE ORIGEN a sa mga salawang<br>Mga sanggunian<br>Mga sanggunian sa mga sang LLAI FALI 

E

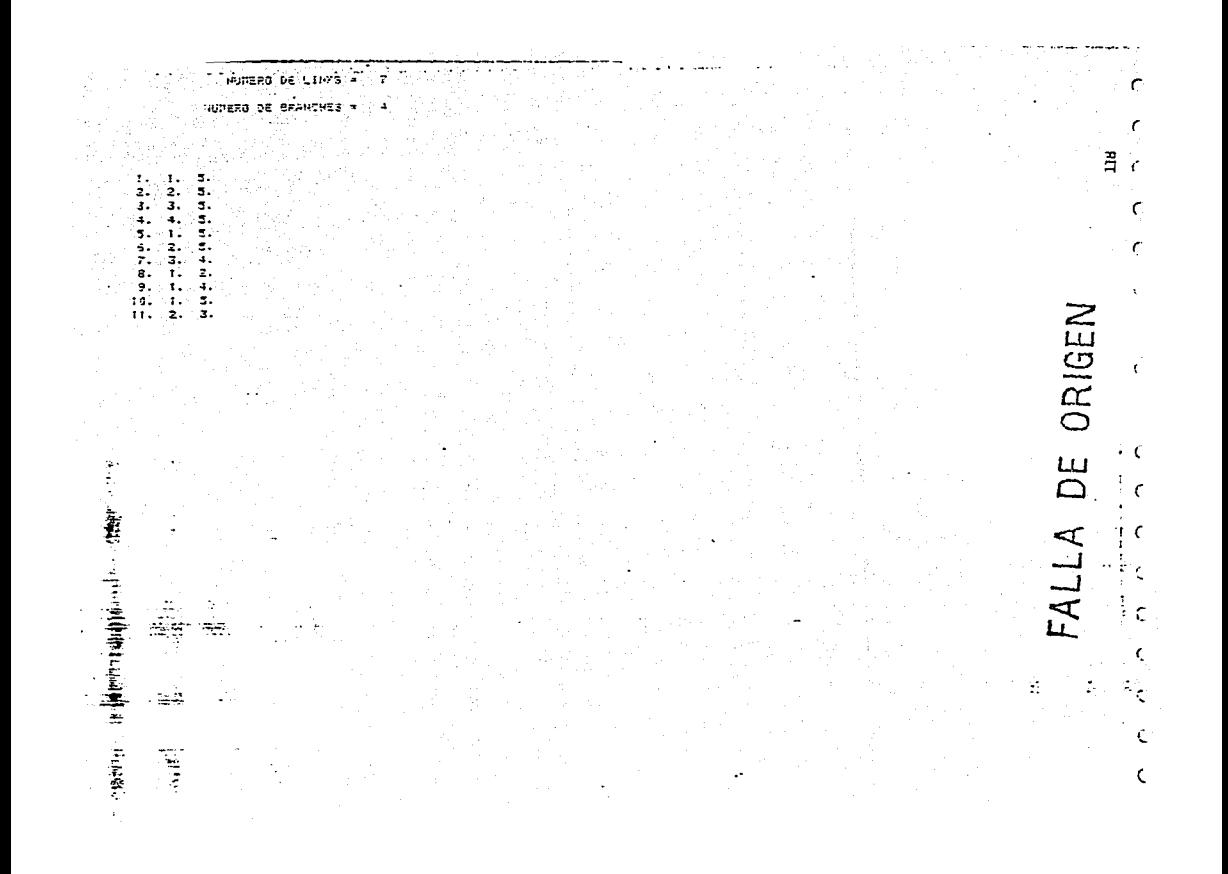

020295129 47622 24 VEDŽENA LA POŽEDLEA (SATOST) 295 FIRMAT/ 2147 291 FORMATO 3F4.00 232 FORMATCE4.33 207 FORMATO 1 1.2X111F4.01 209 FORMATOTI, FOUTER, ENISTE ERPORTY 601 FORMATI NAS. ZGADINENSIGA TLG INGUPICIENTE . 701 FORMATCING.SSMEXISTE ERROR I EN LIMENSION OF PAMAS 301 FORMAT/140.35HEMISTE ERROR 2 EM DIMENSION DE PAMA> 215 FORMATION TELITES INGERED CORPORATION 10 READVILLERVIENDATZZ FIXPILIJPI 151091.50.00 SG TO 122 PE-DE112921 BM 2517201.2500 KP1,191,281 390 FORM-TUZEL 11, TS, 214, F4, 6V RELOCILIZA V KODSTI VIGDO I VIMOKI (LINKLARA)<br>VRITEKILIZA MOGSLI VIGOLI (VOKI VLINLIJKRA) ASA, 7 KISSA I RASSER I NYAYA VIDARAN MANJIRAN NAITEKILSEL A TAESKID (KTKID (VTKID) (KHO) AKU 331 POPMATKLIT/ 1, TS.3F4.17 c FORMACION DE TABLA E c FORMACION DE LA MATRIZ DE CONEDITON O THATLOW  $-2.141$ MEECINE.  $45 - 3 = 1$ 85441 47 IF(XD(XN)-X2E(I)) 48.51,48 43 IF YOURN-XSECION 49.52.49 49 KN=rN+1 30 IF(KN-KP)) 47,47.54 SI TLS(I,J)=DGS(KN)  $3 + 3 + 1$ CO TO 49 52 TLACT, Jan-005CKN)  $d = d + 1$ GO TO 49 54 TLS(1,33=0. **ZAINE** KSECIPENSECI-10-1. ċ BN=HUNERO DE BUSES (MUDOS) IF(XSE(I-8N) 46,46,58 c FORMACION DE LA TABLA 7  $53.2 = 1$ XSICIN=2.  $53 - 1 - 1$ **Killer** 60 IFORTONIO-RSICTO AL ASJAT 61 IF(YT(KN)-NSI(I)) 62,66,62 62 KN=rN+1 64 IP-KN-JPI) 50,50,67 65 TBTKI, JOHTFEBORN)  $dx = 1$ GO 70 62 66 TETCL JOHNTRESCHAD  $J = J - 1$ SO TO 62

the contract con-

 $\alpha$  , and the set of the set of the continuity of the set of the set of  $\alpha$  ,  $\alpha$  , and

RIGEN ∢

**Contractor** Committee 57.187.1.229.9 **Partial** Arbitrespore en 15-221-12-291-59-39.52  $\mathbf{c}$ PART-CLASSE LA ARTA (ESPECTIVOS) 68 ML-41 8 59, 591  $L = 1$  $N = 1$  $J = 1$ Py\*0.0 **NO HEN** GAMACNI-TRESCYL) TO IF CANACHI-ABSCIET ILIIII TILTILTI  $71.2 - 1 - 1$ IF(I-NB) 70.80.80 T2 IFORMA 75,70.75 چے<br>تا  $73 PV + 1$ 74 PANACLIMERCE.J)  $\frac{1}{2}$ **TELEVIE** TA 18/TETCL350 TELTE IT  $27.04 - 1$ 60 70 74  $78.1 - 1 - 1$ **And** IF(I-NB) 73.83.83 90 Henri  $I = I$ Ш  $J = 1$ . IF(N-L) 81.81.82 B1 CANACHIMASSCRANACHI) ad Ta Pallon College College College College College College College College College College College College C  $C$  NOD NODOS ASOCIADOS CON LA FAMA  $J=1$  $\mathbf{r}$ 83 IF(CAMACN)-TREECJ)) 94.95.24  $84.37341$ GO TO 83  $-1.03.78(1)$  = XT( $1$ ) ШÌ  $\frac{1}{2}$ parties in THE EARDWREED  $1 - 1 - 2$ ÷  $3 - 3 - 1$  $N = 14 + 1$ 86 IF(N-L) 83.82.87  $87.78013 - 0.0$  $18 = 1 - 1$  $T = 2$  $L = 1$  $K2 = 3$ IF (18-1) 150,150.98 88 IF RANACL)) 90.700,39 700 WRITE(1,701) 99 POS -- 1.  $73013 = 7301 - 13$ GO 70 91 11 90 205-1. 91 IF(TB(I)-TE(KI)) 93.32.92 92 736813=0.0 **American Age** 

i: ÷

Ţ

 $\ddot{\cdot}$ 

18681-14 - 31.31.94 94-141-4 tern-tan at aniat. 98 IFCTB11 - 96.94,96 96 81#1+1 26.75.31 150 IF(RAMACL)) 152,300,151 330 MRITECT, 2013 151 #934-1. 73011-1301-11 03.30.37 152 POS=1. 59.79.37 CEROS EN LAS COLUMNAS DE LA MATRIZ T  $\mathsf{c}$  $37 - 1 = 2$ and the state of the state of the state of the state of the state of the state of the state of the state of the 1641 5,941 33 which as well **KNIP Not** IFON-OCPI-IO 98,99,98 59-17-TH 103-108-FEB-100-1 was in the 194 is. 1999 (Studenter adi iselash GO 70 100 -FORMACION DE LAS COLUMNAS c  $142 - 3 = 1$ and the contract of the contract of  $5.9 - 1$ 103 IFFTL6(16,31) 104,110,104 / 1 404 IFCKN-ABSKTLSCIS, 03 +/ 105, 105, 105, 10 105 08909-8 IFCKN-CKP1-133 104.500.104 #06 IF(716(16,3)/ 107.600,108 600 NEITECT.5011 500 4917E(1,209) CO TO 122 107 IFCATCOR.RL33 201.200.201 200 ATCKN KL 1-POS 60.70.103. 201 ATCON.CL -- 0.0 CO TO 109 103 IF(AT(KN, KL)) 201, 202, 201 202 ATIMMAL PROS  $103 - J = J + 1$ IFCTCH IS.UV. 103.110.105  $110 - 2 = 2 + 1$ 1801-189 111,111,115 111 1641 GO TO 33  $13.2 - 0.2 + 0.9$ SETVIL-CORE-ESS 45 SQAL49 120 GRITERI 215 F DO 330 KN=1, KPT 330 URITER 1,207 MATCKN, RED, KEAT, JPT )  $6.1 - 1$ 114, 9141 115 CARCETTEL ATOMUGA (=ATOMUNE) **REPRENT** IF(KL-JP1) 115,115,117  $117.$  FN=FN=1

 $\mathcal{A}^{\mathcal{A}}$  , and

there is a respect to the company of the company of the company

 $\overline{AB}$  is a set of  $\overline{AB}$  in the set of  $\overline{AB}$ וקצבואת הלכולה להידור<br>וקצבואם היותר לפ 24 STARR DEALERS DEA TIE AF PAGELWOOD  $43.72.214$ 204 - F-PROGLEMA 1 **STARSHTTPIE SOF CONTINUE KFL++P1+UP1** URITE(1.228) 228 FORDWECZZTI (111.15, DATRIC (C), CON MATRIC IDENTIOAD A SU IZQUIERDA  $10^{2223}$ UFITEF1,2079CCATCKN,KL3,KL=1.0721.0043,5P15 igara sal 122 UPITECT, 2037 217 60985671.1113 123 \$198 END

 $\cdot$ 

 $\mathcal{P}_\bullet$ 

÷.

 $\sim$ 

 $\cdot$ 

 $\blacksquare$ 

TECLEA DATCS

 $\bullet$ 

 $\ddot{\phantom{1}}$ 

j.  $\ddot{\phantom{a}}$ 

 $\mathbb{Z}_4$ 

**NEDIR** ా ш ⋖ Щ

 $\cdot$ 

٠.

 $\overline{a}$ 

 $\ddot{\phantom{a}}$ 

4,

J.  $\ddot{\phantom{a}}$ ÷,

 $\ddot{\phantom{a}}$ 

÷ í,

ł,

 $\overline{\phantom{a}}$  $\cdot$ 

 $\ddot{\phantom{0}}$ 

 $\frac{1}{2}$ 

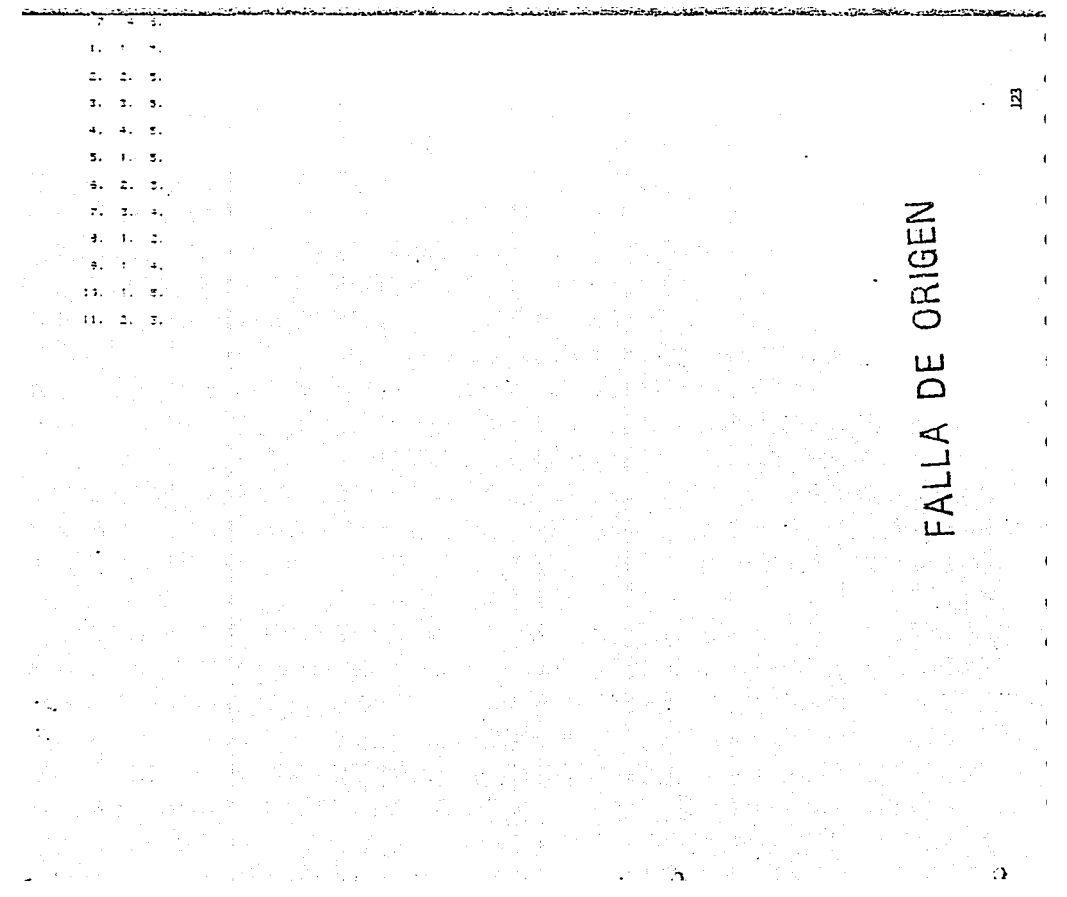

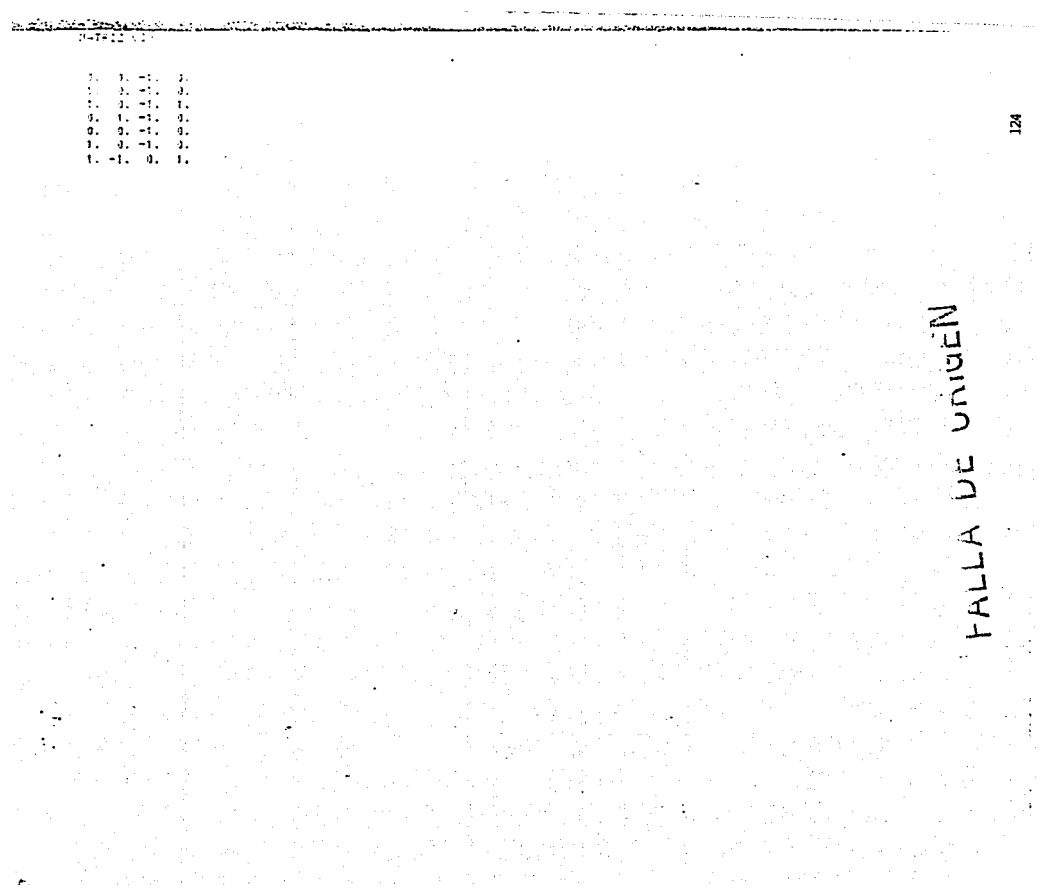

 $\mathcal{L}$  $\mathcal{I}^{\mathcal{I}^{\mathcal$  $-1.731$  $11 - 11$  $\cdot$ : **CATLE 1** المروانية المؤاملة المقاربين  $\mathbf{L}$  $2. - 4. - 4.$ di di di di di strattura edi- $\cdot$  $\mathbf{d}_{\mathcal{A}} = (d_{\mathcal{A}} - (d_{\mathcal{A}} - (d_{\mathcal{A}} - d_{\mathcal{A}} - d_{\mathcal{A}} - d_{\mathcal{A}} - d_{\mathcal{A}} - d_{\mathcal{A}} - d_{\mathcal{A}} - d_{\mathcal{A}})$  $\mathbf{d}$  $0.$   $0.$   $0.$   $0.$   $1.$   $0.$   $1.$   $0.$   $0.$   $0.$   $0.$   $-1.$   $0.$ 9. 1. 1. 4. 4. 1. 4. 1. 4. 1. 9. 1. 9.  $9.1$  $-9.$   $-9.$   $-9.$   $-9.$   $-9.$   $-1.$   $-1.$   $-1.$   $-1.$   $-1.$ 

 $\sigma_{\rm{max}}$ 

 $\cdot$ 

ng<br>Simple Sand<br>Simple Sand<br>Simple Sand an<br>Bandar Bayer Ba 

Skiptor<br>1985–194<br>2000 – Sept

 $\bullet$  $\mathbf{r}$ 

 $\mathbf{r}$ 

 $\bar{\mathrm{t}}$ 

 $\ddot{\gamma}$  $\ddot{\phantom{a}}$ 

construction of the contract of the contract of the construction of the construction of the contract of the contract of the contract of the contract of the contract of the contract of the contract of the contract of the co

עם נוסף <del>למקום מודינים ומ</del>ניים היה נוסף ניית. **\*\*\*\*\*\*\*\*\*\*\*\*\*\*\*\*\*\*\*\*\*\*\*\*\*\*\*\*\*\*\*\*\* SHEEN** n de magazinanoù **CONTRACTOR STATE**  $\epsilon$  $12.129$ AU 444 (1977)  $-2.4 - 1.7$  $\ddotsc$ ----- $\sigma = -\frac{1}{2}$  $\frac{1}{2}$ 8  $\bullet$  $\bullet$  $\ddot{\phantom{1}}$  $\ddot{\phantom{0}}$  $\ddot{\phantom{a}}$  $\bullet$  $\mathbf{a}$  $...$  $\ddot{\phantom{0}}$  $\mathbf{a}$  $\bullet$  $4.141$ -48  $\bullet$  $\mathbf{r}$ and a company  $\Delta$  $\ddot{\phantom{0}}$  $\sim$  $3 - 12$ ----- $- - 18.11$ **COMPANY**  $\cdots$ **TANK**  $......$ تستسع  $\bullet$ الدعواء Sirtema Spool:<br>Servicios de Congues Ener Aragon<br>Minara de Servicios Titular a 1950<br>Minara de Magna de Impresson:<br>Minara de Magna de Impresson:<br>Minara de Magna de Impresson:<br>Minara de Magna de Impresson:<br>Minara de Magna de - 중 행국 연구 - 1986<br>- 발생한 기술 : RIGEI Fairs of Conference W.29 Pm TVE. 15 September Tiamos Woundlace: 28:32 ... - Alexa ARAN PROBAN DE LA MORTE DE LONGE EL PRODUCTO DE LA MORTE DE LA MORTE DE LA MORTE DE LA MORTE DE LA MORTE DE LA<br>L'AGRICANTINA DE LA MORTE DE L'EN 1999 : l'AGRICANTE DE L'AGRICA DE L'AGRICANTINA (1999) : l'AGRICANTINA (1999  $\bullet$ 0011249104 TH 15.309.2:24.309.0015.249.TTC24.129.ZEUS020.209 S REVENUE ENERGY MESSEY CONTROLLED AND CONTRACT TO ANNUAL th Allegias agreed a i١ ๔ #46 #2PHATCILL" ".T12.11F4.0; 00-15-1-1-HL CONTRACTOR  $2.1.1.0000$ 16 CONTINUE 12 CONTINUE READY 1, 1320 (CZCI, 1311-11.NL), I=1.8L) NRITE(6.107)CCZCILJ),J=1.HL),I=1.HL) 107 FORMATELLE TUTTOLITES.47 4-00-20 JPT HL CO 20 I-L-KPT 28 29 2-1.669<br>201.30-9.0<br>20 20 20 20 31 20 C/I.J3HCCI.J3+TCI.K3+ZFK.J3 00:40 Tat.M. 09-49-301-891 40 TT-I, J)=TCJ, I) 23 00 30 J=1.KP1 DO 30 I=1.8P1  $\sim$ 280901.0040.0 23 30 K=1.NL 30 280SC1.JJ=ZBUSKI.JJ+CCI.KV+TTCK.JV URITE(6.103) 102 FORMATCANANTI, 11", T15, 185TRIZ Z LOOF WANNY UPITE 6.104000280501.30.3=1.8P10.1=1.8P10

 $\sim 220$  .

.<br>2002 - Andreas Anna Marie Maria (1980), chemica di Carlo III (1980)

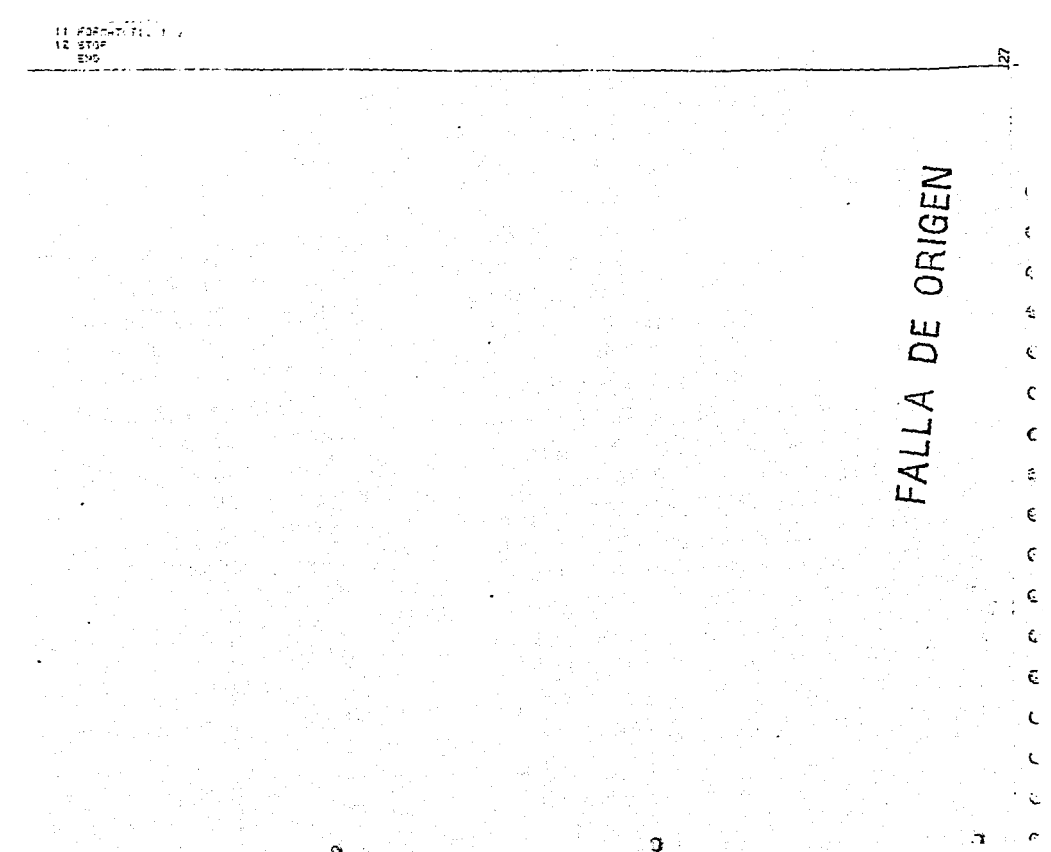

مبحب وأأروا 25. IS

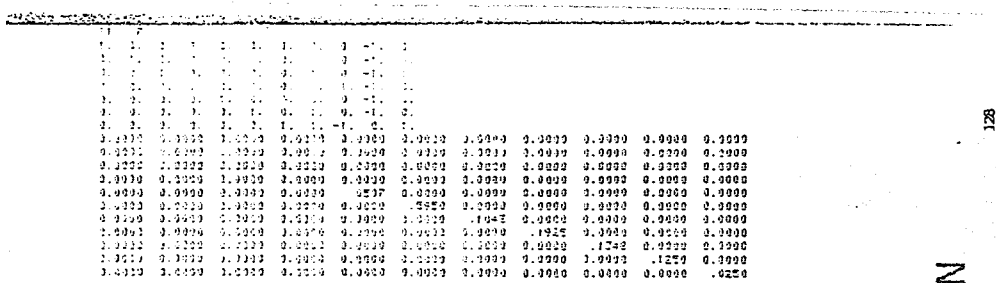

the company's

 $\lambda$ 

DE ORIGEN  $\mathbf{c}$  $\bar{c}$  $\leq$ **HALL** 

 $\pmb{\mathfrak{t}}$ K

 $\epsilon$ 

 $\mathbb{Q}$  $\mathsf{C}$ 

 $\sum_{i=1}^{n}$ 

 $\bar{z}$ 

 $\zeta$ 

c C €

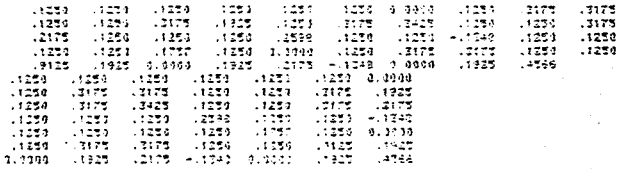

 $\sim$ 

in<br>Special  $\ddot{\phantom{a}}$ 

ņ.  $\sim$   $\beta$ 

# A DE ORIGEN FALL

 $\sqrt{2}$  $\sqrt{2}$  $\mathbf{r}^{\star}$ 

 $\epsilon$  $\sim 4$ 

R)

, gordnin zuwiza, za kizuwiza, za ilichnich na ilichzon taung ustretszals.<br>Isztyne ilizolswankzaszaduzzatoriotoru utkori uszczis iliteratuwe 19, 1986 6540/1.1000.END=3307.7P1.N.NL 1050 50809713141 12 . 21. 23. 69 60.00 230 4917EC1 10102KP3, NJHL 1010 FORMATY 27TS / 111.75.3143 **INNET-N** READOR, 1001 N.LECZ 3, INT. NHO shor Formationian GRITECT, FOR DOLFOIS IN 1993-1995 1995 FORMATOTEL TUTSLIGERY READY 1:1001001201712\*1.87 0207EC1.10119CLSCI5.IHLS93 READY FIRAD VOCEDSY E. U. JAN LEPTOLISTON . scap essa minoral 41 V AFFERDADO EN LEGA DURA ARTISTA DE ME TOTO PORMATIZIS INTELLIERANT  $\frac{1}{2} \sum_{i=1}^n \frac{1}{2} \sum_{i=1}^n \frac{1}{2} \sum_{i=1}^n \frac{1}{2} \sum_{i=1}^n \frac{1}{2} \sum_{i=1}^n \frac{1}{2} \sum_{i=1}^n \frac{1}{2} \sum_{i=1}^n \frac{1}{2} \sum_{i=1}^n \frac{1}{2} \sum_{i=1}^n \frac{1}{2} \sum_{i=1}^n \frac{1}{2} \sum_{i=1}^n \frac{1}{2} \sum_{i=1}^n \frac{1}{2} \sum_{i=1}^n \frac{1}{2} \sum_{i=$ READT - 1904 ACTISTS, 23, 241, 083, 141, CPT3 ngya ¤∑nAveriit≣alan. Website Charameter power with the With avea Estman view of the 1984 ON  $\mathcal{L} = 0$  $\mathcal{L}^{\mathcal{L}^{\mathcal{N}}}$ 2. Keta Lin **LELSCOT** First member.19  $\Delta=10^{-4}$ 1508-31-01212  $5.1 - 1$  $\frac{1}{2}$  =  $\frac{1}{2}$  +  $\frac{1}{2}$  +  $\frac{1}{2}$  +  $\frac{1}{2}$  +  $\frac{1}{2}$  $4 - 2 = 1$ 69.79.2 e GRITECH, 1020) aro, crientitori 1020 HOSHLTTT, TTT.TS, TVALSPED DE CO 1,75 CALL PAPH(N)  $\mathbb{R}$  (see ). don union 22.301.1\*1.8 **WHUSE IN** L-LECKCHI Set Zicci, a = ZBUS(K,L) CALL PHONOR, KON, KP1 ) HO-151-0N2 CALL PHINTERS.KP1.KON.FC)  $\bullet$  $\sim$ 00 807 1-1.AP1 807 ADFLI.JO=FC+ADFCI.JO KALECKONY

المتحصر المتعادلة ويواز

**TWO TERRITORIO ESTADO DE LA PERSONAL** 

<u>La sciencia di</u>

 $\sim$   $\sim$   $\sim$   $\sim$ 

ساستينت و

للمستعيض

 $1.1.1.1$ 

កា ORIGI ш  $\overline{\Gamma}$ ⋖ УP.

និ

فأستناه كالمسترد والمسام فينقد وتستورث والمراد والمسدول  $\begin{array}{l} \gamma_{1,1,1} \cdot \gamma_{2,1,2} \cdot \gamma_{3,1,1} \cdot \gamma_{4,1,2} \cdot \gamma_{4,2} \cdot \gamma_{4,3} \cdot \gamma_{4,1,2} \cdot \gamma_{4,1,2} \cdot \gamma_{4,2} \cdot \gamma_{4,3} \cdot \gamma_{4,4} \cdot \gamma_{4,4} \cdot \gamma_{4,4} \cdot \gamma_{4,4} \cdot \gamma_{4,4} \cdot \gamma_{4,4} \cdot \gamma_{4,4} \cdot \gamma_{4,4} \cdot \gamma_{4,4} \cdot \gamma_{4,4} \cdot \gamma_{4,4} \cdot \gamma_{4,4} \cdot \gamma_{$ contract of the State Engineering  $\Delta \sim 10^{-1}$ CALL THROWES URBURBED  $\sqrt{1+\log n}$  and  $\log n$  . The set of  $\log n$ General C 11: 地形化 1  $\begin{array}{l} \begin{array}{l} \mathbf{1}_{\mathbf{1}}\oplus\mathbf{1}_{\mathbf{1}}\oplus\mathbf{1}_{\mathbf{1}}\oplus\mathbf{1}_{\mathbf{1}}\oplus\mathbf{1}_{\mathbf{1}}\oplus\mathbf{1}_{\mathbf{1}}\oplus\mathbf{1}_{\mathbf{1}}\oplus\mathbf{1}_{\mathbf{1}}\oplus\mathbf{1}_{\mathbf{1}}\oplus\mathbf{1}_{\mathbf{1}}\oplus\mathbf{1}_{\mathbf{1}}\oplus\mathbf{1}_{\mathbf{1}}\oplus\mathbf{1}_{\mathbf{1}}\oplus\mathbf{1}_{\mathbf{1$  $\mathfrak{P}^{\frac{1}{2} - 1 + \alpha_1 + \alpha_2} \mathfrak{P}^{\frac{1}{2} - 1 - \alpha_2} \mathfrak{P}^{\frac{1}{2}} \mathfrak{P}^{\frac{1}{2}} \mathfrak{P}^{\frac{1}{2}} \mathfrak{P}^{\frac{1}{2}} \mathfrak{P}^{\frac{1}{2}} \mathfrak{P}^{\frac{1}{2}}$ and the state of the control of the **Carrollina**  $\sim$  $\sim$  $\mathcal{L}(\mathcal{C})$ - KRIMER (1989) 1948 – 1949<br>- Similiti (1984) 1947, 41 (1984) 1948 – 1951, 1951, 1952 – 1953, 1953, 1953, 1953<br>- Similiti (1986) 1953, 1963, 1963, 1963, 1974, 1983, 1954, 1955, 1956, 1956, 1956, 1956, 1956, 1956, 1956, 1 arr Eintener († 1717)<br>An Strate († 2007) is termen i ∞a Eristrin ig Sy ile, 1947)<br>Saint an A ເຊິ່ງສີ່ມາຊິກ (ມີຈາວ 40,10%,40)<br>ຮອບຈອດ 60,10<br>ເຊິ່ງຊີວິດຊິກມາລັງສີລິດສີລິເລີຍ ( da vez Arko-Azerkoak (2012). na (1975)<br>19 december - Amerikaansk politikus († 1906)<br>19 december -<br>19 december - Amerikaansk politikus († 1907)<br>19 december - Amerikaansk politikus († 1918)<br>19 december - Amerikaansk politikus († 1918) nyv pertyrkyletekn ara da baristika<br>120 striber (1964), politika politika politika

## £, ¢ t  $\tilde{\mathcal{Z}}_k$ τ t c đ, K ŧ Ň C

Ł

ã

RIGEN

ile dancan 2007 Iga relevat laiter Rukulan<br>Barat kulu 20 เล้าจักษะ 21ธ4442 (1972)<br>วิท ค.ชรีแมลเวอร์มนุก ครั้ง ( 14 - 2015 11.41.51.51.51.51<br>150 - Allach Cheledmann Albeltininussissa ti del eglisticae.<br>See de l'alcolmo avvissi agg **Suppliers** the first way. 193 - Alian Alemand, amerikan<br>193 - Tam Li Colleger<br>183 - Arti Moduchima, a<br>185 - 20 - 452 Leive 프로마 MM 프로마 로토스케<br>- 프로마 - GBM TIMA를<br>- 또로마 - GBM TIMA를<br>- 중요에 도박하는 기호<br>- 중요에 도박하는 기호<br>- 중요에 도박하는 기호 510 14-1-12<br>523 14 1506 - 11:14-19054 1 133 533 7331674<br>523 14 1506 - 11:14-19054 1 133 533 7331674<br>549 1611 Medicine 1 1<br>530 14:14 14:15<br>530 14:14:14 14:15 11:15<br>530 14:14:14 14:15 14:15 19 MARTIN KALENDR ಾಡಿಕೆಗೆ ಸಂಬಂಧಿಕ ಸಾಹಕಾರ<br>ಪ್ರಾಂತ ವಿವರ್ಷ-2010<br>ಪ್ರಾಂತ ವಿವರ್ಷ-24<br>- ಪ್ರಾಂತ ವಿವರ್ಷ-24<br>- ಪ್ರಾಂತ ವಿವರ್ಷ-24 T43 ADIA 1.1 AH1.44 ILV3 **RETURN CONTROL**  $\frac{1}{2} \frac{1}{2} \frac{$ ISEU, KON DYSPYTONA, AMENY (K. 2011)<br>1998 YOUNGE E PROGRAMMENT PER INDICATOR (SAN DIPOER CALIFON ABYOTK CAN)<br>1999 YOUNGER DE LOS LOON DEVELON LONGUING D'ALGRÉA (CTERICOLOD)<br>1999 DE LOS III - CYCOLOGN DEVELON LONGUING D'ALG f derin.<br>Se sta fakset i l 290 CCI PHP 2 2010011011 RALITI)<br>IC 37: ATHILA 891 C/R.RING(K.BI+4/I.RHI+9CKB.B) is au forder i liberation a comen.<br>Cy Exit and AETURA 200<br>188024 - Juerutzka Annika (k. 1820)<br>188026 - Juerutzka Annika (k. 1830)<br>1989 - Juli 24, 249, 2007 - Alzai Iptubrizak, Indeal 24, 1991, 2007(24)<br>1216 - 29, 21) - Briza, 2008 - Alzai 2008 (k. 2008) - Italizak, Italizaj EeO. **c**  $\alpha$ 1 : 42 : 1<br>- 1\*2 : 1<br>- 1\*2 : 4 : 1<br>- 461 : 4 : 4 : 1  $\sim$ 68249.0 on eat ketter 901 CFI=CFI+447.80+B(K, J) CRA1 2/ CRI (2001) **WEIGHT** 

ta teknologia

```
\overline{a}There is require summare an equ-
        - 704-7 - 106 FRITZIAR PRIZICIJE I MILIONOFICA<br>- 76 FRITZ G. FRITZGAR 1. AM (1951)<br>- 607 FRITZ G. FRITZ G. J. BOSTON, 2001 PRIZICIJA (1965 - 241 FG) (1976/7524 (1<br>- FRITZ G. 299 - ARRIZO I 29 - 15986 ZR 126 - 127 ZB (1976-
           CE BES ENTITA
           1.7799 - 7ASSISTENCE
          \mathbb{R}^2 . If \mathbb{R}^2 , \mathbb{R}^2 , \mathbb{R}^2320 ADWLII, Jiwapecii, Ji-FT3CK, ID-ADWCK, Ji
          EW.
```
 $\Delta$ 

 $\ddot{\phantom{a}}$ 

 $\mathcal{L}(\mathcal{L})$ 

۰.

 $\pm 0.2$ 

 $\ddot{\phantom{0}}$ 

 $\mathbb{C}^*$ 

 $\bar{z}$ 

Ú,

 $\sim$ 

ORIGEI ш ⋖ ш

٠.٠

 $\overline{a}$ 

 $\mathbf{L}$ 

ť

÷κ

€

¢ ¢

्का पर्<br>इ.स.च्य  $\sim$   $\sim$  $\begin{array}{l} \mathbb{E}[\mathbf{1}] \\ \mathbb{E}[\mathbf{1}] \\ \mathbb{E$ موقع<br>وموقفيات<br>1925ء<br>1925ء  $\frac{1}{2}$  ,  $\frac{1}{2}$ 162eA H. ÷в Gida  $.1258$ وفيتر ال<br>مونيات is in sida i  $.4544$ ು ಸ  $1 - 25$ 

ing the project of the way of the same of the dis- $21.11 + 1.121 + 1.121 + 1.121 + 1.121 + 1.121$ 

 $\mathfrak{g}_1=\mathfrak{g}_2\circ\mathfrak{g}_3\circ\mathfrak{g}_4\circ\mathfrak{g}_5\circ\mathfrak{g}_6\circ\mathfrak{g}_7\circ\mathfrak{g}_8$ 

ă

 $\mathbf{I}$ 

 $\epsilon$ 

€ ¢

 $\mathbf c$  $\epsilon$ ¢

ŧ

€

C c ¢,

C

C

 $\mathsf{C}$ 

€

Ċ

 $\epsilon$ 

ORIGEN

لننا

⊂

### 

supplied the early things on power? de tract EV PL  $\overline{a}$ 

 $\downarrow$  ).

 $-19844$ 

 $\sim$ 

**Allen** 

 $\frac{1}{2} \frac{1}{2} \frac{1}{2}$  .

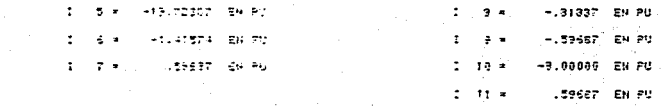

 $\alpha$ 

 $\sim$   $\sigma$ 

 $\cdot$ 医肝炎

 $\label{eq:2} \frac{\partial \mathcal{L}_{\mathcal{A}}}{\partial \mathcal{L}_{\mathcal{A}}}\frac{\partial \mathcal{L}_{\mathcal{A}}}{\partial \mathcal{L}_{\mathcal{A}}}\frac{\partial \mathcal{L}_{\mathcal{A}}}{\partial \mathcal{L}_{\mathcal{A}}}\frac{\partial \mathcal{L}_{\mathcal{A}}}{\partial \mathcal{L}_{\mathcal{A}}}\frac{\partial \mathcal{L}_{\mathcal{A}}}{\partial \mathcal{L}_{\mathcal{A}}}\frac{\partial \mathcal{L}_{\mathcal{A}}}{\partial \mathcal{L}_{\mathcal{A}}}\frac{\partial \mathcal{L}_{\mathcal{A}}}{\partial \mathcal{L}_{\math$ 

'n.  $\gamma_{\mu}$ 

ž

 $\sim$   $\pm$ 

<u>법</u>  $\sim 10$ والمستقبل

> L<br>H<br>L  $\mathcal{L} \subset \mathcal{L}$

 $\mathbb{R}^3_{\geq 0}$ 

 $\overline{1}$ 

 $\sim$  10

IGEN

ORI

VALOR DE LA PALLA EN EL ELD HOMERO (11 D.H.) **Services** en eu

 $\sim$ 

 $\begin{aligned} \frac{1}{2} \sum_{i=1}^{n} \frac{1}{2} \sum_{i=1}^{n} \frac{1}{2} \sum_{i=1}^{n} \frac{1}{2} \sum_{i=1}^{n} \frac{1}{2} \sum_{i=1}^{n} \frac{1}{2} \sum_{i=1}^{n} \frac{1}{2} \sum_{i=1}^{n} \frac{1}{2} \sum_{i=1}^{n} \frac{1}{2} \sum_{i=1}^{n} \frac{1}{2} \sum_{i=1}^{n} \frac{1}{2} \sum_{i=1}^{n} \frac{1}{2} \sum_{i=1}^{n} \frac{1}{2} \sum_{i$ 

 $\frac{1}{\sqrt{2}}\sum_{i=1}^{n-1}\frac{1}{\sqrt{2}}\left(\frac{1}{\sqrt{2}}\right)^{i}$  $\label{eq:2} \begin{split} \mathcal{L}_{\text{eff}}(\mathbf{r}) & = \frac{1}{2} \left( \frac{\mathbf{r}}{2} + \frac{\mathbf{r}}{2} \right) \mathbf{r} + \frac{1}{2} \mathbf{r} \mathbf{r} + \frac{1}{2} \mathbf{r} \mathbf{r} + \frac{1}{2} \mathbf{r} \mathbf{r} + \frac{1}{2} \mathbf{r} \mathbf{r} + \frac{1}{2} \mathbf{r} \mathbf{r} + \frac{1}{2} \mathbf{r} \mathbf{r} + \frac{1}{2} \mathbf{r} \mathbf{r} + \frac{1}{2$ 

 $2.762\%$ 

 $\mathcal{L}_{\text{max}}$  .

**Contractor** 

Ŧ,

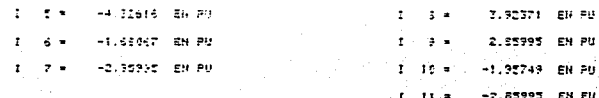

 $\mathbb{R}^n$ 

**LLI** Same

**SALE STATE SECTION** 

 $\mathcal{F}(\Sigma\mathbb{P}^2,\mathbb{P}^2;\mathbb{P}^2,\mathbb{P}^2)\cong\mathbb{E}^2\mathbb{P}^2,\quad \mathcal{F}(\Sigma\cap\mathbb{P}^2;\mathbb{P}^2;\mathbb{P}^2;\mathbb{P}^2;\mathbb{P}^2;\mathbb{P}^2;\mathbb{P}^2;\mathbb{P}^2;\mathbb{P}^2;\mathbb{P}^2;\mathbb{P}^2;\mathbb{P}^2;\mathbb{P}^2;\mathbb{P}^2;\mathbb{P}^2;\mathbb{P}^2;\mathbb{P}^2;\mathbb{P}^2;\mathbb{P$ 

contaggio con la se-

Good and Constitution games and the state of the 28.29  $2 - 4 - 1$ **Houses and Street** しょうし すり きょうい EH FU **Contract Contract Contract**  $2 - 24 - 20$ 11 1263-1 29 PM  $\mathcal{L}^{\text{max}}_{\text{max}}$  and  $\mathcal{L}^{\text{max}}_{\text{max}}$ 

(報告)

FALLA DE ORIGEN

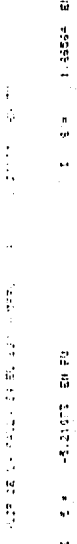

 $-3399$ 

9CT

Ä

R ā Į ż

**ESS15-1** 

 $\ddot{\cdot}$ 

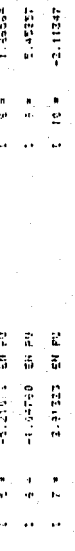

#### $Can$ irulo cuarto

#### SELECCION DE EQUIPO ELECTRICO

4.1 TAMANO Y LONGITUD DE LOS CONDUCTORES.

Las corrientes de corto-circuito son máximas en las términales de bajo voltaje del transformador, pero las fallas o corto-circuito comunmente ocurren a una cierta distancia del transformador y por consecuencia las corrientes son más pequeñas. Por esta razón se debe co nocer el tamaño v la longitud del conquetor de la fuente a la falla.

Al final de 200 ft. de longitud de conductor del #0. la corriente de falla en un transformador de 500 KVA, 408 volts y con motores conectados se reduce de 16,500 en las términales del transformador a aproximadamente 7,500 amperes RMS simétricos.

Un conjunto de 32 curvas desarrolladas por NEMA proveen un medio gráfico para determinar el valor de las corrientes de corto-circuito para varios tamaños de transformadores v varios voltajes en combinación con diferentes tamaños y longitudes de cable. Los calculos es-tan basados en conductores trifásicos, con un mínimo de espesor delaislamiento en ductos mágneticos. Estas curvas estan basadas en el lado primario del transformador con 500 MVA disponibles v 100% de contribución del motor.

Todas estas curvas vienen incluidas al final de este tema. Muchos de los datos para estas curvas son tabulados e incluidos en paginas posteriores. Por último se anexa un ejemplo indicativo del uso de es tas tablas.

Varios hechos básicos son evidentes, como se observa en las ta--blas, sin embargo de ellas se puede señalar lo siguiente:

1. - El factor de potencia es más bajo en las términales del trans

139

formador y aumenta con un incremento en la longitud del cable. A cable pequeño, factor de potencia más alto por una longituddada. La figura 3A muestra que el factor de potencia alcanza casi el 100% al final de 5000 ft. de alambre del #4.

2. Estas cartas nos indican por donde buscar para una corrientede corto-circuito dada, Otra vez observando la figura 3A vemos que para 10,000 amperes son disponibles en las siquientes distancias desde las términales de un transformador de 150 KVA a- $208$  volts:

> 10 ft. de alambre del 14.  $20$  ft. de alambre del #0. 35 ft. de cable del #250 MCM. 90 ft. de cable del #2-500 MCM.

Claro que estos son otros valores restrictivos en otra instala--ción que límite otra corriente disponible, i.e., a pocos ples de alambre pequeño conectando un portafusibles u otro aparato.

Es inútil buscar para corrientes arriba de 10,000 amperes a grandes distancias que sean de más de 208 volts o. respecto a eso, en cualquier distancia. Para un transformador de 150 KVA a 240 volts ver la figura 3B.

## FALLA DE ORIGEN

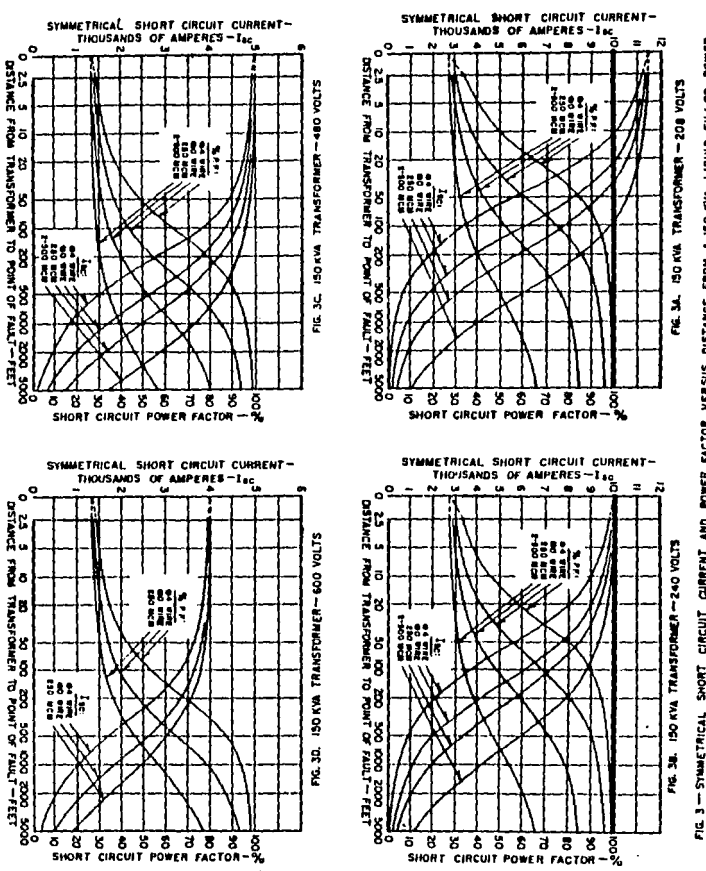

الموارد وكمعشمش ومروس المروادي الزارات

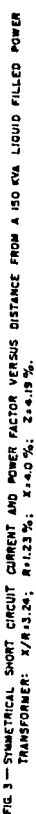

141  $\ddot{\phantom{0}}$ 

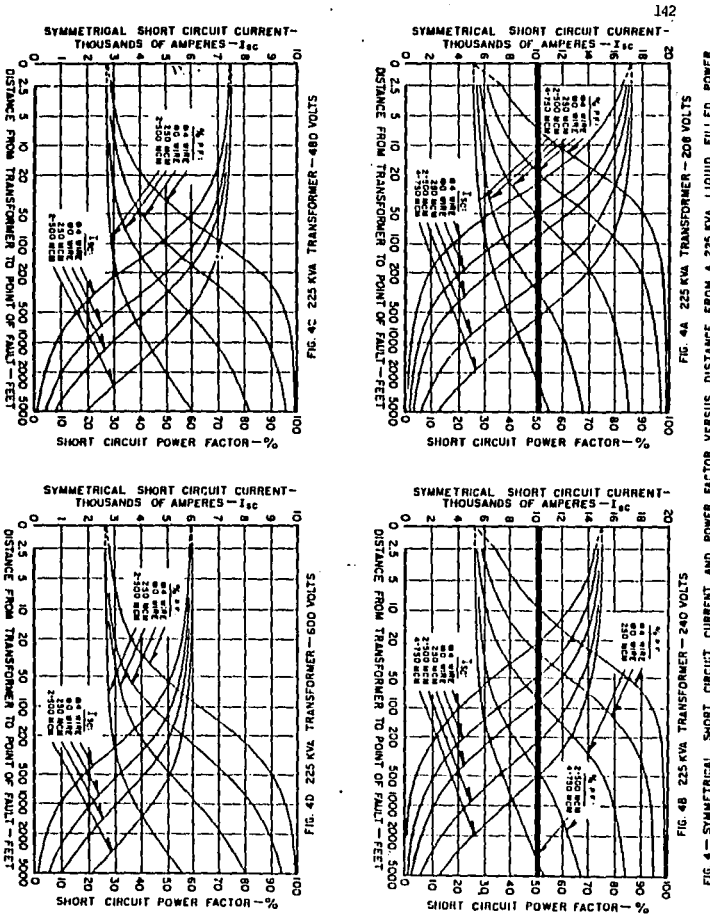

 $\sim 100$ 

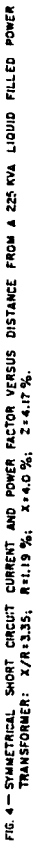
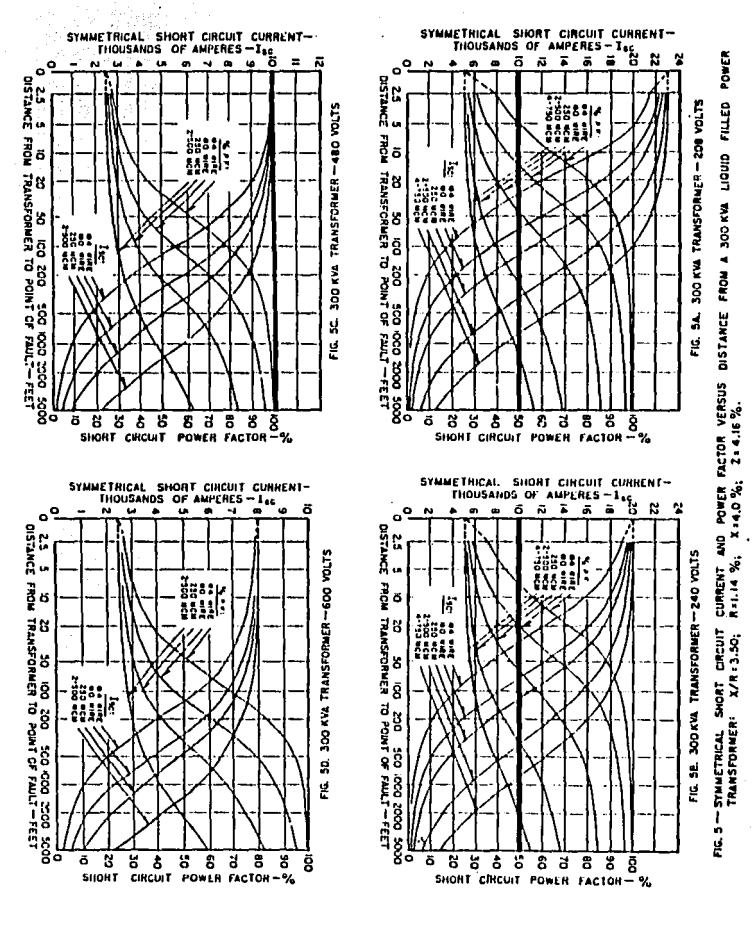

the company of the company's company of the company of the

FALLA DE ORIGEN

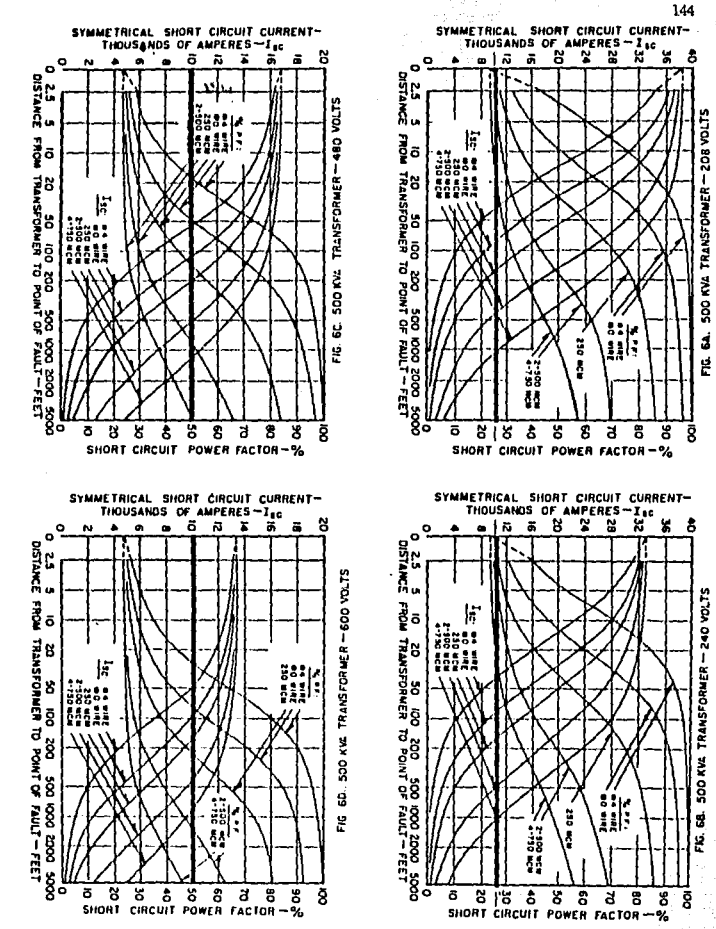

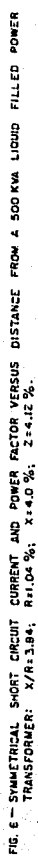

TRANSFORMER: X/R=3.84;

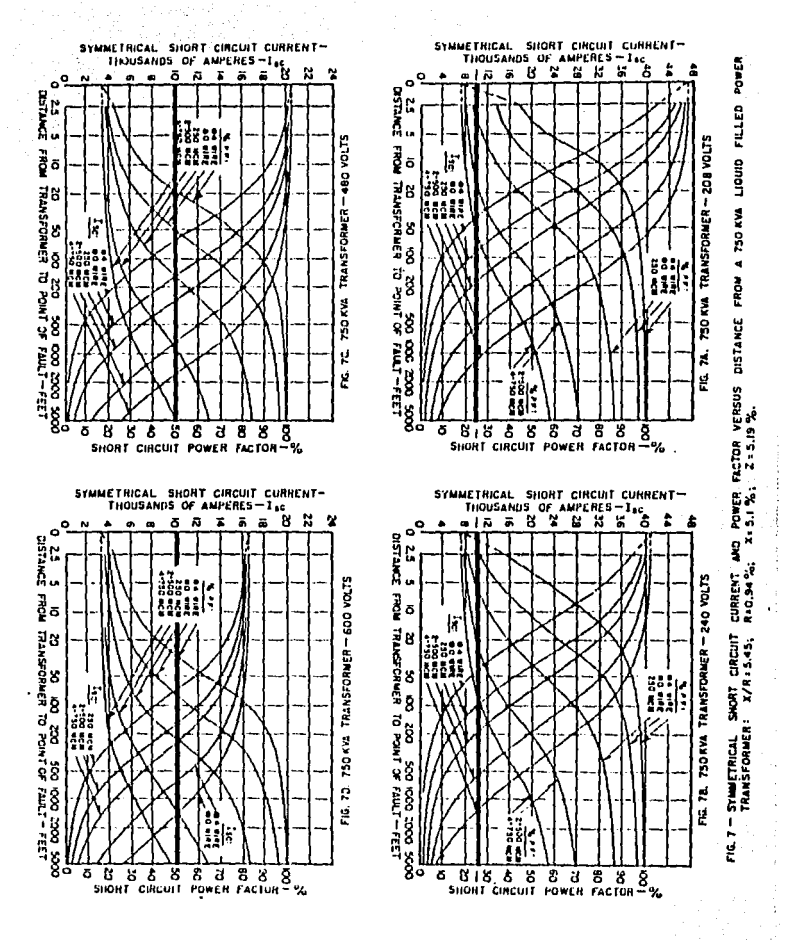

and a series of the state of the con-

145

فعالما فتحت بسابون

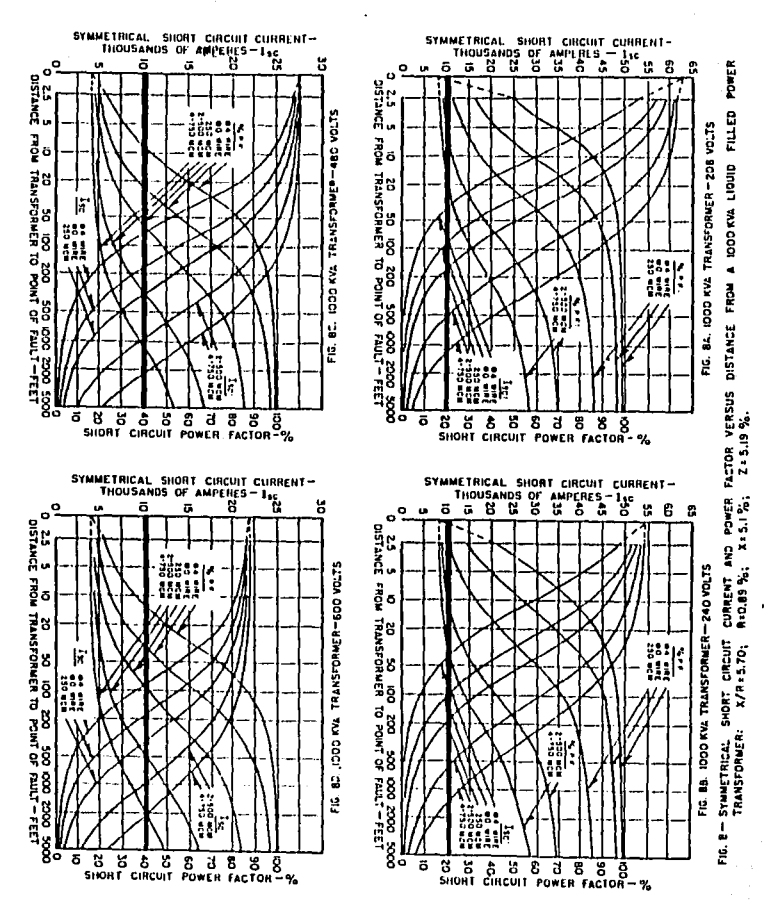

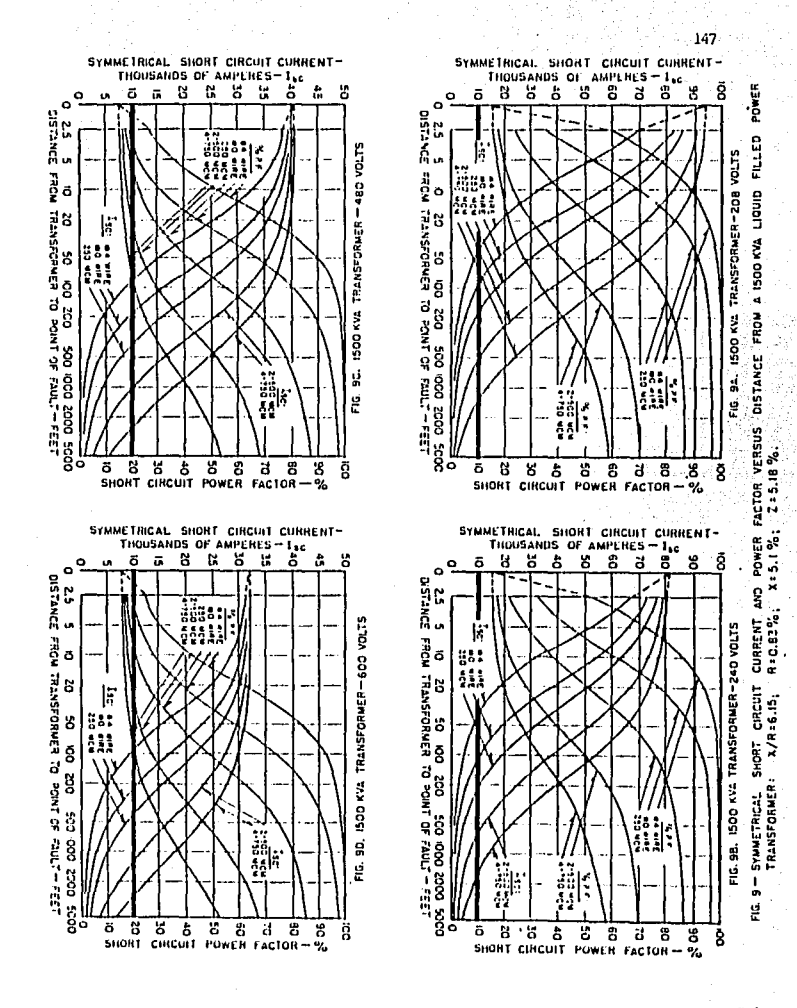

FALLA DE ORIGEN

 $\alpha \rightarrow \alpha \beta$ 

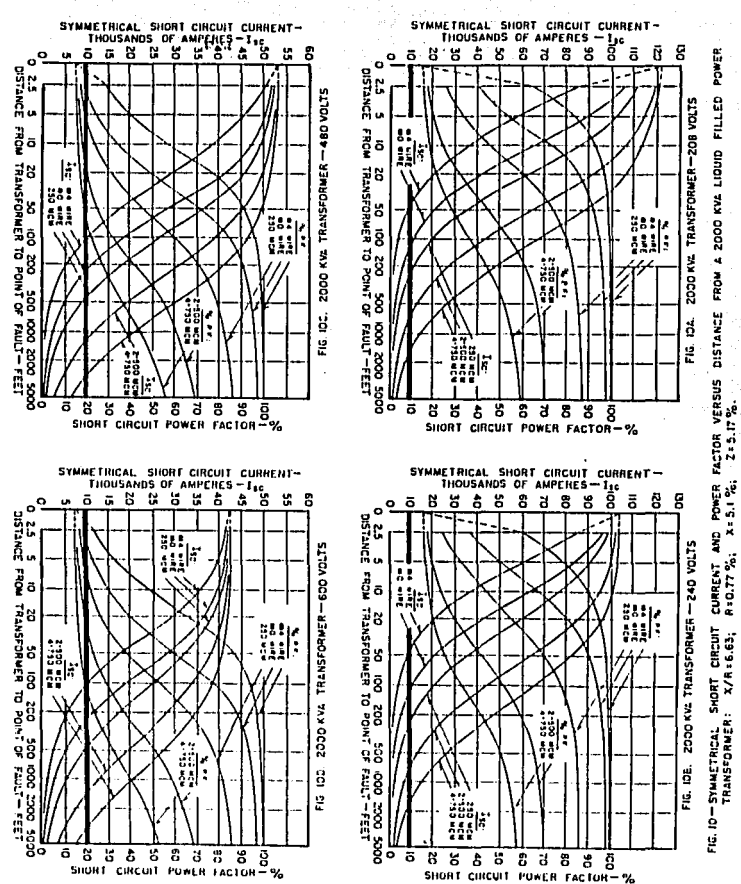

#### Fault Current Available (symmetrical rms amperes)  $\mathbb{R}^2$ 208 Volts <u> 1482 –</u> Ŧ

ù.

 $\ddot{\phantom{a}}$ 

 $\bar{z}$ 

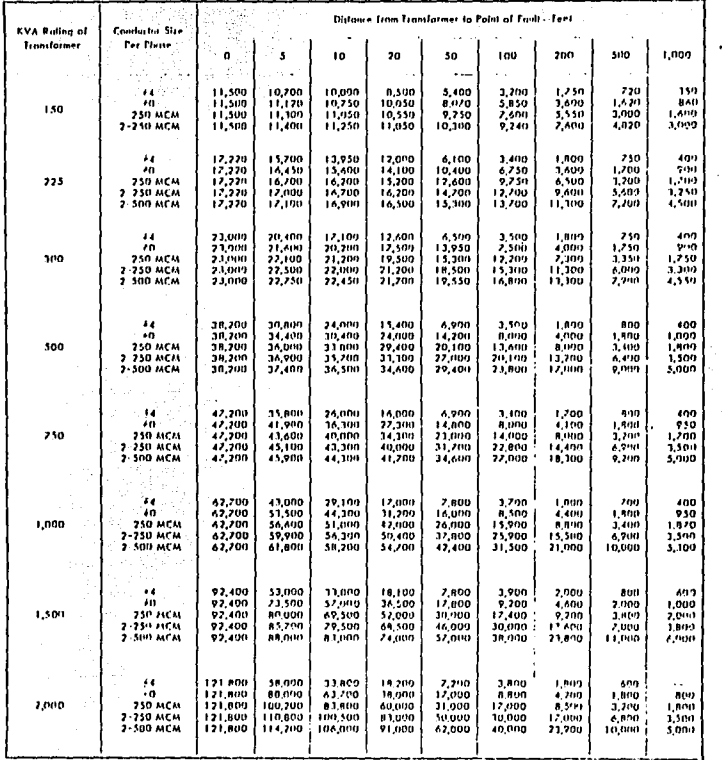

The funk corrests lated are maximum assistable spanneristal carriers busin to lapid Alled Transformers, with women imperformer of 415.7%.<br>The calmis up to and included 300.834 and 315.75 for ratings allows 500.834, and inc

FALLA DE URIGEN

149

Âŋ.

 $\mathcal{L}_1 \in \mathcal{L}_{\mathcal{A}}$ 

Ą.

÷.

 $\overline{a}$ 

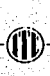

an na

÷

УĎ.

Ţ

### Foult Current Available (symmetrical rms amperes)

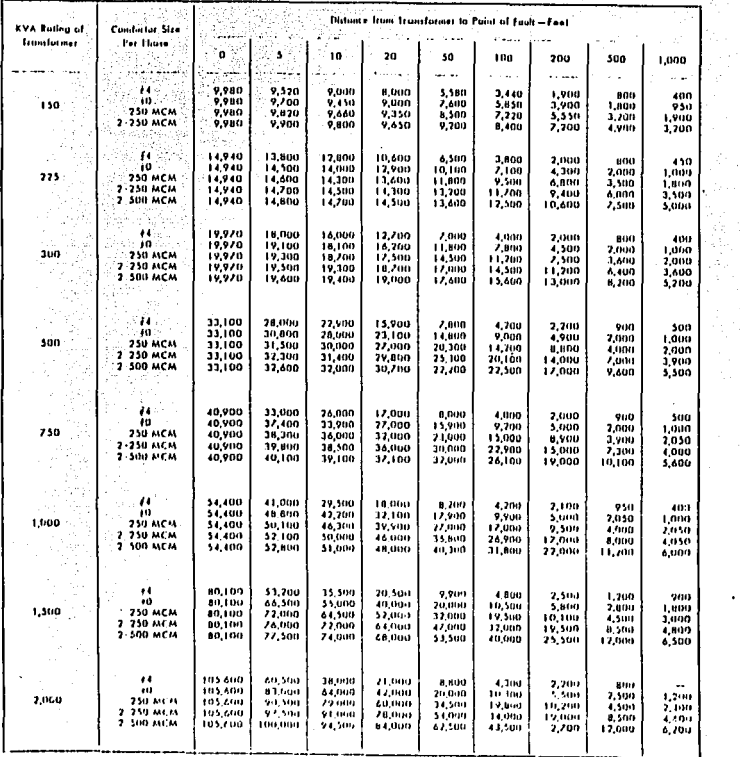

. Its fault correct lated are incomine a coditie symmetical rus colors located an logal dited transformers, with nonmed impediaters of 453%.<br>The ratings up to and including 200 KVA and 353% for ratings whose 360 KVA, and

 $\ddot{\phantom{a}}$  $150 -$ ⋍ T . .

 $\bullet$ 

Ĭ,

### T **Fault Current Available (symmetrical rms amperes) Market Street Walter Ave.**

ني<br>ڪري

y).

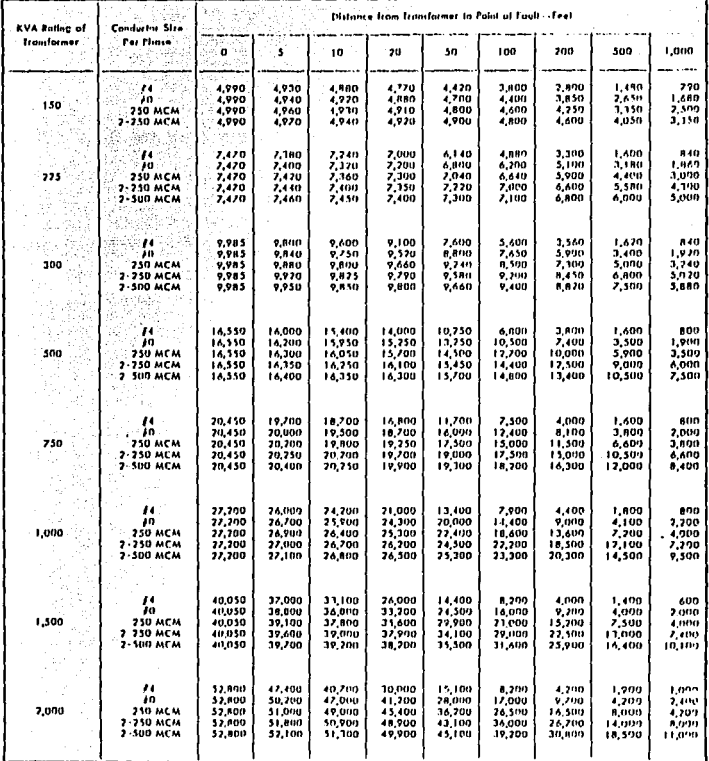

The fast certent Ested are maximum available symmetrical em values based on biguid filled transformers, with monical impediments of 457%.<br>The cathigs up to and finding SOD ESA and 557% for ratings above 500 ESA, and includ

้าย 7

 $\sim 10^7$ 

#### **Fault Current Available (symmetrical rms amperes)** 600 Volts eo stureză d

 $\overline{a}$ 

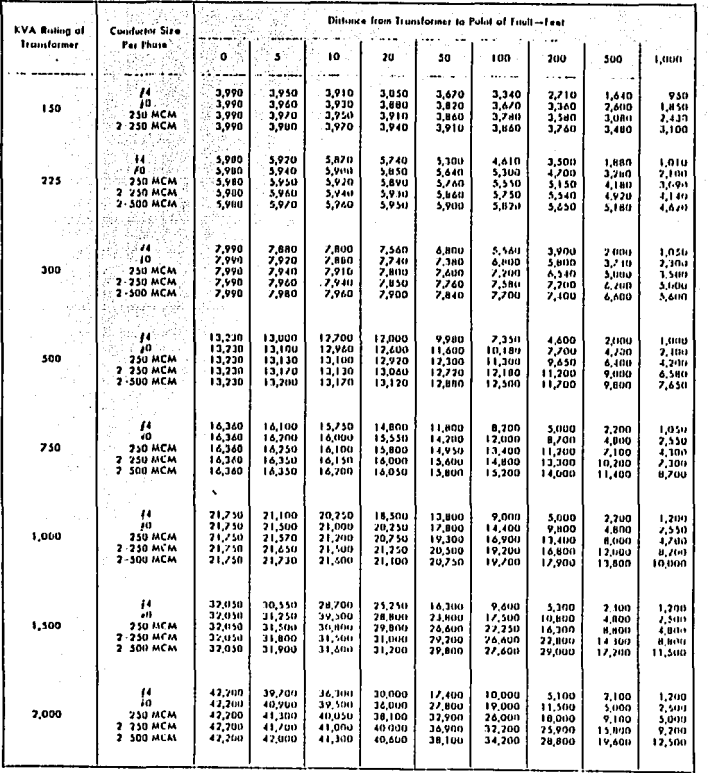

The fault correls loted are maximum available symmetrical rms subers lased on hyund filed transformers, with naminal imperfaces of 415  $\%$ <br>- for ratings up to and including 300 KVA and 511% for ratings above 500 KVA, and

 $\alpha$  ,  $\alpha$  ,  $\alpha$  , and  $\alpha$  ,  $\alpha$  , and  $\alpha$  , and  $\alpha$  , and  $\alpha$  ,  $\alpha$  ,  $\alpha$  ,  $\alpha$  , and

FALLA DE ORIGEN

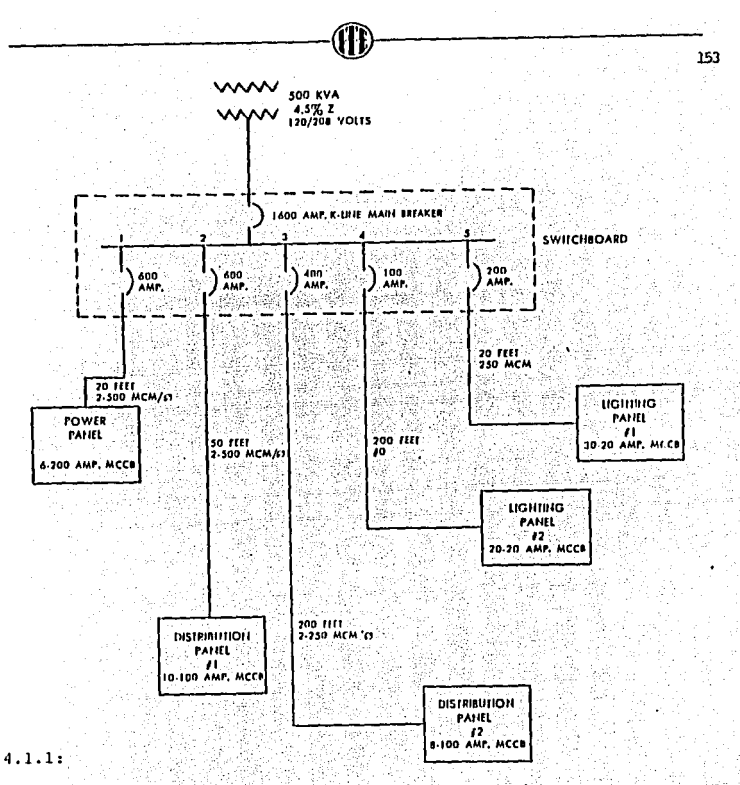

- Ejemplo que indica el uso de las tablas de corriente de corto-circuito:

Un transformador de 500 KVA lleno de liquido con una impedancia nominal de 4.5% y un voltaje secundario de 120/208 V alimenta un sis tema industrial pequeño como se indica en la primera linea del dia-grama. Aunque dos paneles de luces son incluidos, estos son solo una pequeña parte de la carga total y por lo tanto el 100% de la carga del motor en que las tablas se basan da resultados conservativos.

VINGEN

De la tabla de corriente de corto-circuito de 208 v. de las paginas posteriores, los valores siguientes de corriente de falla son o<u>b</u> tenidos, abajo de los 500 KVA, por el tamaño del conductor usado y -<br>por la distancia que hay en los tableros.<br>. por la distancia que hay en los tableros;<br>por la distancia que hay en los tableros; . .. ·'.

an is b

 $\sim 100$ 

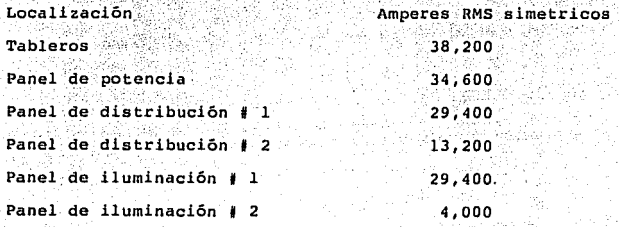

- 부분의원

al W

### RECOMMENDED SHAWMUT FUSE SIZE AND CONDUCTOR SIZE FOR POPULAR MOTORS

208 VOLT THREE PHASE

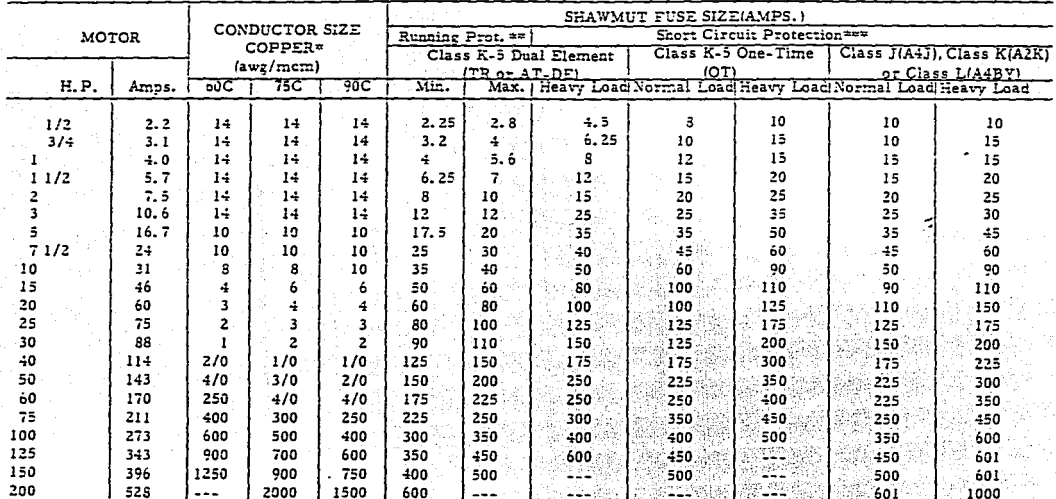

Based on Sec. 430-22 N. E. Code. 90C Sizes 14, 12 and 10 shown for Types FEP. FEPB. RHH, THHN, and XHHW per Table 310-12.

Running Protection: Min. - Minimum dual element fuse suggested for motor running protection of motors under normal load. Max. - Maximum motor running protection allowed by Code.

\*\*\* Short Circuit Protection:

Normal Load — Applications involving light starting loads or motors with not over 1.0 service factor. Fuse will carry locked rotor current of 5X FLA for 10 seconds and is selective with overjoad relay sized not over 1.0 F

丽.

### RECOMMENDED SHAWALT FLOR SIGE AND CONDUCTION CREETON TO CHEM 2009 ONE

### 230 VOLT THREE PHASE

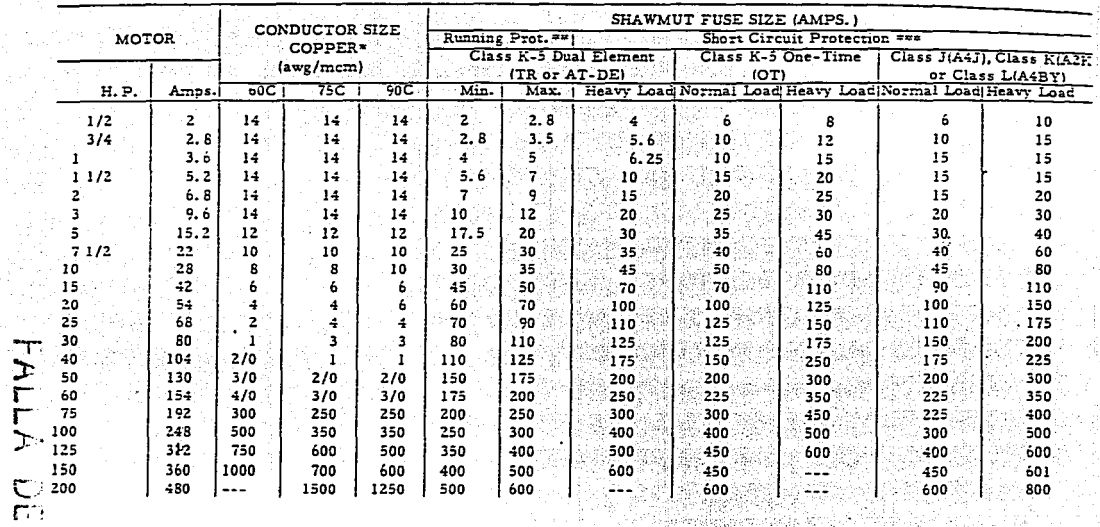

Based on Sec. 430-22 N. E. Code. 90C Sizes 14, 12 and 10 shown for Types FEP, FEPB, RHH, THHN, and NHHW per Table 310-12.  $\ddot{\phantom{a}}$ 

Running Protection: Min. - Minimum dual element fuse suggested for motor running protection of motors under normal load.

Max. - Maximum motor running protection allowed by Code.

\*\*\* Short Circuit Protection:

UnigEN

Normal Load - Applications involving light starting loads or motors with not over 1.0 service factor. Fuse will carry locked rotor current of 5X FLA for 10 seconds and is selective with overload relay sized not over 1.0 FL

Heavy Load - Hard starting loads or jogging applications. Fuse will carry locked rotor current of 6X FLA for 50 seconds. In conjunction with properly sized overload relay, fuse provides Code protection for all practical load and duty cycles. /古法代表 (宋

an a shekara ta 1999.<br>A shekara

ā

### RECOMMENDED SHAWMUT FUSE SIZE AND CONDUCTOR SIZE FOR POPULAR MOTORS

460 VOLT THREE PHASE

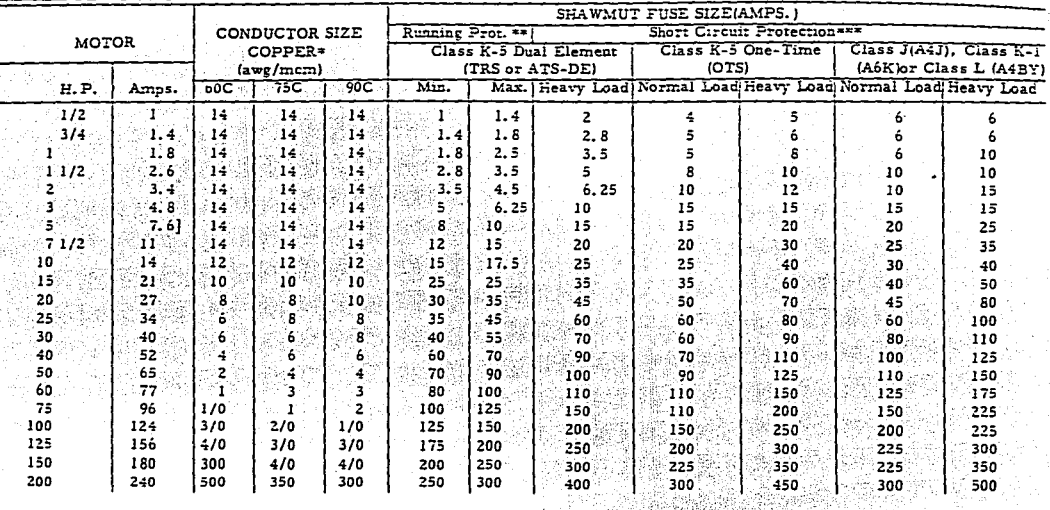

Based on Sec. 430-22 N. E. Code. 90C Sizes 14, 12 and 10 shown for Types FEP, FEPB, RHH, THHN, and XHHW per Table 310-12.  $\bullet\bullet$ 

Running Protection: Min. - Minimum dual element fuse suggested for motor running protection of motors under normal load.

Max. - Maximum motor running protection allowed by Code.

\*\*\* Short Circuit Protection:

Normal Load - Applications involving light starting loads or motors with not over 1.0 service factor. Fuse will carry locked rotor current of 5X FLA for 10 seconds and is selective with overload relay sized not over 1.0 FL

Heavy Load - Hard starting loads or jogene applications. Fuse will carry locked rotor current of 6X FLA for 30 seconds. In conjunction with properly sized overload relay, fuse provides Code protection for all practical load and duty cycles.

### RECOMMENDED SHAWMUT FUSE SIZE AND CONDUCTOR SIZE FOR POPULAR MOTORS

575 VOLT THREE PHASE

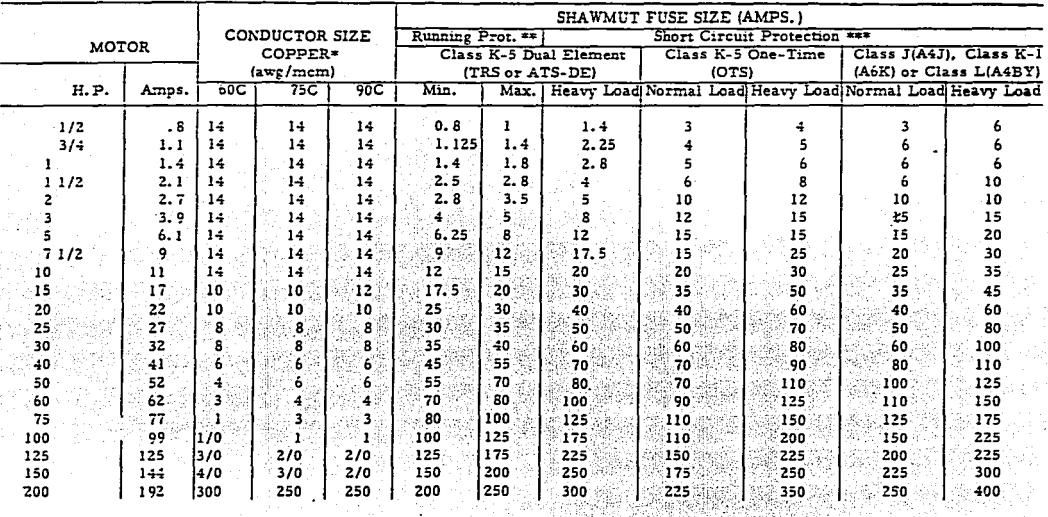

Based on Sec. 430-22 N. E. Code, 90C Sizes 14, 12 and 10 shown for Types FEP, FEPB. RHH, THHN, and XHHW per Table 310-12.

Running Protection: Min. - Minimum dual element fuse suggested for motor running protection of motors under normal load.  $\bullet$ 

Max. - Maximum motor running protection allowed by Code.

\*\*\* Short Circuit Protection:

Normal Load - Applications involving light starting loads or motors with not over 1.0 service factor. Fuse will carry locked rotor current of 5X FLA for 10 seconds and is selective with overload relay sized not over 1.0 FLA.

Heavy Load - Hard starting loads or jogging applications. Fuse will carry locked rotor current of 6X FLA for 30 seconds. In conjunction with properly sized overload relay, fuse provides Code protection for all practical load and duty cycles.

4.1.2 SELECCION DE CONDUCTORES PARA LOS SISTEMAS A TIERRA.

En el diseño de una red a tierra, uno de los reguisitos que deben cumplir los elementos de la red es resistir la fusión y no deterio-rarse bajo las más soveras combinaciones de la magnitud de la co---rriente de falla y el tiempo durante el cuál se aplica dicha corrien te.

La siguiente ecuación desarrollada por Onderdonk nos permite calcular la sección de conductoros de cobre para una red en función desus elementos:

$$
I = \sqrt{10910 \left[ \frac{T_m - T_a}{234 + T_a} + 1 \right]}
$$

Donde:

İ. Corriente en Amperes.

= Sección transversal en Circular Mils.

t = Tiempo de duración de la falla en segundos.

 $T_a$  = Temperatura ambiente en  $^0C$ .

 $T_m$  = Temperatura máxima del elemento en <sup>O</sup>C.

Pueden hacerse las siguientes consideraciones para aplicar la ecuación: Ne Mangaritan di Ka

$$
T_a = 40\text{ °C}.
$$
  
1083 °C = Temperaturea de fusión del cobre.  

$$
T_m = 450\text{ °C para concetores soldables.}
$$
  

$$
T_m = 250\text{ °C para concetores atomillables.}
$$

4.1.2.1 Aplicación de la ecuación de Onderdonk.

.<br>Ejemplo: Cálcular la sección de conductor de cobre requerida para

una red de tierra si la corriente de falla a tierra es de

13,945 amperes y se considera un tiempo de despeje de la fa-

lla iqual a 30 ciclos (0.5 seq.).

Se usarán en la red conectores del tipo soldable.

Solución:

En este caso emplearemos una  $T_m = 450 °C$ .

Sustituyendo valores en la ecuación de Onderdonk tenemos:

$$
13,945 = \sqrt{\frac{\log_{10}\left[\frac{450 - 40}{234 + 40 + 1}\right]}{100 + 100 + 240 + 1}}
$$

Despejando A de la ecuación:

19. 2010년 1월 2010년 1월 2010년

A = 
$$
\frac{13.945}{\sqrt{\frac{\log_{10} 10.234 + 40 \cdot 1}{33 \cdot 80.5}}}
$$

 $A = 89,866.57$  Circular Mils = 86.89 KCM.

El calibre comercial más proximo a este valor es el calibre 1/0 AWG (105.6 KCM), el cuál emplearemos para la red.

# FALLA DE ORIGEN

4.1.3 SELECCION DE CABLES DE ENERGIA AISLADOS.

Al circular una corriente de corto-circuito por un cable, la temperatura de los elementos metálicos de éste (conductor, pantalla y cubierta metálica) se incrementa hasta valores límites que depende-ran de la temperatura maxima admisible para la cual no se deterioran los materiales de las capas vecinas al conductor o a la pantalla.

Las normas ICEA (Insulated Cable Enginners Association) dan valores de temperatura máxima admisible en condiciones de corto-circuito  $(°c):$ San an

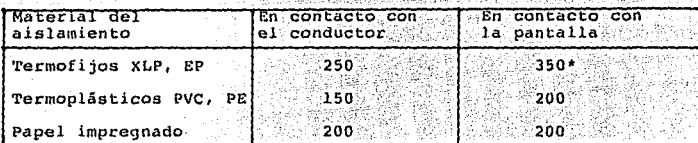

Para cables con cubierta de plomo ésta temperatura deberá limitar- $\overline{56}$  a 200  $^{\prime}$ 

Si la sección del conductor o de la pantalla no es la adecuada pa ra soportar la corriente de corto-circuito, el valor generado producirá daños en el aislamiento.

Tambien deberá tomarse en cuenta el tiempo de duración de la fa-- $11a.$ 

De acuerdo con el cálculo de la sección transversal del conductor o de la pantalla será el tipo de falla que se seleccionará para el estudio. Así por ejemplo, para determinar la sección del conductor se seleccionará la falla trifásica o monofásica para el estudio. mientras que para cálcular la sección de la pantalla se seleccionará la falla monofásica.

La equación que nos permite verificar la sección del conductor-conocidos los amperes de falla y la duración de los mismos es:

$$
\left[\frac{1}{A}\right]^2 \varepsilon = K \log \frac{T_2 + T}{T_1 + T}
$$

Donde:

- $I = Corriente de corto-circuito en Amperes.$
- K = Constante que depende del material del conductor (Ver tabla).
- A = Area de la sección transversal del conductor en Circu-lar Mils.
- t = Duración de la falla en segundos.
- $T =$  Temp. en  $C$ C (bajo cero) en la cual el material tiene  $-$ una resistencia électrica teoricamente nula (ver tabla)
- $T_1$  = Temp. máxima de operación del conductor en  $^{\circ}$ c.
- $T_n$  = Temp. maxima de corto-circuito del aislamiento en <sup>O</sup>C.

Tabla para valores de K y T:

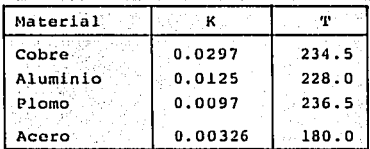

 $I = C \frac{A}{\sqrt{t}}$ 

Para encontrar el área de la pantalla cuando se conocen la magnitud y duración de la corriente de falla, o el tiempo de duración dela falla para una pantalla o cubierta de sección conocida se empleala siguiente ecuación:

Donde A y t tienen el mismo significado anterior, la constante Cdepende de las unidades de A, del material del conductor y del tipode alslamiento.

Valores de C para determinar la corriente de corto-circuito en el conductor, en la pantalla o en la cubierta.

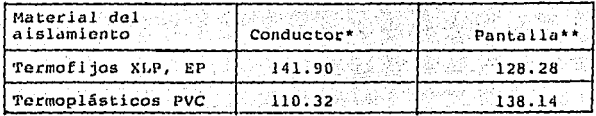

La temperatura en el conductor es la máxima de operación.<br>La temperatura en la pantalla, para cables de mediana tensión, se considera de 10 °C abajo de la del conductor.

4.1.2.1 Ejemplo del cálculo de la sección del conductor de cobre. Calcular por corto-circuito la sección del conductor que alimenta al tablero de 4160 volts mostrado en el diagrama, sabiendo que el in terruptor opera en 8 ciclos despúes de ocurrida la falla. El conductor es de cobre con aislamiento XLP para 5 KV.

Alimentador

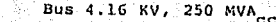

Calculo de la corriente de corto-circuito en el bus de 4.16 KV: Die Sc

$$
I_{\text{CG}} = \frac{250,000}{\sqrt{3} \times 4.16} = 34,697.57 \text{ Amp.}
$$

Aplicando la fórmula:

$$
\left[\frac{34.697.54}{A}\right]^2 \times 0.1333 = 0.0297 \log \frac{250 + 234.5}{50 + 234.5}
$$

 $A = 176.065.6$  Circular Mils = 176.06 KCM.

El calibre más próximo a este valor es el 4/0 AWG (211.6 KCM). Pueden aplicarse también directamente las gráficas proporcionadas por los fabricantes de conductores las cuales están basadas en la fórmula anterior.

Se muestran en las siguientes páginas estas gráficas para conductores de cobre als lamiento termoplastico y conductores de cobre o aluminio aisiamiento de polietileno de cadena cruzada y etileno-propilemo.

## FALLA DE ORIGEN

### CONDUMEX

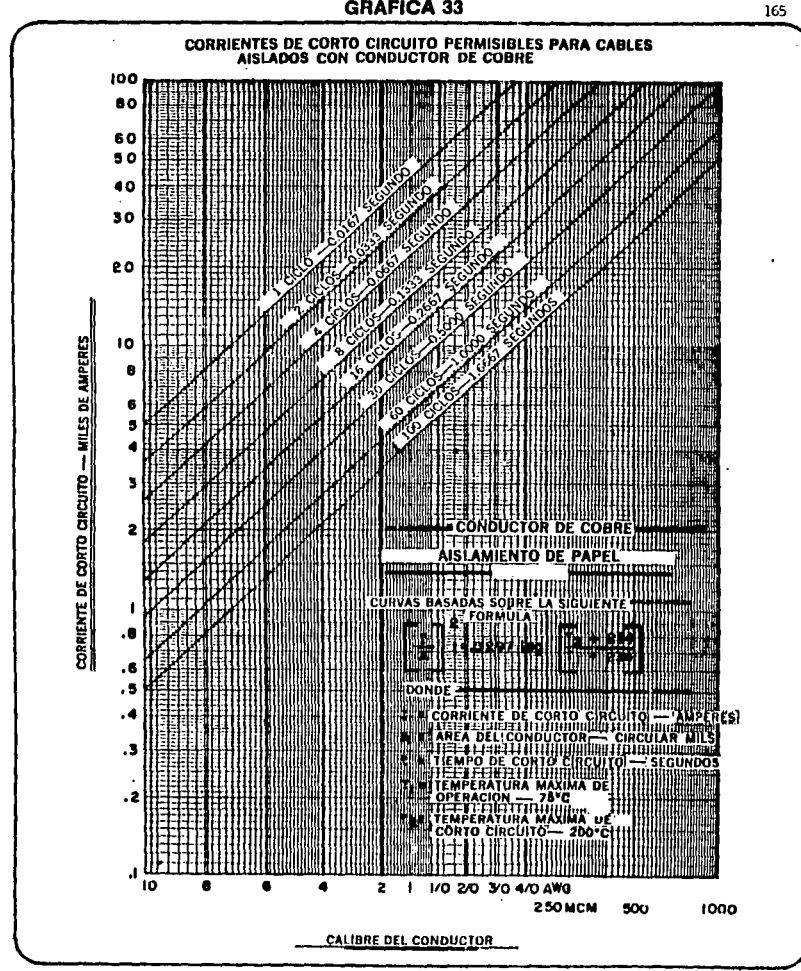

**GRAFICA 33** 

**GRAFICA 34** 

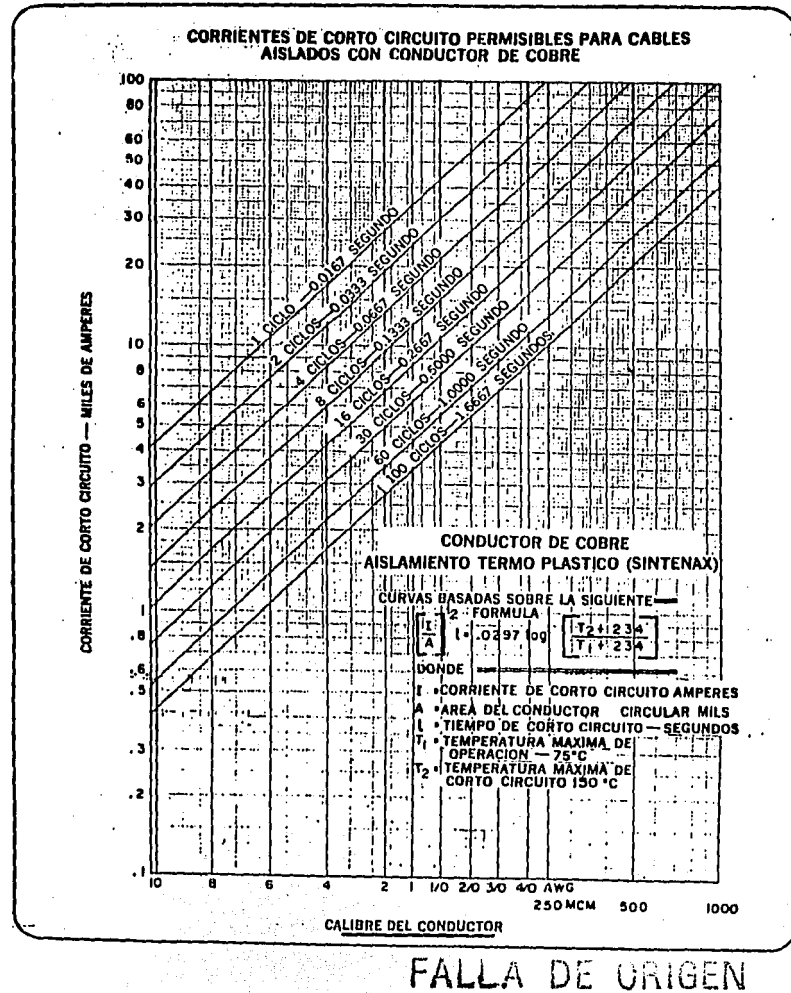

**GRAFICA 35** 

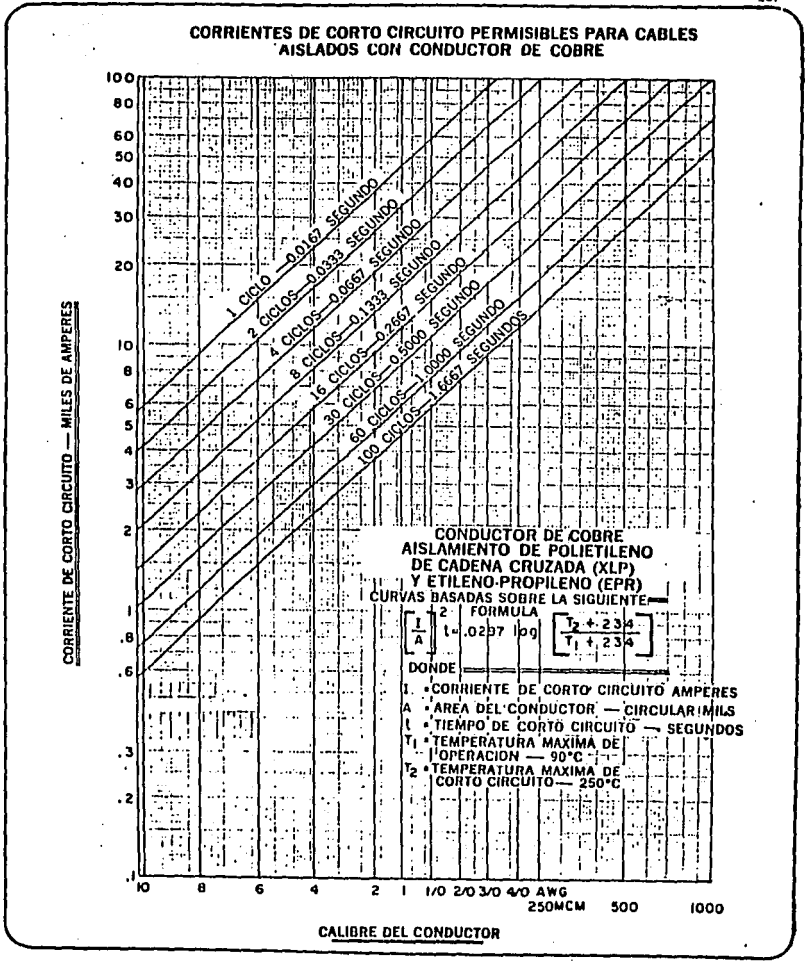

CONDUMRX

солоцмех

FALLA DE UNIVEN

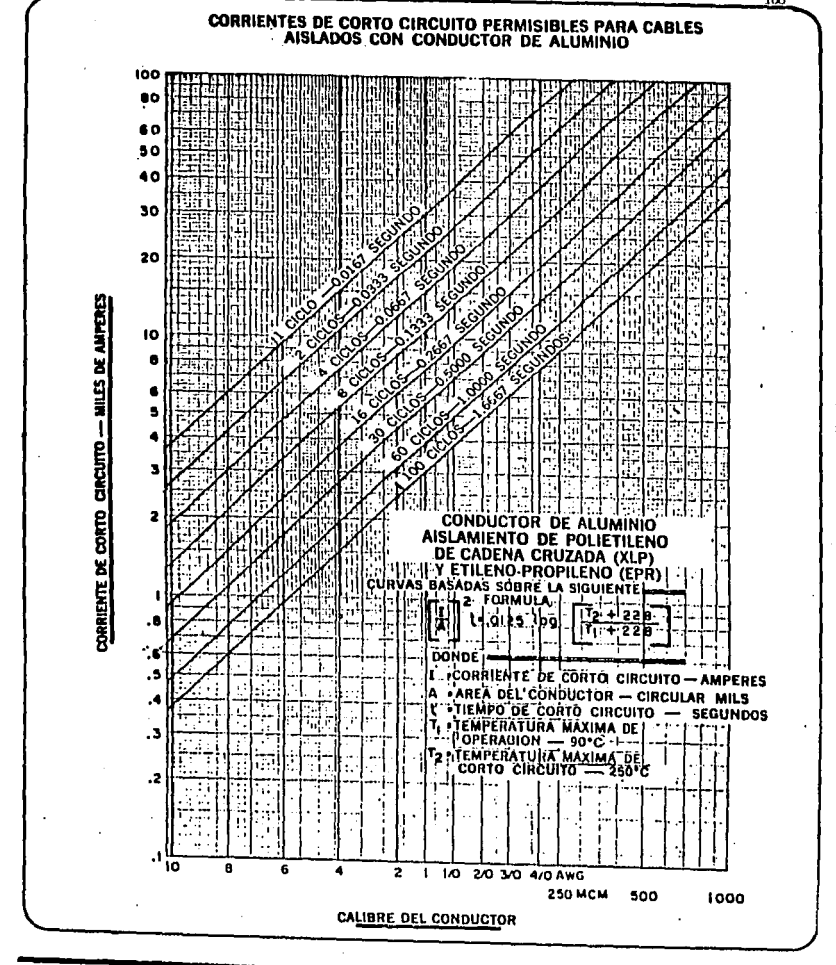

**GRAFICA 36** 

### 4.2 CALCULO DE ESEUERZOS MECANICOS EN BUSES.

Un bus debe tener la suficiente resistencia mecánica para soportar los esfuerzos electrodinámicos producidos por una corriente de corto-circuito. Estos esfuerzos se producen debido a la interaccióndel campo magnético y la corriente de corto-circuito.

Generalmento las corrientes nominales o de carga no producen es-fuerzos mecánicos de gran magnitud, pero debido a que las fuerzas in ducidas por la corriente varian con el cuadrado de la intensidad dedicha corriente, los esfuerzos vienen à ser considerables cuando sepresentan corrientes de falla.

Al diseñar el bus para que resista los esfuerzos producidos por el corto-circuito, deberá alcanzarse un balance económico proponiendo medios para limitar hasta donde sea posible las corrientes de cor to-circuito, incrementando el espaciamiento entre buses o cambiandoel arreglo de éstos.

Los esfuerzos en las barras pueden ser longitudinales o transversales a la barra, los cuales son transferidos al alslador soporte so metiendólo a una flexión. Los esfuerzos en cantilever son los más destructivos para este tipo de aisladores.

La magnitud de los esfuerzos laterales es directamente proporcional al cuadrado de la corriente e inversamente proporcional a la dis tancia del conductor de retorno.

Los esfuerzos pueden expresarse en libras a travéz de la siguiente fórmula:

 $F = K \frac{5.4 \text{ l}^2 \times 10^{-7} \text{ x L}}{d}$ 

# FALLA DE ORIGEN

#### Donde:

j a raštek

- $F =$  Fuerza lateral en libras.
- i = Corriente instantánea en Amperes.
- $L =$  Longitud del claro en pies.
- d = Separación entre los centros de conductores en pulgadas.
- K = Factor de corrección de forma (para buses de sección cir- $\texttt{cular}$   $\mathbf{K} = 1$ ).

ige gerigden v

En un circuito monofásico, la fuerza máxima bajo condiciones de corto-circuito se expresa por la siguiente fórmula:

$$
w = 43.2 - \frac{1^2}{d} \times 10^{-7}
$$

Donde W = Fuerza lateral en libras/pie e I = Corriente de corto-circuito en Amperes rms. 지역도 좋은 28 a

En un circuito trifâsico, la fuerza máxima se expresa por:

$$
w = 37.5 \frac{1^2}{d} \times 10^{-7}
$$

Bajo estas condiciones, los monogramas mostrados en las siguien-tes figuras provech un medio para calcular la fuerza en los conducto res bajo condiciones de corto-circuito y además poder determinar ladistancia máxima recomendada entre soportes de barras o buses.

## **Single Phase Short Circuit** Two or Three Bus Supports Per Conductor Lenath

Nomogram for Determining Maximum Short Circuit Force Between Cenductors. and the Required Spacing Between Bus Supports, where

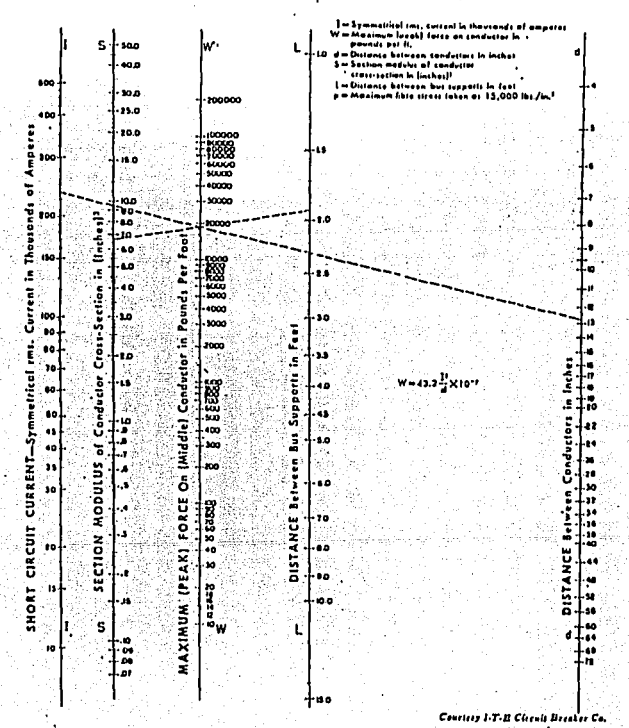

the current and distance between conductors are usually known first; [1] draw a stratght line through the paints

anto the current one attracted using the annual statement of the statement of the statement of the statement of<br>This interpretive scales deletmined by their values in the publism, [2] Note the intersection of line (1] an i

### Single Phase Short Circuit Four or More Bus Supports Per Conductor Length

. for Datarmining Maximum Short Circuit Farce Between Conductors,<br>und the Required Spacing Between Bus Supports, where Nomegram

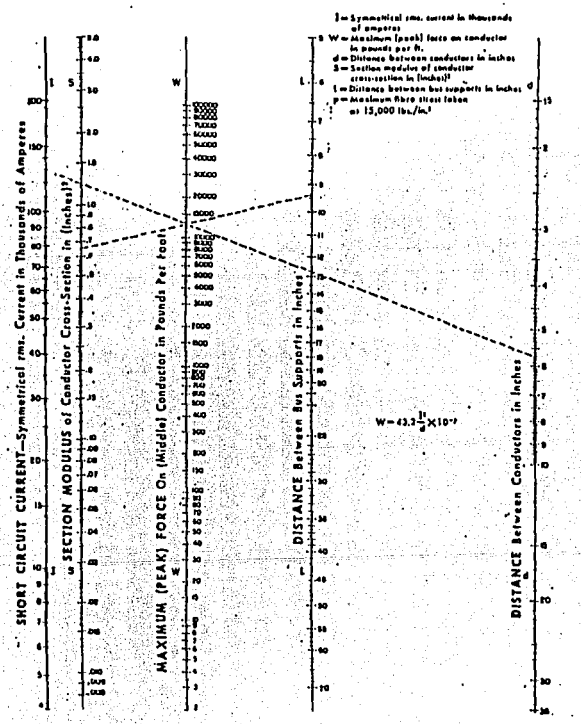

Courtesy 1-T-B Circuit Brooker Co.

-Slace the current and distance between conductors are usually known firsts (1) draw a straight line through the paints as the respective scales determined by these values in the problem, [2] Note the Intersection of the [1] on the saals of W.<br>[3] Ralata the strafish line about [2], point of intersection, [4] Respective points of intersecti for S and L determine corresponding respective values of S and L that sailily the problem.

4.3 GENERALIDADES SOBRE PROTECCION SE SISTEMAS DE POTENCIA.

Un sistema de potencia tiene como finalidad proveer a la humani-dad de energía electrica mediante un grupo de aparatos o máquinas que convierten esta energía en movimiento, luz, calor, etc., indis-pensables en la vida moderna.

Todo sistema electrico está formado por partes creadas por el hom bre v por lo tanto está sujeto a fallas.

El conjunto de aparatos y sistemas puestos al servicio del sistema eléctrico, que vigilian que se cumpla adecuadamente el proposito para el que fue creado, es lo que se conoce como protección.

La protección evita fallas y disminuye los efectos de éstas.

Con aislamientos adecuados se mantiene en operación correcta el sistema, evitando que agentes externos intervengan y puedan alterarsu buen funcionamiento; dando distancias y capacidades apropiadas se pueden evitar fallas debidas a agentes internos.

Dotando de un sistema de ventilación afectivo al equipo eléctrico se expulsa la energía térmica nociva acumulada; conexiones de partes metalicas al sistema de tierras, así como señales y horramientas ade cuadas, evitan fallas y accidentes.

4.3.1 Formas generales de protección.

1.- Fusibles.

2.- Apartarrayos.

3.- Hilos de guarda.

4. - Aislamientos.

 $5 -$  Ventilación.

6.- Sistemas de tierra.

7.- Protección física.

8.- Protección por relevadores.

Los pararravos son aparatos que disminuyen los efectos de sobre-tensiones creadas en el sistema interior por agentes exteriores e in teriores. como las descarcas atmosféricas y la operación de interrup tores, desviando sus efectos hacia la tierra.

Los hilos de quarda y mástiles son sistemas de protección con finalidad semejante. Los interruptores y fusibles llevan en si ciertacapacidad interruptiva, por lo que pueden desligar una parte del sis tema que ha sido afectada por una falla, disminuyendo así los estragos que pudiera ocasionar.

Debido a su elemento termico. los fusibles se funden al ocurrir una falla y en esta forma se aisla la falla. En cambio los interruotores deberán recibir la señal de apertura de relevadores que detecten la falla, y por esta razon un interruptor sin relevadores no esmás que un aparato para abrir o cerrar con carga.

Como se verá, el uso de relevadores es sólo uno de tantos siste-mas de protección.

4.3.2 Protección con relevadores.

Todo sistema electrico debe estar protegido mediante uno o varios sistemas que sean practicos.

Para que un sistema fuera protegido en forma perfecta tendrían que usarse protecciones de protecciones, ya que el sistema de protec ción puede fallar tambien; sin embargo, desde un punto de vista prác tico y económico no se puede llegar más que a ciertos límites esta-blecidos por los relevadores generalizados que se fabrican en formanormal. A medida que se descubren métodos más seguros, se abandonanlos que resultan ser más complicados y costosos.

## FALL A DE ORIGEN

Las características esenciales de un sistema eléctrico son voltaie, corriente, frecuencia, fase, polaridad, potencia, factor de poten cia, etc., las cuales se alteran al suceder una falla on el sistema.

Los relevadores tienen conocimiento de una o varias características y están arregiados para mantenerse inactivos mientras estas no varian. Al ocurrir una falla, el relevador detecta v selecciona la característica del sistema que le conviene y actúa sobre otro sistema aparte cerrando o abriendo algún contacto que portenezca al circuito de apertura o cierre del interruptor que corresponda para el aislamiento de la falla de la parte del sistema donde se creo. Así,por ejemplo, un relevador de sobrecorriente actúa sobre un contactodel circuito de disparo de un interruptor de una línea, cuando las condiciones de corriente de esta linea pasa de ciertos limites o varían entre ciertos valores indeseables. Si hay una inversión de po-tencia en una región de un sistema y se tienen colocados relevadores de potencia direccional, éstos, debido al acoplamiento de sus bobi-nas de corriente y potencial, actuan sobre un contacto que cierra el circuito de apertura de un interruptor para cortar la comunicación indeseable.

Hay un elemento intermedio entre los relevadores y el sistema por proteger: se trata de los transformadores de instrumento, que son de dos clases: transformadores de corriente y transformadores de potencial. La existencia de este eslabón es necesaria debido a las elevadas corrientes y los altos voltajes de los sistemas que hay que proteger, y no sería práctico que los relevadores fueran diseñados para soportar esos voltajes y esas corrientes. Con el fin de normalizar el voltaje y la corriente de los relevadores, se ha llegado poco a -

· 0000 a establecer un voltaje de 120 volts para los elementos de po-tencial y 5 amperes para los elementos de corriente de estos aparatos protectores.

Si un circuito, por ejemplo, llevan 500 amperes, a 7,200 volts los transformadores de instrumentos deberán ser de una relación 500/2 amperes y 7,200/120 volts, o sea 100:1 y 60:1.

4.3.2.1 Descripción general de relevadores eléctricos.

Un relevador electrico es un dispositivo que, colocado en un circuito electrico, produce cambios en otro o en su propio circuito. Un relevador del tipo sencillo consta de una bobina y un contacto conec tados secún se muestra en la figura 4.3.1 .

Como se ve, del circuito por proteger se reciben las schales, que pueden ser, digamos, por una sobrecorriente, y el relevador hace cerrar el contacto que pertenece a un circuito distinto, el cual se utiliza para abrir el interruptor que se encuentra en la entrada dela linea.

4.3.2.2 Principios en los que se basan los relevadores.

Realmente sólo hay dos principios fundamentales en los que se basa la operación de los relevadores:

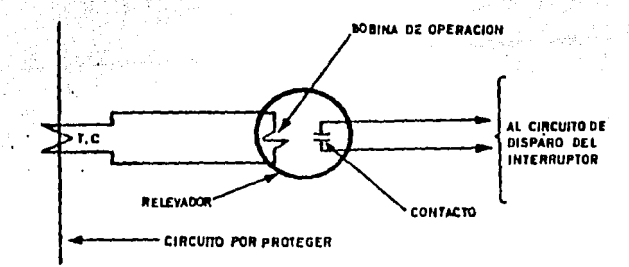

Figura 4.3.1 Diagrama de un relevador del tipo sencillo.

Atracción electromagnética. Inducción electromagnética.

El primero consiste en un vástago dentro de un selencide o una pieza magnética atraída por un electroimán.

El sequndo opera según el principio de inducción de los discos de un watthorimetro, que se basa en el último término en la acción de dos fuerzas magnéticas defasadas.

Los relevadores del tipo de inducción aprovechan este principio produciendo dos flujos sobre un disco que se mueve actuado por la fuerza que resulta y que es máxima cuando los dos flujos tienen un ángulo de fase entre sí de 90<sup>0</sup>.

Apovendose en este principio de inducción se han construido dos clases originales de relevadores eléctricos:

1.- Los que actúan debido a una sola fuente de señales.

2. - Los que lo hacen debido a dos o más fuentes.

4.3.2.3 Caracteristicas de los relevadores.

Es conveniente tener un conicimiento de sus propiedades generales y particulares, con el fin de aprovecharlas en la solución de los problemas que implica la protección de un sistema eléctrico.

Entre las caracteristicas principales de los relecadores se en--cuentra en tiempo de operación, y aún más la facilidad de ajustarlo.

Esta ha sido una de las propiedades que más han contribuido al de sarrollo tan amplio de la protección con relevadores, ya que se puede lograr una coordinación perfecta en tiempo de apertura de los interruptores, de tal manera que se aísian las regiones afectadas porfallas o las que convengan para la mejor operación.

La sensibilidad de un relevador es la propiedad que tiene de reco nocer las fallas que puedan dañar la buena operación del sistema.

Puede aparecer un grupo de señales en el relevador y éste sólo de be responder a la que conviene al sistema.

Un relevador de sobrecorriente no debe, por ejemplo, operar debido a la sobrecarga de un transformador, a menos que ésta pase de ciertos limites y que dure un tiempo fuera de lo previsto.

Sequridad. En su operación esta es una característica, puesto que no puede permitirse que el relevador falle en el momento preciso. Pa ra ello es necesario que sean suficientemente robustos sus contactos y que sus bobinas sean capaces de llevar las corriences que por ellos puedan circular. Y no solamente implica la buena construccióndel aparato mismo v sus protecciones propias, como las cajas, sino los aparatos y sistemas auxiliares o asociados al relevador, como por ejempio la allmentación de corriente, que puede no estar en condiciones de trabajar cuando es preciso. Algunos relevadores y equipos de protección operan raras veces, quizá una vez al año, y sin em bargo deben estar prontos a operar en el momento que sean necesarios en cambio otros lo hacen tan frecuentemente que su mantenimiento debe ser constante. La construcción de estos aparatos debe tener en cuenta que es necesario probarlos de tiempo en tiempo, y así hemos visto aparecer cuchillas de prueba en los tableros, y últimamente peines que salen de la misma caja para facilitar las pruebas en caso necesario.

Por último, se puede decir que los relevadores no son para evitar fallas en el sistema, sino para hacer operar mecanismos que hagan disminuir los efectos de las fallas cuando éstas aparezcan.

ng Citib Cap (Kak
4.3.3 Protección de los alternadores.

Como es sabido, las partes principales que constituyen un alterna Association of the dor son:

1 - ROTOR, donde se alojan las bobinas por las que circula corrien te continua y que crea el campo magnético giratorio al ser accionado por el primo motor.

2.- ESTATOR, por cuyo devanado circula la corriente producida porinducción; este devanado se conecta a la redia donde se envía la corriente eléctrica.

Como en la mayoría del equipo eléctrico, la parte más delicada del alternador la constituyen los aislamientos, que están sometidosa esfuerzos mecánicos y eléctricos como:

Fuerzas centrifugas sobre los conductores del rotor, vibracionesde los conductores debido a las vibraciones del campo magnético, esfuerzos sobre los conductores por los cambios de temperatura, enveje cimiento de los conductores debido a los efectos del calentamiento.-Entre los de orden eléctrico se tienen: esfuerzos por sobretensiones atmosféricas y esfuerzos por fallas internas.

Los devanados del estator y el rotor son susceptibles a las si--quientes fallas:

a) Estator

- Corto-circuito entre fases (dos o más fases) o de fase a tie-rra.
- Corto-circuito entre espiras de una misma bobina.
- Sobretensiones.
- Sobrecargas.
- Desequilibrio de cargas.

b) Rotor.

- Falla a tierra sobre el devanado de excitación.

- Apertura accidental del devanado de excitación.

4.3.4 Protección de transformadores de potencia.

El transformador, por ser una máquina estática, tiene menos pro-blemas que un generador, ya que prácticamente no existen esfuerzos mecánicos.

Ho obstante, el transformador tendrá que estar protegido contra -1979 PAGE 24 fallas externas e internas.

Fallas externas.

 $-$  Corto-circuitos.

- Sobretensiones por fallas del sistema.

- Sobrecargas.

- Sobretonsiones de origen atmosférico.

Fallas internas.

- Corto-circuitos entre espiras o a tierra.

- Fallas entre espiras y núcleo magnético.

- Rotura de bobinas.

4.3.5 Protección por sobrecarrlente.

Un sistema de protección por sobrecorriente es una multiplicidadde coordinación de aparatos individuales que pueden resumirse en tres tipos fundamentales:

1.- Fusibles.

2.- Aparatos con disparo de acción directa.

3.- Relevadores.

## 1.- Fuslblcs.

Los fusibles son aparatos operados térmicamente, que combinan las funciones de detección de fallas e interrupción de circuitos; no son ajustables, su operación es relativamente lenta en valores moderados de corto-circuito y son menos exactos que los relevadores, pero se comparan con los interruptores de disparo de acción directa en bajos voltajes·y altas corrientes.

Básicamente existen dos tipos de fusibles:

a) Limitadores de corriente.

b) Normales o estándar.

2.- Aparatos con disparo de acción directa.

Un aparato con disparo de acción directa es aquel en que el interruptor es accionado por medio do un mecanismo, cuando la corrientede corto-circuito alcanza valores predeterminados. Los aparatos de acción directa pueden ser operados por:

a) Una armadura atraída por la fuerza electromagnética creada por

- la corriente que circula a travéz de una bobina de disparo.
- b) Un elemento bimetálico actuando por el calor generado por la corriente de falla.

A este tipo de aparatos pertenecen los interruptores termomagnéti cos y los interruptores electromagnéticos.

3.- Relevadores.

Según la ASA e 37-1, un relevador es un dispositivo que provoca un cambio brusco en uno o más circuitos eléctricos de control, cuando la cantidad o cantidades medidas a las cuales responde cambian de una manera predeterminada.

## FALLA DE URIGEN

Para obtener una eficiente protección se debe tener en cuenta los siquientes principios:

a) Sequridad.

b) Selectividad.

c) Rapidez.

d) Simplicidad.

 $e$ )  $E$ conomia.

Los relevadores se dividen en cuatro grupos:

a) De protección.

b) Auxiliares.

c) Requladores.

d) Verificadores.

a) Relevador de protección. La función de este relevador es la de detectar fallas en lineas o aparatos, o bien otro tipo de condicio-nes indeseables, e incitar o permitir una apropiada desconexión al dar una adecuada señal de alarma. Estos relevadores se llaman de "al ta velocidad" cuando su tiempo de operación no excede de tres ciclos en frecuencias de 60 c.p.s., y de "baja velocidad" cuando operan enmás de tres ciclos.

b) Relevador auxiliar. El relevador auxiliar es usado para asis-tir en el desarrollo de sus funciones a los relevadores de protec--ción, como respaldo. El uso de relevadores auxiliares en ayuda de los relevadores de protección puede agruperse en tres clasificacio-nes generales.

1.- Energizar circuitos de control múltiple.

2.- Proporcionar la capacidad de los contactos para circuitos decontrol que necesitan corrientes de mayor intensidad que las que puedan manejarse con seguridad.

3. - Proporcionar flexibilidad a los arregios de los contactos.

c) Relevador requiador. Es un requiador cuya función es detectarla variación no deseada de la cantidad medida o variable controlada. y restaurar la cantidad dentro de los limites deseados o establecidos con anterioridad.

d) Relevador verificador. Es aquel cuya función es verificar lascondiciones del sistema de fuerza con respecto a límites prescritos. indicando operaciones automáticas o permitiéndolas, además de abrirun interruptor durante las condiciones de falla.

## **CONCLUCTON**

En este trabajo se ha hecho una recopilación de tablas, gráficase información necesaria para explicar el cálculo y aplicación de las corrientes de corto-circuito a la solución de problemas técnicos en-Incenieria Eléctrica.

Se ha puesto enfasis en la solución análitica de un problema rela cionado con un ejemplo númerico de corrientes de corto-circuito, pri mero con cálculos manuales y comparando los resultados con un progra ma de computadora.

Para representar las redes de secuencia positiva (+) se han utili zado las normas ANSI/IEEE, 1979 para tratar el problema con el rigor necesario y permitir su aplicación en la solución de problemas rea-- $108.$ 

Se utilizó las normas VDE-0102 (Esp.) Alemana para definir los conceptos que se deben manujar en la solución de estos problemas.

En el programa mencionado no se mancian las resisitencias de lasimpedancias por lo que los cálculos son aproximados; sin emparço son suficientes (válidos) para los diseños en los sistemas de potencia.

Se espera que este trabajo sea de gran avuda a estudiantes de Ingenieria de ésta escuela.

## B l BL!OGRAF!A

Líneas de transmisión y redes de distribución de potencia eléctrica. Enriquez Harper, Gilberto.<br>Editorial Limusa, tomo 1 y 2. Editorial Limusa, toroo l *y* 2. Segunda rcin1presión, 1983.

Protección de sistemas eléctricos por relevadores. Enriqucz Uarper, Gilberto. Editorial Limusa. Segunda reimpresión, 1987.

Calculo de fallas en sistemas de potencia.<br>Guerrero C., Rafael. .<br>Publicado por la gerencia general de planeación y programa. Comisión Federal de Bléctricidad. Vol. *Il,* 1979.

Estudio computalizado de coordinación de protecciones eléctricas en circuitos de utilización.<br>Comez lernández, Irma.<br>Tesis 1987 Gomcz llernández, l rma. in Bartisti 'l'esis, 1987.

작 정도 인간의<br>대 카드<del>라</del>

You too can be a short circuit "expert".<br>K. W. Swain. Jefe de Ingenieria.<br>The Chase-Shawmut Co.

Application guide for A.C. high-voltage.<br>ANSI/IERE, 1979.

Fundamentos de instalaciones eléctricas de mediana y alta tensión.<br>Enriquez Harper, Gilberto.<br>Fdirorial Limusa (1940). runuamentos de correctero.<br>Enriquez Harper, Gilberto.<br>Editorial Limusa, 1980.

.<br>Waxaa waxay u waxaa dii wad uu qaasay dhida qaray waxay sidoo xaa u ahay waddii duunka dhiska waxaa aad dhaqaa

e de la composició de la composició de la composició de la composició de la composició de la composició de la<br>La composició de la composició de la composició de la composició de la composició de la composició de la compo

 $Estudio de corto-eireuito $\sim$$ lnstituto Mexicano del Petróleo. Directrices para el cálculo de las corrientes de corto-circuito.<br>Traducciones de las Normas VDE<br>VOE 0102 (Esp.). Traductoria de las CHARLOFFENNING. VDE-VERLAG GMBH, 1 BERLIN 12 (CHARLOTTENBURG). Editado por Verband Deutscher Plektrotechniker (VDR) e.v. Strescmannalloe 21, 6 Frankfurt am Main, Alemania; 1966.

.... *,)*